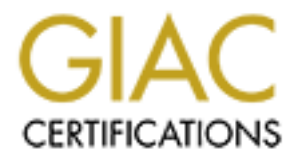

# Global Information Assurance Certification Paper

# Copyright SANS Institute [Author Retains Full Rights](http://www.giac.org)

This paper is taken from the GIAC directory of certified professionals. Reposting is not permited without express written permission.

# [Interested in learning more?](http://www.giac.org/registration/gcia)

Check out the list of upcoming events offering "Network Monitoring and Threat Detection In-Depth (Security 503)" at http://www.giac.org/registration/gcia

# SANS Intrusion Detection<br>Practical Assignment<br><sup>April</sup>, 2001<br><sup>22.8</sup> **Practical Assignment SANS Intrusion Detection**

**April, 2001 v2.8**

Bradley Galvin

# **Contents**

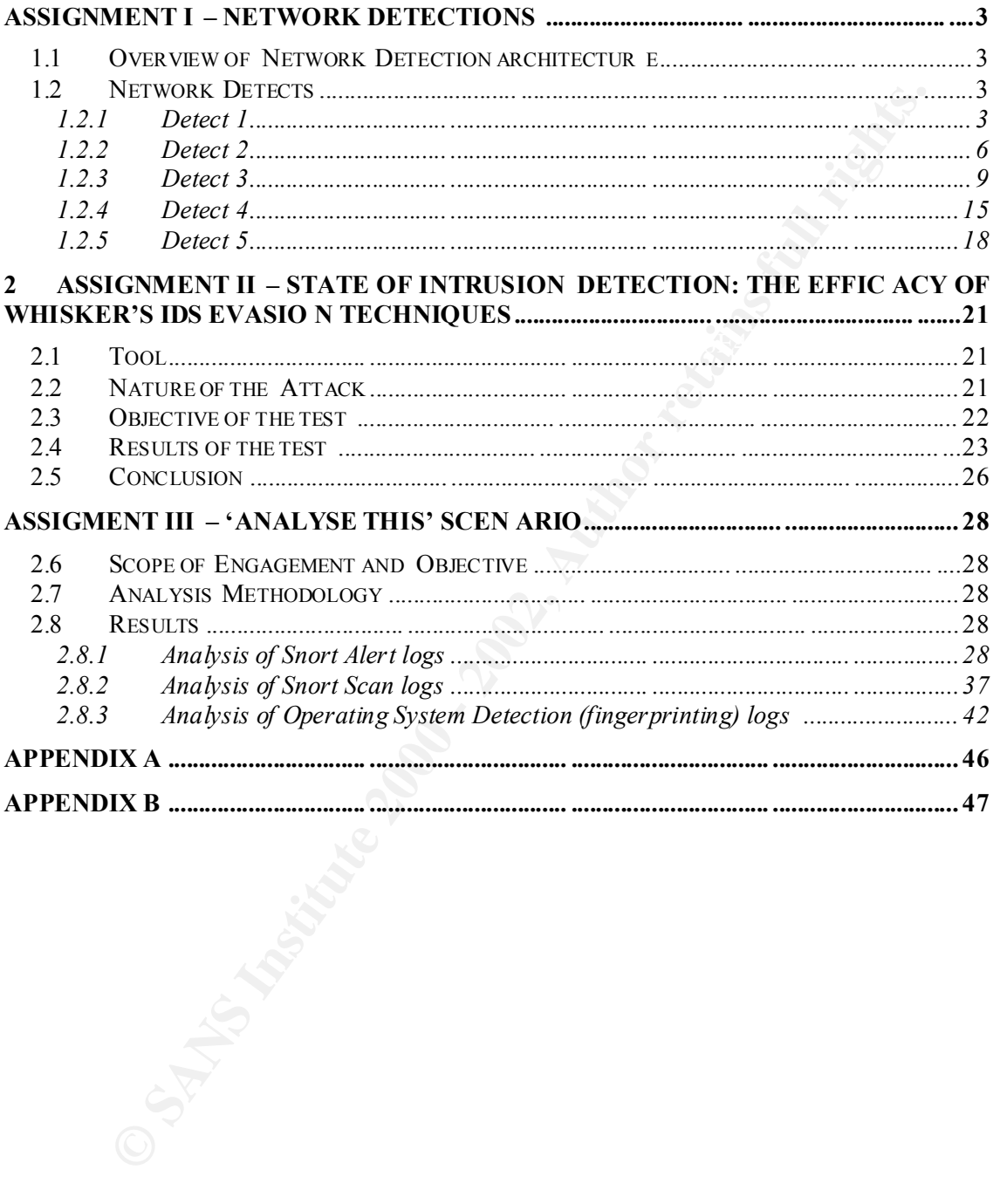

# **Assignment I – Network Detections**

# *1.1 Overview of Network Detection architecture*

The network attacks analysed in Assignment 1 were detected by at least one of 3 Intrusion Detection Systems implemented on a hub interposed between a single B -channel (64kb) ISDN connection to the Internet and two target hosts.

The 2 target hosts were:

- o a default installation of NT 4.0, Service Pack 4 with Option Pack 4 (10.10.10.172)
- o a default installation of Solaris 7 on an Intel architecture (10.10.10.173)

The 3 Intrusion Detection Systems were:

- o Snort v1.7 on a hardened Linux Red Hat 7.0 installation;
- o evaluation version of SecureNet Pro on a hardened Linux Red Hat 7.0 installation;
- o TCPDUMP 2.5, invoked with the command line:  $t_{cpdump}$  –Xn –s 1514 –w /var/log/tcpdump/logfile.o ut

# *1.2 Network Detects*

# **1.2.1 Detect 1**

#### *Snort alert:*

```
[**] IDS181 - OVERFLOW-NOOP-X86 [**]04/03-12:52:25.794870 209.125.254.15:620 -> 10.10.10.173:32772
UDP TTL:43 TOS:0x0 ID:32044 IpLen:20 DgmLen:1104
Len: 1084
```
# *Correlating TCPDUMP output:*

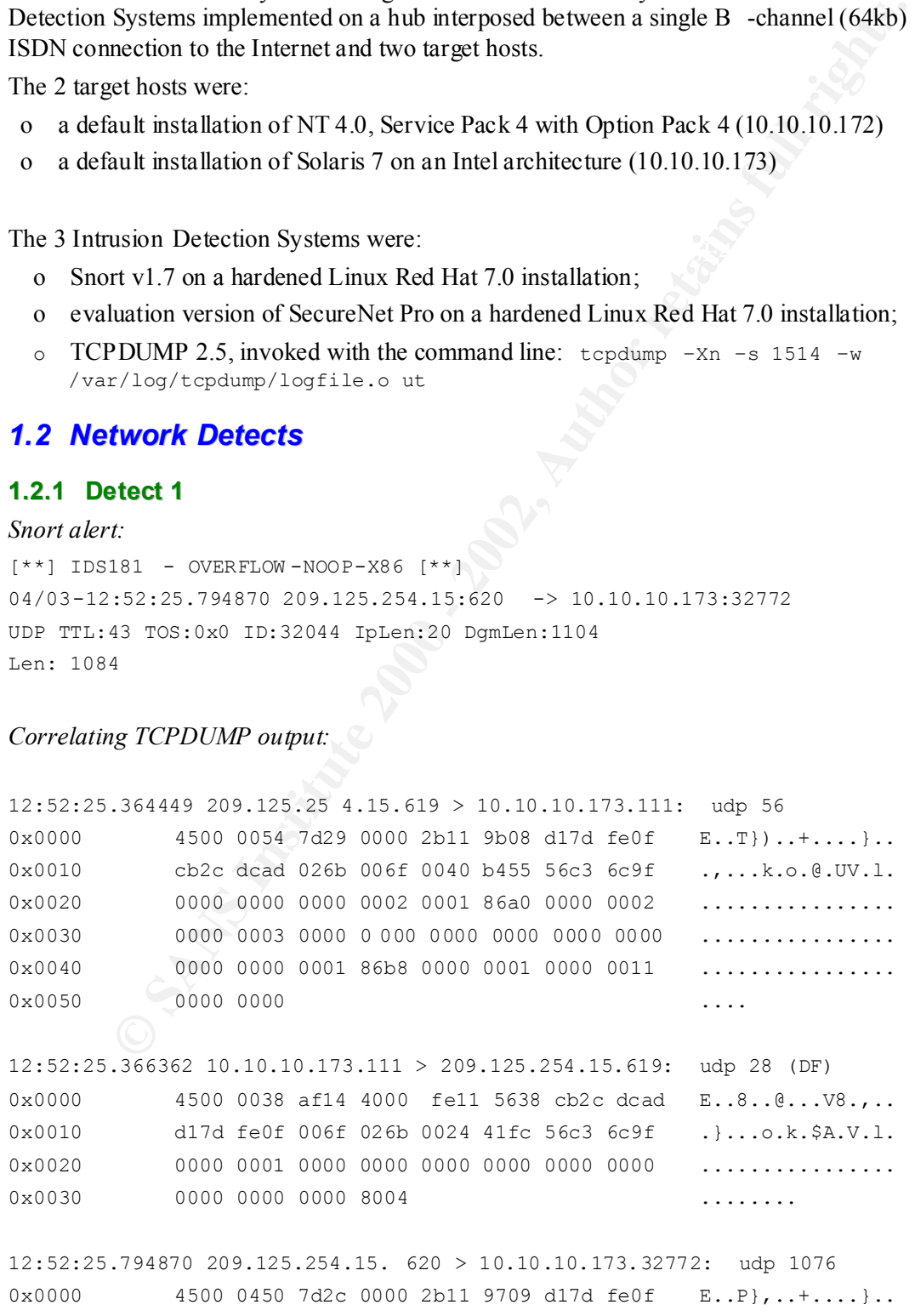

#### **Practical Assignment**

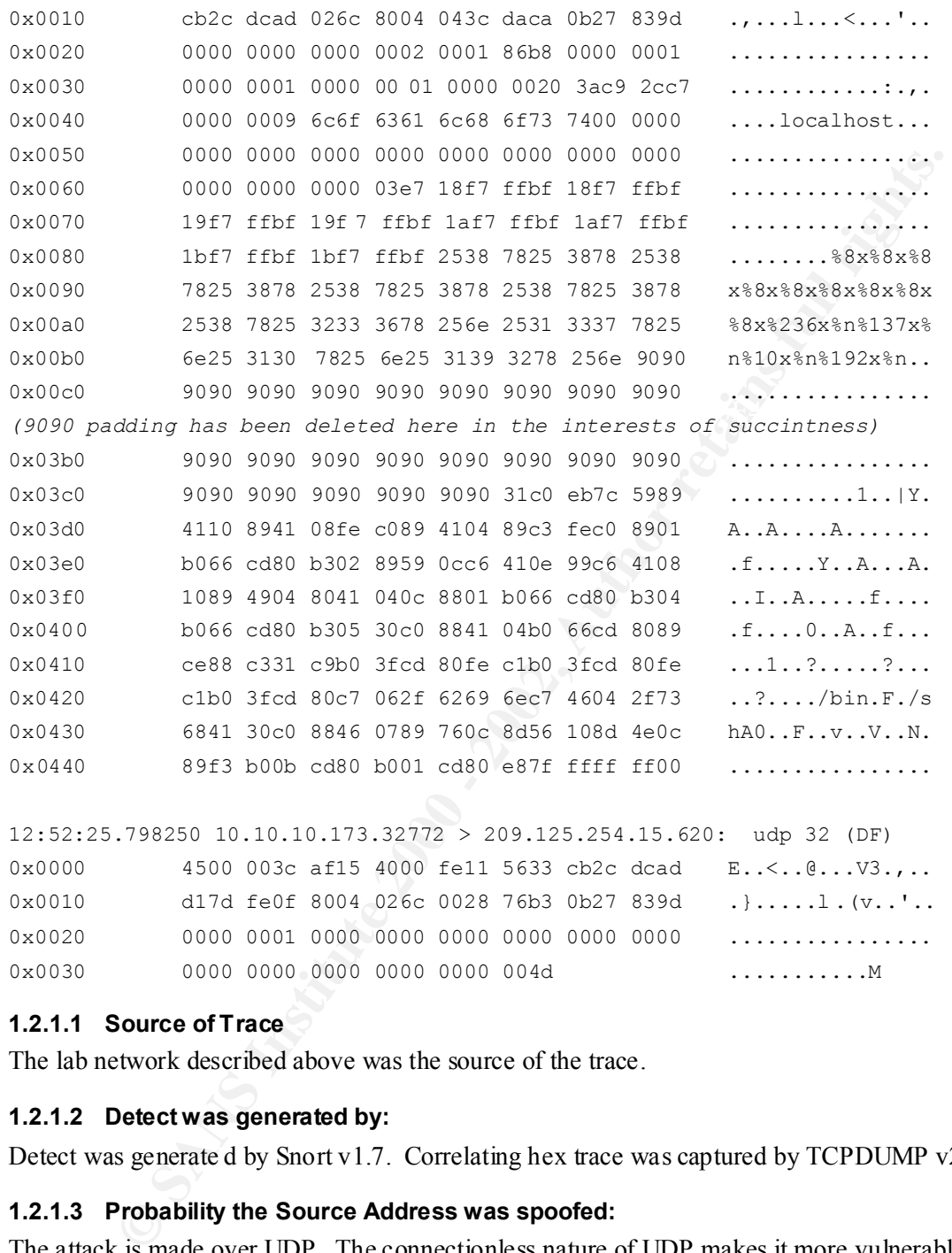

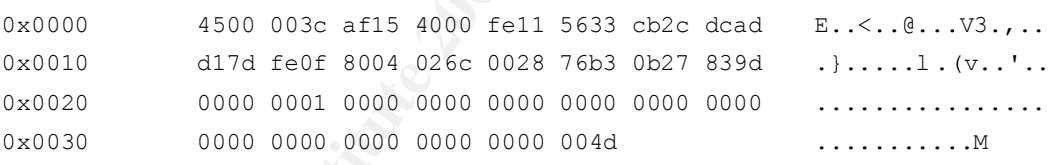

#### **1.2.1.1 Source of Trace**

The lab network described above was the source of the trace.

#### **1.2.1.2 Detect was generated by:**

Detect was generate d by Snort v1.7. Correlating hex trace was captured by TCPDUMP v2.5.

#### **1.2.1.3 Probability the Source Address was spoofed:**

symptomatic of spoofed packets. The attack is made over UDP. The connectionless nature of UDP makes it more vulnerable to IP spoofing. In this instance however, the attacke r's reliance on the output of the portmapper request (launched prior to the buffer overflow) makes source address spoofing less likely. Additionally, packet headers do not exhibit the abnormalities that are

#### **1.2.1.4 Description of t he attack:**

The attack is a typical buffer overflow launched against a Solaris 7 host running on Intel architecture. The attack was launched against the 'rusersd' service.

The attack does not appear to have a CVE or bugtraq ID, since no such vulnerabilit  $y$  (in respect of the rusersd service account on x86 Solaris) was found at cve.mitre.org, www.securityfocus.com or packetstorm.securify.com.

# **1.2.1.5 Attack mechanism:**

The attack begins with an ' $r$  recinfo  $-p$ ' query of portmapper on port 111 of the target host (a Solaris 7 on an Intel platform). Portmapper returned the programs associated with each RPC port. The malicious user identified the service running on port 32772 as a potentially vulnerable service (rusersd).

**Example 10** From the m<sup>3</sup> reposint to  $-\frac{1}{2}$  query of portmapper on port 111 of the target herm an intel platform). Portmapper returned the programs associated with each RI mail metal platform). Portmapper retained the  $(191n/Sh)$ . A buffer overflow attack was launched against rusersd, using NOOP encoding (0x90) to fill the targeted buffer. Assembler coding follows these NOOP's (beginning with  $31c0$  eb7c 5989), which is used to execute the executable that follows the assembler code:  $/$  bin.F./sh  $($ /bin/sh).

Since no vulnerability has been documented in several of the major on -line vulnerability databases (as noted above) for the rusersd service on an x86 Solaris host,.

# **1.2.1.6 Correlations**

As noted above, no such vulnerability (in respect of t he rusersd service account on x86 Solaris) was found at cve.mitre.org, www.securityfocus.com or packetstorm.securify.com. Accordingly, it follows that the attacker either identified the target host and service incorrectly, or this is an unpublished attack.

Given that the Sun RPC ports do not appear in the list of recently attacked ports at http://www.sans.org/y2k/griffin/top -ports.htm, it is probable that this was a mis-identified target host and system.

Vulnerabilities which have been published in respect of Solaris x86 hosts (but not in respect of the rusersd service) include: CVE -1999-0139, CVE-2000-0316, and CVE -2000-0337. It is possible that the attacker was launching a variant of these attacks, or was launching these attacks mistakenly against the rusersd service.

# **1.2.1.7 Evidence of active targeting**

As noted above, it appears that this attack was launched against an incorrectly identified service and host. Buffer overflow attacks are architecture -specific, and while this attack is applicable only to x86 processors, the target host was running a service on the targeted port not known to have an associated buffer overflow vulnerability.

# **1.2.1.8 Severity:**

*Criticality of target:* 2, since the target is a test host on a quarantined subnet, with no other production devices held on the same subnet.

*Lethality* : 3, since the attack was actively targeting the Intel host, but the attack targeted a service not not known to have an associated buffer overflow vulnerability.

*System Countermeasures* : 3, since the system has been patched with recommended publicly available patches, but otherwise is a default installation.

*Network Countermeasures: 2, since the attacker only need ed to pass through a coarse filter* (restricting only traffic to the firewall) applied to the incoming side of the external interface, and a permissive firewall.

Severity  $=$  (Criticality  $+$  Lethality)  $-$  (System Countermeasures  $+$  Network Countermeasures) Severity =  $2 + 3 - (3 + 2) = 0$ 

#### **1.2.1.9 Defensive Recommendation**

- o Consider disabling stack execution by modifying the /etc/system file (recommendation per *Hacking Exposed, 2 nd Edition*). Note that this may affect some applications, but will generally be free of adverse side-effects.
- o Remove unnecessary services. Here, rusersd is clearly a superfluous program, and in a production environment would have been removed.
- o Block ports at the firewall which need not be publicly accessible; in this case, portmapper does not need t o be accessible from the Internet to maintain the functionality of the host.
- $K_{\rm eff}$  final  $K_{\rm eff}$   $\sim$   $K_{\rm eff}$   $\sim$   $K_{\rm eff}$   $\sim$   $\sim$   $\sim$ o Reduce the number of SUID root programs.

#### **1.2.1.10 Multiple Choice Test Question:**

Which type of attack is the following subset of hex trace typically a symptom of:

9090 9090 9090 9090 9090 9090 9090 9090

9090 9090 9090 9090 9090 9090 9090 9090

- a) DNS zone transfer
- b) buffer overflow (correct answer)
- c) nbtstat query
- d) session hijack

# **1.2.2 Detect 2**

#### *Snort alert:*

**Example 2020**<br> **Example 2020**<br> **Example 2020**<br> **Example 2020**<br> **CONDITE:** The constraints and the public space is leading a superfluous program, and in<br>
Let in only once the stress is leading to the public space style; in [\*\*] MISC -WinGate-1080-Attempt [\*\*] 04/05-10:47:59.930863 172.152.103.17:3113 -> 10.10.10.162:1080 TCP TTL:39 TOS:0x0 ID:13810 IpLen:20 DgmLen:48 \*\*\*\*\*\*S\* Seq: 0x62BA34 Ack: 0x0 Win: 0x860 TcpLen: 28 TCP Options (4) => MSS: 1432 NOP NOP SackOK

#### *Correlating TCPDUMP output:*

```
0 \times 0000 4500 0030 8ff2 0000 2706 4855 ac98 6711 E..0....'.HU..g.
10:47:59.930863 172.152.103.17.3113 > 10.10.10.162.1080: S 
6470196:6470196(0) win 2144 <mss 1432,nop,nop,sackOK>
0 \times 0000 (0) 4500 0030 35f2 0000 2706 a25d ac98 6711 E..05...'..]'.q.0x0010 cb2c dca2 0c29 0438 0062 ba34 0000 0000 .,...).8.b.4....
0x0020 7002 0860 f46a 0000 0204 0598 0101 0402 p..`.j..........
10:48:02.45 5289 172.152.103.17.3121 > 10.10.10.170.1080: S 
6472802:6472802(0) win 2144 <mss 1432,nop,nop,sackOK>
0x0010 cb2c dcaa 0c31 0438 0062 c462 0000 0000 .,...1.8.b.b....
0x0020 7002 0860 ea2c 0 000 0204 0598 0101 0402 p..`.,..........
10:48:02.455479 10.10.10.170.1080 > 172.152.103.17.3121: R 0:0(0) ack 
6472803 win 0
```
#### **Practical Assignment**

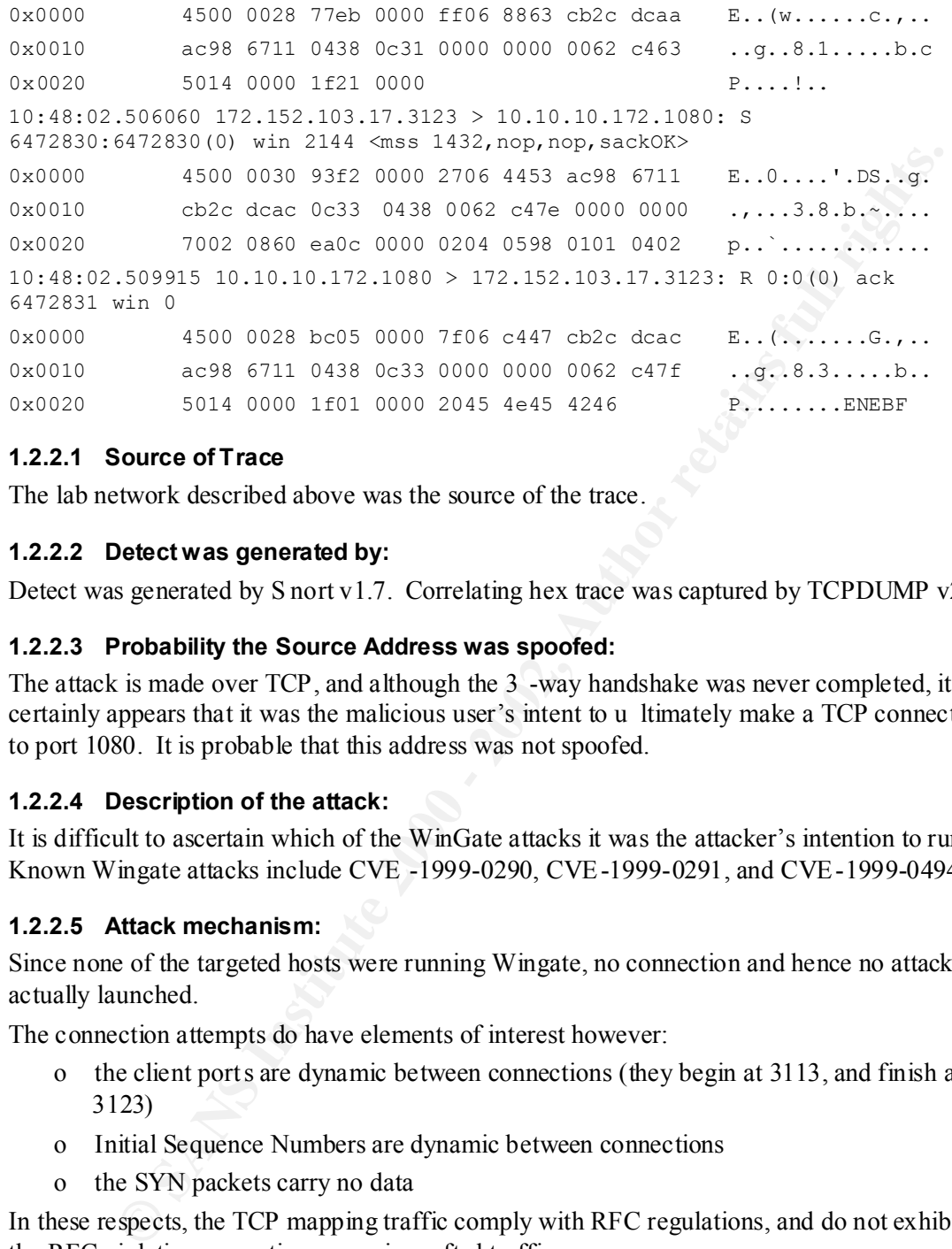

#### **1.2.2.1 Source of Trace**

The lab network described above was the source of the trace.

#### **1.2.2.2 Detect was generated by:**

Detect was generated by S nort v1.7. Correlating hex trace was captured by TCPDUMP v2.5.

#### **1.2.2.3 Probability the Source Address was spoofed:**

The attack is made over TCP, and although the 3 -way handshake was never completed, it certainly appears that it was the malicious user's intent to u ltimately make a TCP connection to port 1080. It is probable that this address was not spoofed.

#### **1.2.2.4 Description of the attack:**

It is difficult to ascertain which of the WinGate attacks it was the attacker's intention to run. Known Wingate attacks include CVE -1999-0290, CVE-1999-0291, and CVE-1999-0494.

#### **1.2.2.5 Attack mechanism:**

Since none of the targeted hosts were running Wingate, no connection and hence no attack is actually launched.

The connection attempts do have elements of interest however:

- o the client ports are dynamic between connections (they begin at 3113, and finish at 3123)
- o Initial Sequence Numbers are dynamic between connections
- o the SYN packets carry no data

In these respects, the TCP mapping traffic comply with RFC regulations, and do not exhibit the RFC violations sometimes seen in crafted traffic.

the –sS flag is used. Here, client source ports and sequence numbers remain constant across It is probable, therefore, that these were not crafted packets and that this traffic was *not* part of a SYN scan (which typically involves circumvention of the kernel's normal interaction with the TCP/IP stack). An example of such a SYN scan is the scan initiated by Nmap when several connections.

Accordingly, since this appears to have been a traditional 'connec t' TCP scan, , it is probable that the attacker's host would have replied with an ACK if a target host had replied with a SYN|ACK.

# **1.2.2.6 Correlations**

As noted above, several vulnerabilities have been posted in respect of the WinGate service on port 1080.

Additionally, the WinGate port was listed in a 'griffin' list of top destination ports for attack traffic, compiled by SANS in January, 2001 ( http://www.sans.org/y2k/122200 -1000.htm).

# **1.2.2.7 Evidence of active targeting**

There is no evidence of active targeting. The attacker is 'trawling' an address range in search of listening port 1080's. None of the targeted hosts on the lab network were listening on port 1080.

# **1.2.2.8 Severity:**

*Criticality of target:* 2, since the target hosts are test machines on a quarantined subnet, with no other production devices held on the same subnet.

*Lethality* : 2, since the attack was targeting a service not running on any of the targeted devices.

mpiled by SANS in January, 2001 (**http://www.sans.org/v2k/122200-1000 htm</u><br>
Evidence of active targeting. The attacker is 'trawling' an address range in see<br>
go vidence of active targeting. The attacker is 'trawling' an ad** *System Countermeasures* : 3, since the syste ms have been patched with recommended publicly-available patches (for Solaris) and Service Packs (for the NT host), but otherwise is a deliberately default installation to attract malicious users.

*Network Countermeasures:* 2, since the attacker only needed to pass through a coarse filter applied to the incoming side of the external interface, and a permissive firewall

 $S$ everity = (Criticality + Lethality) – (System Countermeasures + Network Countermeasures) Severity =  $2 + 2 - (3 + 2) = -1$ 

# **1.2.2.9 Defensive Recommenda tion**

o Several of the hosts responded to the SYN with a RESET, indicating that the traffic reached the host but on a port that was not listening. Since the WinGate service is not required, its port should be blocked by a filtering device.

# **1.2.2.10 Multiple Choice Test Question:**

Which of the following are *not* indications of crafted packets:

a) same sequence numbers from the same source IP across several different TCP connections within a short period

b) same source port numbers from the same source IP across severa l different TCP connections

c) SYN packets with a TCP payload in excess of 0

d) different IP identification numbers from the same source IP across several different TCP connections (correct answer)

# **1.2.3 Detect 3**

#### *Snort alert:*

[\*\*] spp http decode: IIS Unicode attack detected [\*\*] 04/07-13:30:10.219914 207.38.6.80:1826 -> 10.10.10.172:80 TCP TTL:113 TOS:0x0 ID:60433 IpLen:20 DgmLen:164 DF \*\*\*AP\*\*\* Seq: 0xDC17C046 Ack: 0x137C0E6E Win: 0x4470 TcpLen: 20

*Correlating SecureNet Pro alert:*

HTTP Get

md.exe?/c) from 207.38.6.80 (/scripts/..%c 0%af..%c0%af..%c0%af..%c0%af..%c0%af..%c0%af..%c0%af..%c0%af/winnt/system32/c

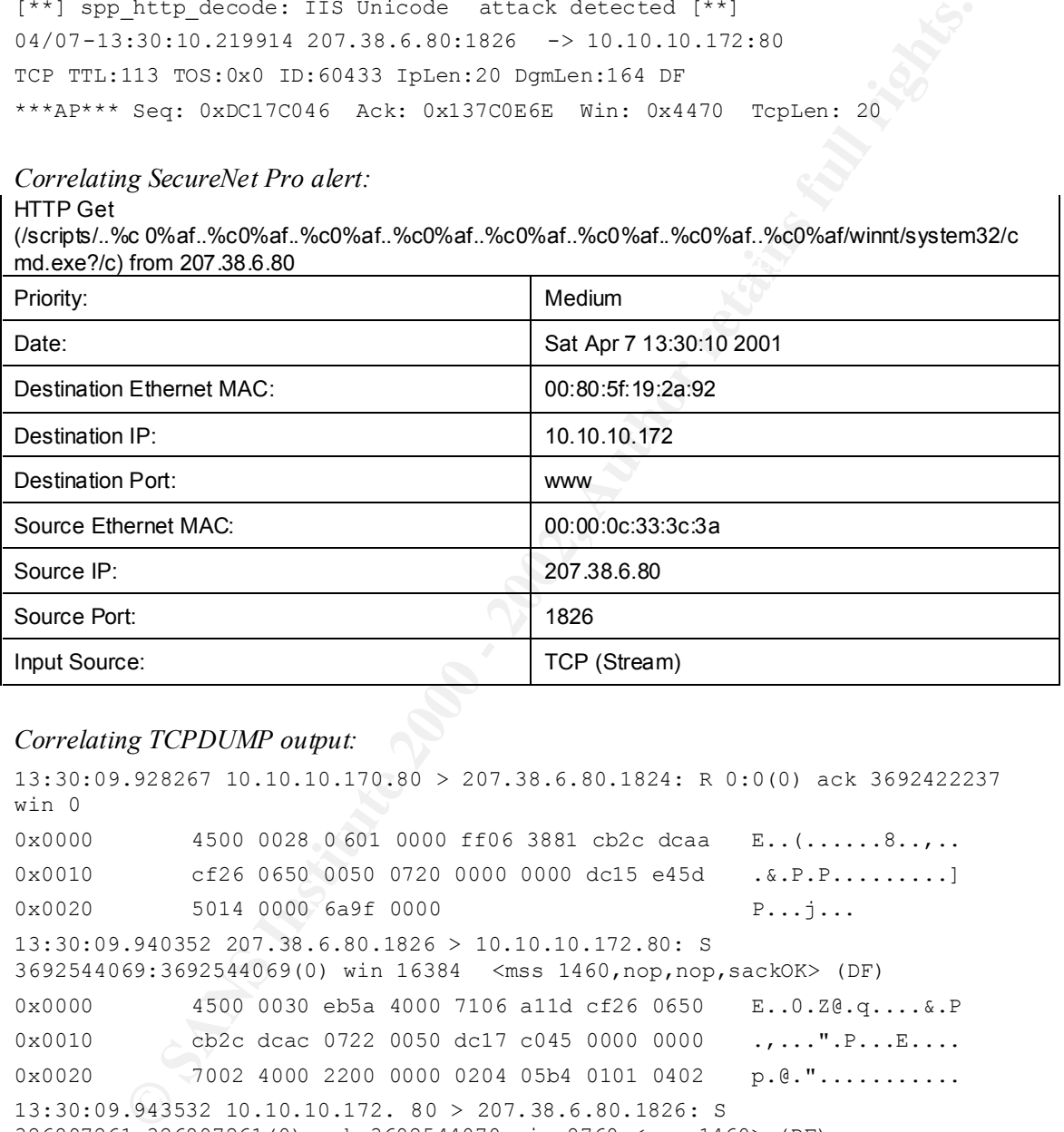

#### *Correlating TCPDUMP output:*

```
13:30:10.198179 207.38.6.80.1826 > 10.10.10.172.80: . ack 1 win 17520 (DF)
13:30:09.928267 10.10.10.170.80 > 207.38.6.80.1824: R 0:0(0) ack 3692422237 
win 0
0 \times 0000 4500 0028 0601 0000 ff06 3881 cb2c dcaa E..(......8..,..
0x0010 cf26 0650 0050 0720 0000 0000 dc15 e45d .&.P.P.........]
0x0020 5014 0000 6a9f 0000 9 P...j...
13:30:09.940352 207.38.6.80.1826 > 10.10.10.172.80: S 
3692544069:3692544069(0) win 16384 <mss 1460,nop,nop,sackOK> (DF)
0x0000 4500 0030 eb5a 4000 7106 a11d cf26 0650 E..0.Z@.q....&.P
0x0010 cb2c dcac 0722 0050 dc17 c045 0000 0000 .,...".P...E....
0x0020 7002 4000 2200 0000 0204 05b4 0101 0402 p.e."...........
13:30:09.943532 10.10.10.172. 80 > 207.38.6.80.1826: S 
326897261:326897261(0) ack 3692544070 win 8760 <mss 1460> (DF)
0x0000 4500 002c 082e 4000 7f06 764e cb2c dcac E..,..@...vN.,..
0x0010 cf26 0650 0050 0722 137c 0e6d dc17 c046 .&.P.P.".|.m...F
0 \times 0020 6012 2238 32d5 0000 0204 05b4 0000 `."82........
0x0000 4500 0028 ec10 4000 7106 a06f cf26 0650 E..(..@.q..o.&.P
0x0010 cb2c dcac 0722 0050 dc17 c046 137c 0e6e .,...".P...F.|.n
0x0020 5010 4470 285a 000 0 0000 0000 0000 P.Dp(Z........
```
## **Practical Assignment**

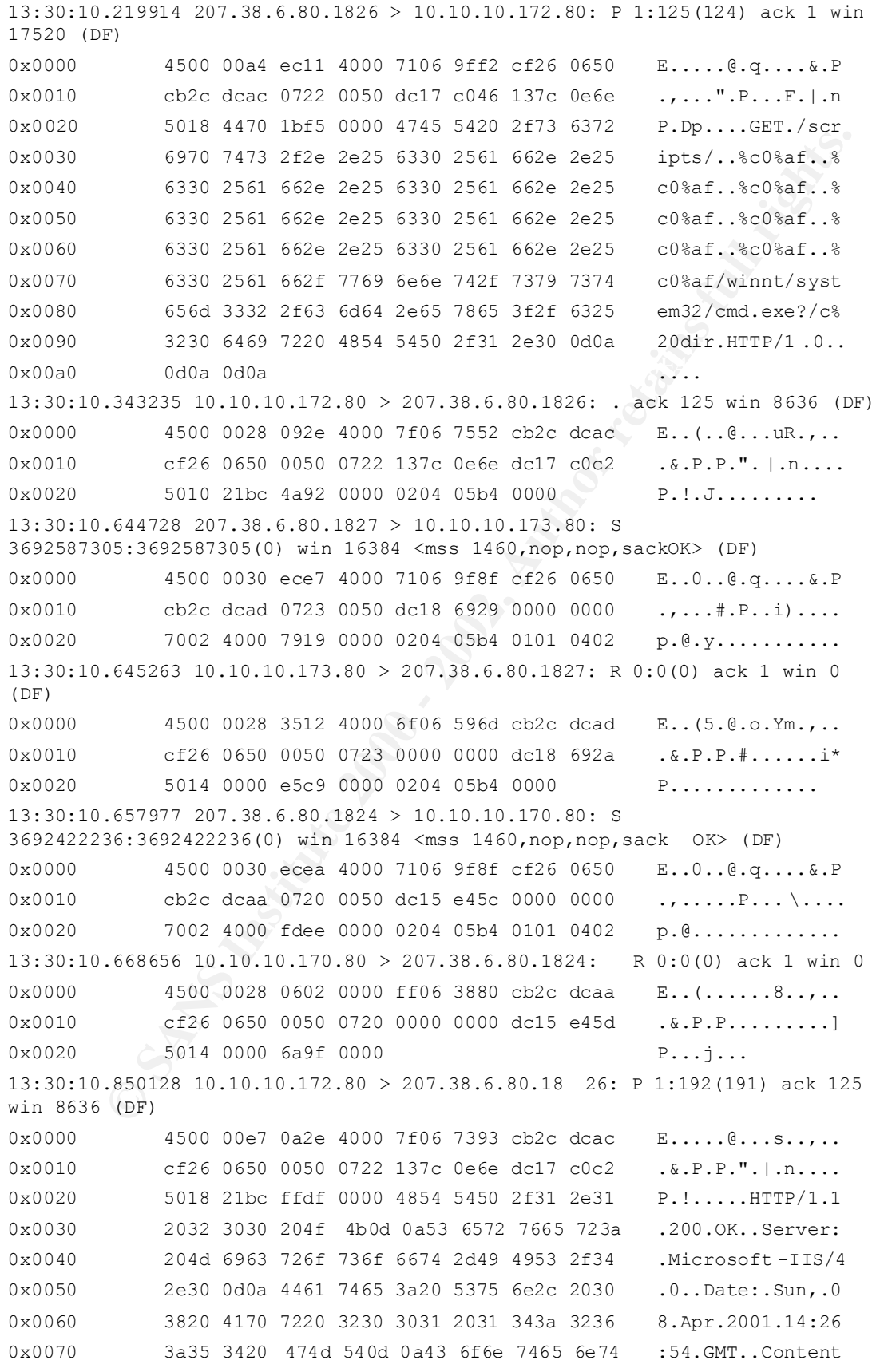

# **Practical Assignment**

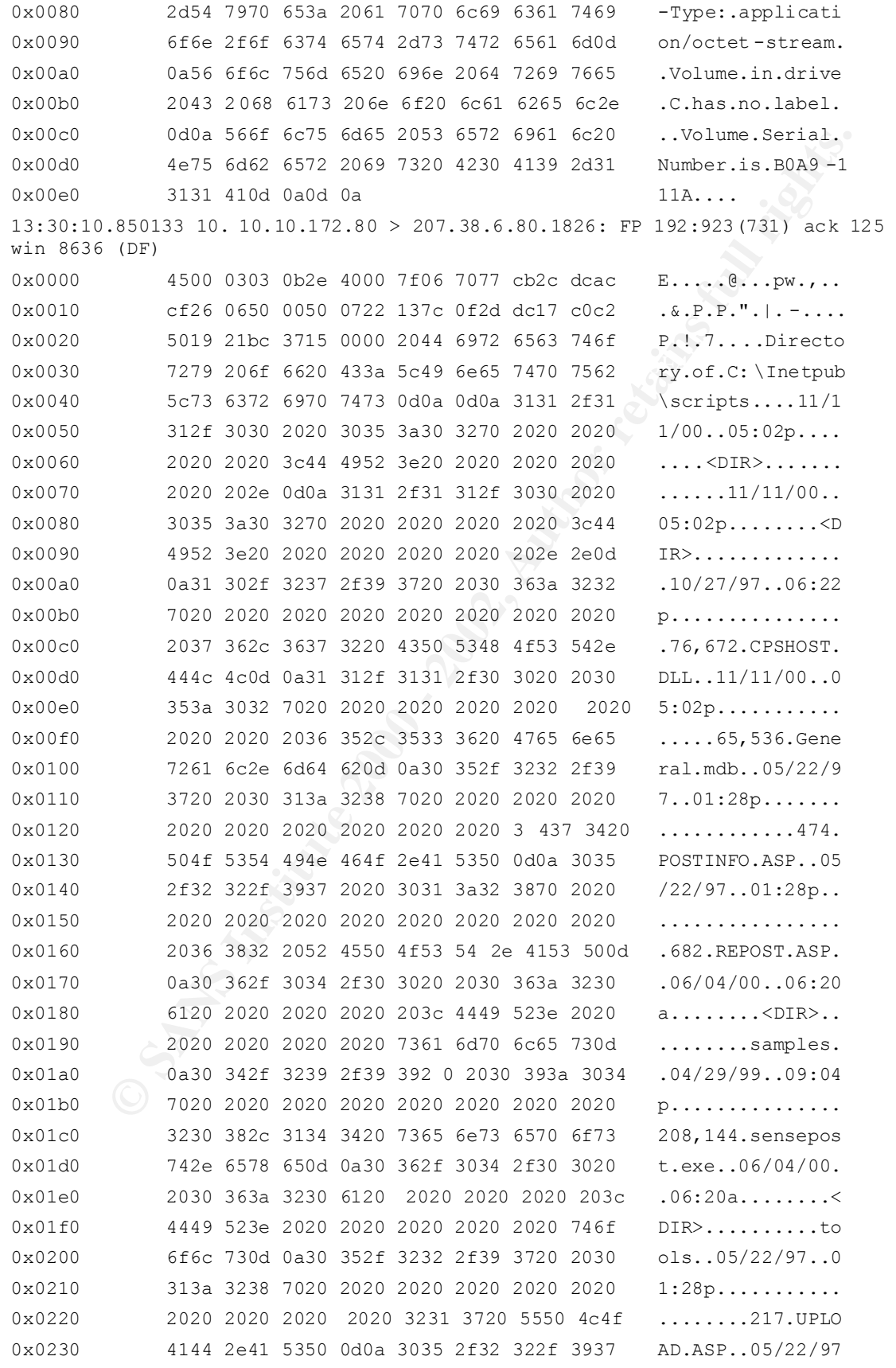

#### **Practical Assignment**

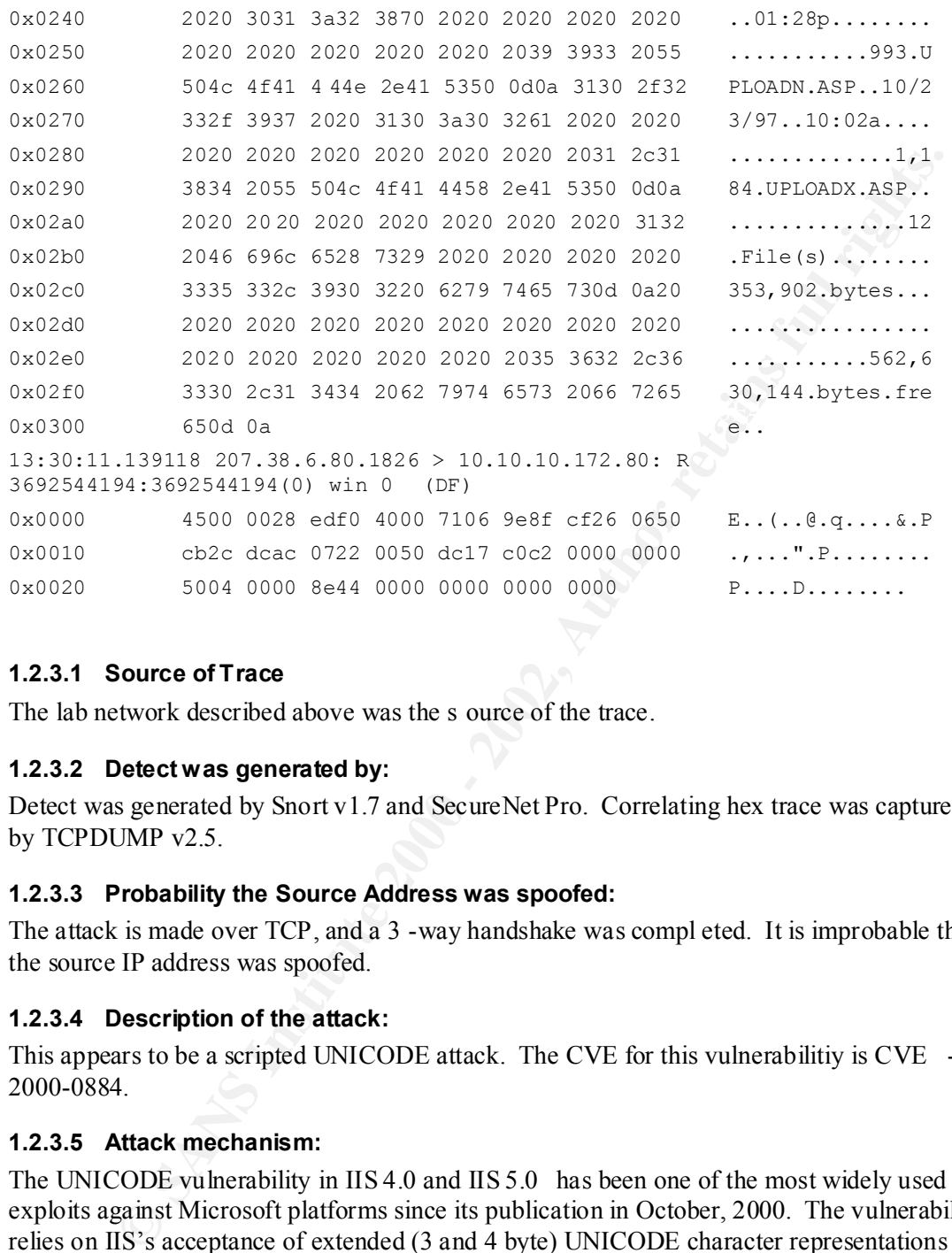

#### **1.2.3.1 Source of Trace**

The lab network described above was the s ource of the trace.

#### **1.2.3.2 Detect was generated by:**

Detect was generated by Snort v1.7 and SecureNet Pro. Correlating hex trace was captured by TCPDUMP v2.5.

#### **1.2.3.3 Probability the Source Address was spoofed:**

The attack is made over TCP, and a 3 -way handshake was compl eted. It is improbable that the source IP address was spoofed.

# **1.2.3.4 Description of the attack:**

This appears to be a scripted UNICODE attack. The CVE for this vulnerabilitiy is CVE -2000-0884.

#### **1.2.3.5 Attack mechanism:**

The UNICODE vulnerability in IIS 4.0 and IIS 5.0 has been one of the most widely used exploits against Microsoft platforms since its publication in October, 2000. The vulnerability relies on IIS's acceptance of extended (3 and 4 byte) UNICODE character representations for '/' and '\', allowing attackers to traverse the hosts' directories.

and binding those trojans to accessible port s. A remote shell is thereby provided to the attacker in the context of the HISB<sub>s</sub> maghine accessible Typical use of this exploit involves escaping the web root, executing cmd.exe from /winnt/system32. Cmd.exe may then be used to upload trojans such as nc.exe across TFTP, attacker, in the context of the IUSR\_ *machine* account.

This particular attack appears to involve the use of the unicodexecute2.pl script, published by roelof@sensepost.com. The use of the  $\cdot$ ..  $\epsilon \circ \epsilon$ af' representation for '/' and the appearance

of the 'sensepost.exe' program in the /Inetpub/wwwroot directory of the target host are symptoms of this attack script.

In a production environment, this host should be considere d compromised.

# **1.2.3.6 Correlations**

This vulnerability has been published, analysed and expounded on major vulnerability databases and web sites, including:

- o http://xforce.iss.net/alerts/index.php
- o http://www.securityfocus.com/bid/1806
- o http://www.wiretrip.net/rfp/ p/doc.asp?id=57&iface=2

TCPDUMP and SecureNet Pro running on the same network segment. This particular attack was detected by the local Snort IDS, and correlated by data from

# **1.2.3.7 Evidence of active targeting**

The attacker was initially scanning for open www p orts. Upon receiving a SYN|ACK from 10.10.10.72, the attacker targeted the host as one running an IIS web server and therefore one potentially vulnerable to the UNICODE exploit. There is, therefore, evidence of active targeting upon receipt of the SYN|AC K from the target host.

# **1.2.3.8 Severity:**

*Criticality of target:* 2, since the target hosts are test machines are on a quarantined subnet, with no other production devices held on the same subnet.

**CONDITION**<br> **CONDITION AS SECT THEOT CONDITION AND THEOT CONDITION TO THEOT AND THEOT AND THEOT AND THEOT SIMULAT THEOT AND THEOT CONDITION AND THEOT CONDITION AND THEOT PURCISE SHOW WE WITH THEOT PURCISE THEOT AND THEOT** *Lethality* : 5, since the attack was against a web service with a kno wn vulnerability. Although the resultant user context, IUSR\_machine, is not a powerful one, the default file permissions on NT are sufficiently inadequate to permit even an unpowerful remote user to escalate their privileges or otherwise cause damage.

*System Countermeasures* : 3, since the NT target host had not been updated with the relevant IIS UNICODE patch.

*Network Countermeasures:* 2, since the attacker only needed to pass through a coarse filter applied to the incoming side of the external interface, and a permissive firewall. The protocol over which this attack was launched (port 80) was allowed to the relevant subnet.

Severity = (Criticality + Lethality) – (System Countermeasures + Network Countermeasures) Severity =  $2 + 5 - (3 + 2) = 2$ 

# **1.2.3.9 Defensive R ecommendation**

- o patch the IIS installation to protect against the UNICODE vulnerability;
- o ensure the file permissions over critical system files, such as cmd.exe, tftp.exe, rcp.exe and ftp.exe do not include the EVERYONE group;
- o block access to port 80 and remove the IIS service if it is not necessary.

# **1.2.3.10 Multiple Choice Test Question:**

Which user context does the IIS UNICODE vulnerability allow a remote user to assume:

- a) SYSTEM
- b) IUSR\_*machine* (correct answer)
- c) the local Admin istrator group

#### **Practical Assignment**

d) IWAM\_*machine* 

# **1.2.4 Detect 4**

#### *Snort alert:*

[\*\*] spp portscan: PORTSCAN DETECTED from 200.15.46.68 (THRESHOLD 4 connections exceeded in 1 seconds) [\*\*] 04/04-05:04:58.193673 [\*\*] IDS277 - NAMED Iquery Probe [\*\*] 04/04-05:04:58.573419 200.15.4 6.68:2211 -> 10.10.10.172:53 UDP TTL:42 TOS:0x0 ID:29663 IpLen:20 DgmLen:51 Len: 31

# **Correlating TCPDUMP output:**

#### PORTSCAN:

**portscan:** DON2RCAN DETECTED from 200.15.46.68 (THRESHOLD 4<br> **CO4.59.193673**<br> **CO4.59.193673**<br> **CO4.59.193673**<br> **EXECUTE: 200.15.4 6.68.2221 -> 10.10.10.10.172:53<br>
<b>EXECUTE 2000 DETECTE (\*1**<br> **PSICIPUMP output:**<br> **NN:**<br> 05:04:57.249386 200.15.46.68.2582 > 10.10.10.162.53: S 4185658843:4185658843(0) win 32120 <mss 1460,sackOK,timestamp 31522030 0,nop,wscale 0> (DF) 0x0000 4500 003c 7387 4000 2a06 3f12 c80f 2e44 E..<s.@.\*.?....D 0x0010 cb2c dca2 0a16 0035 f97c 15db 0000 0000 .,.....5.|...... 0x0020 a002 7d78 13fa 0000 0204 05b4 0402 080a ..}x............ 0x0030 01e0 fcee 0000 0000 0103 0300 .............. 05:04:57.283970 200.15.46.68.2590 > 10.10.10.170.53: S 4198752814:4198752814(0) win 32120 <mss 1460,sackOK,timestamp 31522030 0,nop,wscale 0> (DF) 0x0000 4500 003c 738f 4000 2a06 3f02 c80f 2e44 E..<s.@.\*.?....D 0x0010 cb2c dcaa 0a1e 0035 f a43 e22e 0000 0000 .,.....5.C......  $0 \times 0020$  a002 7d78 46cf 0000 0204 05b4 0402 080a ..} $x \cdot x \cdot ... \cdot ...$ 0x0030 01e0 fcee 0000 0000 0103 0300 ............. 05:04:58.235167 200.15.46.68.2600 > 10.10.10.172.53: S 4200915531:4200915531(0) win 32120 <mss 1460,sackOK,timestamp 31522130 0,nop,wscale 0> (DF) 0x0000 4500 003c 73af 4000 2a06 3ee0 c80f 2e44 E..<s.@.\*.>....D 0x0010 cb2c dcac 0a28 0035 fa64 e24b 0000 0000 .,...(.5.d.K.... 0x0020 a002 7d78 4621 0000 0204 05b4 0402 080a ..}xF!.......... 0x0030 01e0 fd52 0000 0000 0103 0300 ...R......... IQUERY ATTACK 05:04:58.236557 10.10.10.172.53 > 200.15.46.68.2600: S 37419218:37419218(0) ack 4200915532 win 8760 <mss 1460> (DF) 0x0000 4500 002c f001 4000 7f06 6d9d cb2c dcac E..,..@...m..,.. 0x0010 c80f 2e44 0035 0a28 023a f8d2 fa64 e24c ...D.5.(.:...d.L

 $0 \times 0020$  6012 2238 f595 0000 0204 05b4 4246 `."8........BF 05:04:58.252785 200.15.46.68.2603 > 10.10.10.182.53: S 4199232281:4199232281(0) win 32120 <mss 1460,sackOK,timestamp 31522130 0,nop,wsc ale 0> (DF) 0x0000 4500 003c 73b2 4000 2a06 3ed3 c80f 2e44 E..<s.@.\*.>....D

#### **Practical Assignment**

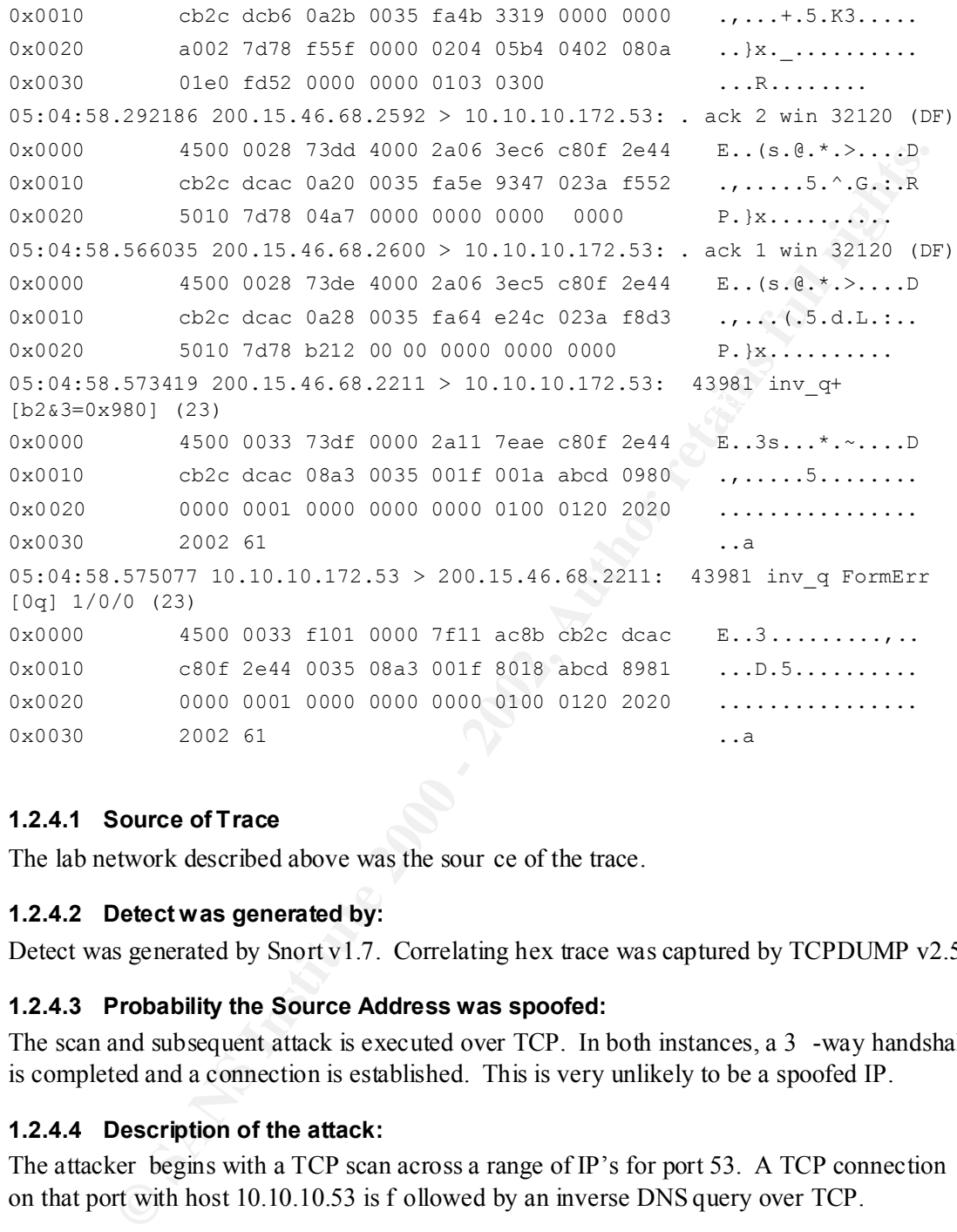

# **1.2.4.1 Source of Trace**

The lab network described above was the sour ce of the trace.

#### **1.2.4.2 Detect was generated by:**

Detect was generated by Snort v1.7. Correlating hex trace was captured by TCPDUMP v2.5.

#### **1.2.4.3 Probability the Source Address was spoofed:**

The scan and subsequent attack is executed over TCP. In both instances, a 3 -way handshake is completed and a connection is established. This is very unlikely to be a spoofed IP.

# **1.2.4.4 Description of the attack:**

The attacker begins with a TCP scan across a range of IP's for port 53. A TCP connection on that port with host 10.10.10.53 is f ollowed by an inverse DNS query over TCP.

#### **1.2.4.5 Attack mechanism:**

vulnerability is a result of bind failing to properly bound the data received when processing values of bind failing to properly bound the data received when processing This appears to be an attempt to exploit the vulnerability assigned CVE -1999-0009. CVE-1999-0009 describes an inverse query buffer overflow vulnerability in bind 4.9 and 8 releases. Securityfocus (www.securityfocus.com) advise that this buffer overflow an inverse query. Interestingly, there was no attempt p rior to the inverse query to identify the version of bind running on the targeted host (ie a 'dig  $@$ name\_server.com bind.version choas txt' command).

Code has been published to exploit this vulnerability, and includes iquery.c by ROTShB, and mscan by Mixter , both of which have been posted at packestorm.securify.com.

# **1.2.4.6 Correlations**

This attack was identified by the Snort IDS, and correlated with TCPDUMP output.

This vulnerability has been assigned a CVE, and has also been identified and reported at packestorm.securify.com and www.securityfocus.com.

Furthermore, port 53 was identified by a SANS Griffin list published in January, 2001 (www.sans.org/y2k/griff in/top-ports.htm) as one of the most attacked ports.

# **1.2.4.7 Evidence of active targeting**

**Solution** and moreous the and the sympath and the sympath and the section of the section of the same of the same of the same of the same of the same of the same of the same of the same of  $\frac{1}{2}$  or  $\frac{1}{2}$  or  $\frac{1}{$ this was not initially a targeted attack. Even when a connection was established over TCP on The attacker began by scanning an address range for listening DNS services. Accordingly, port 53, revealing the existence of a listening name server on this host, the attacker did not query the service for its bind version. This does not appear to be a skillful attacker or a targeted attack.

# **1.2.4.8 Severity:**

*Criticality of target:* 2, since the target hosts are test machines are on a quarantined subnet, with no other production devices held on the same subnet.

*Lethality* : 3, since the attack was against a listening service, but the listening service was not a vulnerable version of BIND. B ecause the DNS service was running as SYSTEM on this NT, a successful attack would have significant implications. This however, was not an appropriate attack against this host.

*System Countermeasures* : 3, since the target host had Service Pack 4 applied (not the most recent 6a) applied.

*Network Countermeasures:* 2, since the attacker only needed to pass through a coarse filter applied to the incoming side of the external interface, and a permissive firewall. The protocol over which this attack was launch ed (port 53) was allowed to the relevant subnet.

Severity  $=$  (Criticality  $+$  Lethality)  $-$  (System Countermeasures  $+$  Network Countermeasures) Severity =  $2 + 3 - (3 + 2) = 0$ 

# **1.2.4.9 Defensive Recommendation**

- o block TCP DNS connections at the firewall. Since the seconda ry DNS server for this domain is held within the firewall, there is no need to allow TCP connections through the firewall.
- o ensure the latest service pack (6a) is applied.

# **1.2.4.10 Multiple Choice Test Question:**

Which versions of BIND are vulnerable to the iqu ery overflow vulnerability?

a) version 9

- b) version 4.9 and 8.x (correct answer)
- c) all of version 4.x
- d) only version 8.x

## **1.2.5 Detect 5**

#### *Snort alert:*

```
Apr 9 17:03:35 63.109.244.210:21 -> 10.10.10.162:21 SYNFIN ******SF
Apr 9 17:03:35 63.109.244.210:21 -> 10.10.10.170:21 SYNFIN ******SF
Apr 9 17:03:36 63.109.244.210:21 -> 10.10.10.172:21 SYNFIN ******SF
Apr 9 17:03:36 63.109.244.210:21 -> 10.10.10.173:21 SYNFIN ******SF
Apr 9 17:03:36 63.109.244.210:21 -> 10.10.10.182:21 SYNFIN ******SF 
Apr 9 17:03:3 6 63.109.244.210:21 -> 10.10.10.183:21 SYNFIN ****** SF
```
#### *Correlating TCPDUMP output:*

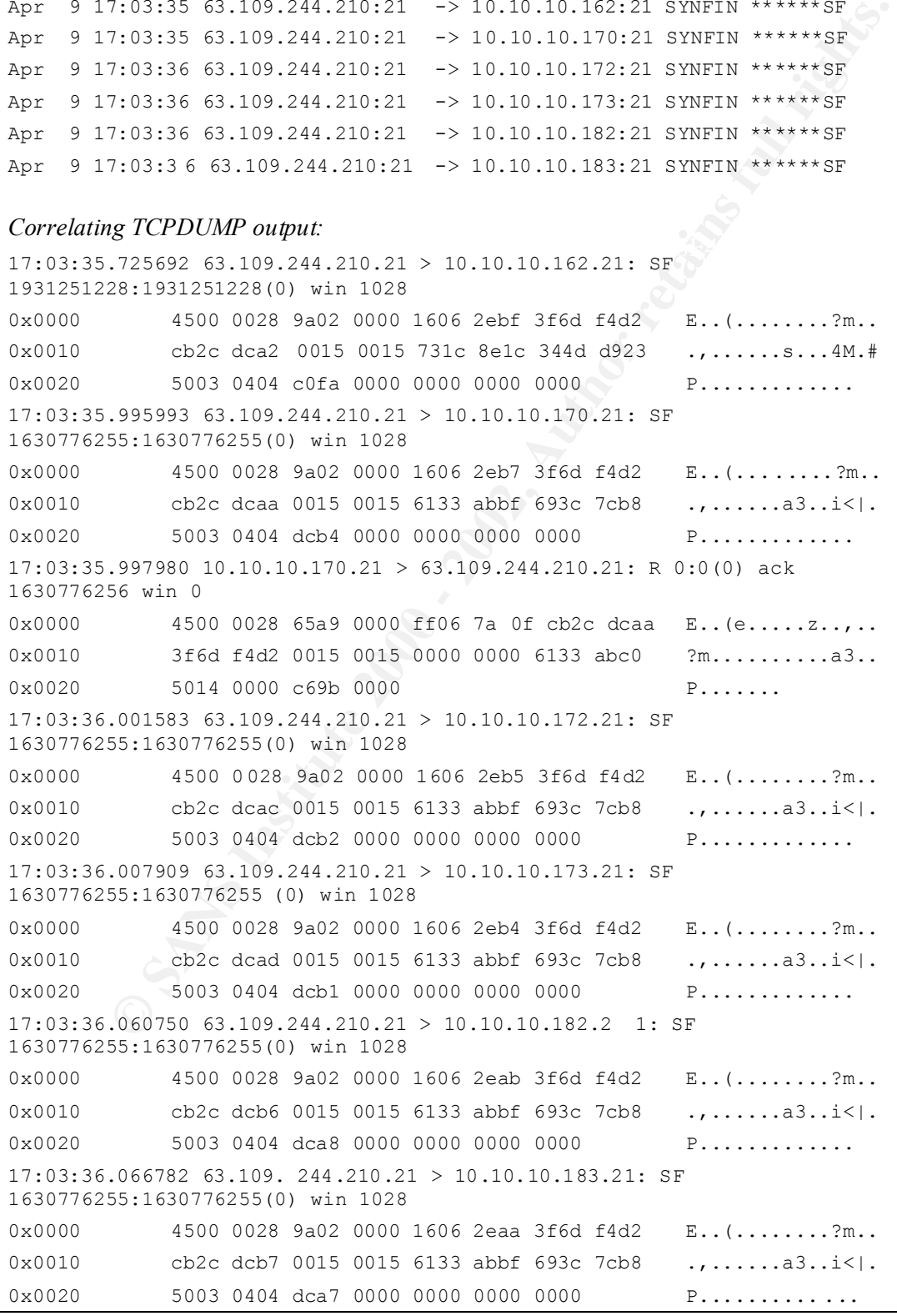

## **1.2.5.1 Source of Trace**

The lab network described above was the source of the trace.

# **1.2.5.2 Detect was generated by:**

Detect was generated by Snort v1.7. Correlating hex trace was captured by TCPDUMP v2.5.

#### **1.2.5.3 Probability the Source Address was spoofed:**

in nmap). If this was a spoofed IP, it is probable that the results would not be v isible to the attacker this probable than that this is not a specified IP. It is possible that this was a scan from a spoofed IP. It is not, however, one of several such scans within the same time period, which is typical of decoy scans (executed with –D option attacker. It is probable, then, that this is not a spoofed IP.

# **1.2.5.4 Description of the attack:**

The attacker is executing SYN|FIN scan against a range of IP's, targeted at each hosts FTP port.

#### **1.2.5.5 Attack mechanism:**

A SYN|FIN scan sends packets with b oth the SYN and FIN flags set. This is a violation of the RFC rules for TCP/IP packet formulation, and is done to evade filters with poor filtering logic.

**© SANS Institute 2000 - 2002, Author retains full rights.** Notwithstanding that the packet is an illegal one, NT hosts, and some Unix hosts, will respond to a SYN|FIN packet. Upon discovery of this scan, the NT host on this subnet (10.10.10.72) was targeted with a SYN|FIN packet generated by hping2. It was noted that it responded with a SYN|ACK packet, (as if the stimulus packet was a normal connection initiating SYN packet).

#### **1.2.5.6 Correlations**

This attack was identified by the Snort IDS, and correlated with TCPDUMP output.

SYN|FIN scans have been made popular and accessible to even low -skilled attackers by its inclusion in the nmap scanning program (available at www.insecure.org/nmap). Their use is not uncommon, but in the month of Snort data collected for the purpose of this project, this was the only instance of SYN|FIN scanning.

# **1.2.5.7 Evidence of active targeting**

There is little evidence of active targeting here. The attacker is scanning a large address range for open FTP ports. The inclusion of this 27 -bit subnet was a result of nothing more than misfortune.

# **1.2.5.8 Severity:**

with no other production devices held on the same subnet. *Criticality of target:* 2, since the target hosts are test machines are on a quarantined subnet,

*Lethality* : 3, since the scan was performed against a range of hosts which included several hosts with port 21 open and which responded to a SYN|FIN probe.

#### **Practical Assignment**

*System Countermeasures* : 3, since the target hosts had Service Pack 4 applied (NT) or the publicly-available recommended patches (the Solaris host) but were otherwise default installations.

What a permissive fulles and according to Structure and according to the state with the matter of the matter of the matter of the matter of the matter of the matter of the matter of the matter of the matter of the matter o *Network Countermeasures:* 4, since in addition to targeting hosts o n a quarantined subnet filtered only with a permissive ruleset, the attacker was targeting hosts on other subnets protected by a CheckPoint firewall, 4.0 Service Pack 5. This is a relatively recent release, but neither the most recent version or service p ack.

 $S$ everity = (Criticality + Lethality) – (System Countermeasures + Network Countermeasures) Severity =  $2 + 3 - (3 + 4) = -2$ 

#### **1.2.5.9 Defensive Recommendation**

- o ensure the filtering device is capable of blocking SYN|FIN scans.
- o ensure the latest service packs and patches are applied to production hosts
	- o disable unncessary services.

# **1.2.5.10 Multiple Choice Test Question:**

Which of the following are acceptable flag combinations, according to RFC regulations?

- a) SYN|FIN
- b) FIN|RESET
- c) RESET|FIN|PUSH
- d) FIN|ACK (correct a nswer)

# **2 Assignment II – State of Intrusion Detection: the efficacy of Whisker's IDS evasion techniques**

# *2.1 Tool*

**C**/<br> **Colution** 1.4 was obtained from <u>www.wiretrip.net/rfp</u>. Its purpose is to identify the files held in the web -accessible directories of target hosts which give rise to identify the Whister perficients, held with the Whisker version 1.4 was obtained from www.wiretrip.net/rfp. Its purpose is to identify the existence of files held in the web -accessible directories of target hosts which give rise to vulnerabilities. Specifically, the Whisker perl script iteratively searches for files giving rise to vulnerabilities such as CGI scripts, html, php, and asp pages, and Fro ntPage extensions. In the interests of stealth, Whisker identifies the web server version on the target host, and only seeks those vulnerabilities typically found on that web server.

# **2.2** *Nature**of the Attack* energy and  $\mathbb{R}$

In its default mode, Whisker is executed without ID S-evasion mode enabled. Whisker v1.4 may, however, be executed such that one of 9 IDS -evasion modes enabled. These 9 modes, as documented in 'A look at whisker's anti -IDS tactics' (and sequenced to accord with their number in the Whisker v1.4 implementat ion) are:

- 1. URL encoding encodes the URL with its escaped equivalent, in which the hex value of the character is preceded by %; so, the escaped equivalent of 'cgi -bin' would be '%63%67%69%2d%62%69%63'.
- 2. self-reference directories a reference to the current directory  $('/')$  is inserted in the URL, such that /cgi-bin/dangerous.cgi becomes /cgi -bin/./dangerous.cgi.
- 3. premature request ending tricking the IDS into ending its search for a signature string at the apparent end of the GET request (denoted by  $\forall$ r $\forall$ n), but appending to the GET request a header which validly adds a file to the GET request.
- 4. long URL some simple IDS will look only within a given number of the first bytes of a GET request. But, if the requested file is preceded by ' $\frac{\text{exp}(x)}{\text{exp}(x)}$ '. such that the request becomes '/<many\_characters>/../ ../cgi -bin/dangerous.cgi HTTP/1.0', the IDS may not detect the request.
- 5. fake parameter parameters are typically submitted with dynamic content; these may also be used to specify a request for file s but which may not be scanned by IDS engines
- 6. TAB separation the HTTP RFC requires that the Method, URI, and HTTP/Version parameters are to be separated by a space. Apache, however, permits these parameters to be separated by a Tab. If the IDS's search of these strings is premised on the use of a space, this search will fail. This attack will is not appropriate against an NT IIS host.
- 7. case sensitivity Microsoft's filesystem is case -insensitive, and so the submission of a GET request using upper -case characters will yield a response from the IIS server, but may not be detected by the IDS (which may only search for lower -case representations of the string).
- 8. windows delimiter Microsoft continues to permit the use '  $\vee$  instead of the RFCmandated '\' to separate directories; many IDS's are configured to search for strings based on the mandated '\' directory separator, and use of Microsoft's '\' against an IIS server may obfuscate the request.

9. session splicing – HTTP GET requests are typically sent in a s ingle TCP packet; if a GET request is separated into several packets (not fragments), the IDS may not properly reassemble the packet and the signature may not be detected.

These modes owe much of their conceptual framework to a landmark paper written by Thomas H. Ptacek and Timothy N. Newsham, *Insertion, Evasion, and Denial of Service: Eluding Network Intrusion Detection* . In this paper, Ptacek and Newsham identified 3 fundamental flaws in the Intrusion Detection System (IDS) design concept:

- o the IDS may accept a packet that the protected end node rejects this gives rise to an 'insertion' attack
- o the IDS may reject a packet that the protected end node accepts this gives to an 'evasion' attack
- o the complexity of the algorithms used by the IDS makes it susceptible to a Denial-of-Service attack, in which malicious users send to the monitored networks packets which trigger CPU- and memory-intensive signature identification algorithms

des owe much of their conceptual framework to a landmark paper written by<br>
Le Pueck and Timothy N. Newsham, *Insertion*, *Evasion, and Denial of Service:*<br> *Envork Intrusion Detection*. In this paper, Ptacek and Newsham id These attacks leverage the ambiguity that necessarily exists when the IDS is severed from the protected end node and the network on which the end node resides. For instance, the IDS cannot know how rigidly the end node's TCP/IP stack will enforce the RFC rules, nor know the network path the packet will take on its route to the end node. It cannot then, make a sensible assessment of which packets will, and which will not, reach the CPU of the end node.

It should be noted that many other anti -IDS tools exist, such as the 'fscan', available from http://www.low-level.net/f0bic/releases/fscan -1.0. Whisker was selected because of its prevalent usage and the comprehensiveness of its database of vulnerable CGI, ASP and HTML files.

# *2.3 Objective of the test*

The efficacy of the 9 modes listed above in evading IDS detection will be the subject of Part II of this paper.

Since this test did not seek to test the efficacy of the Whisker tool in identifying vulnerabilities on the target host, but rather the efficacy of the tool in eva ding detection by the IDS in performing that identification, the tool was modified to launch only a single attack on a URL. To this end, the scan.db file, which lists the URL's for which the target host is interrogated, was stripped of all but the followi ng URL:

/msadc/Samples/SELECTOR/showcode.asp

This showcode vulnerability, where it exists, permits a malicious user to have the target host return the contents of files outside of the web root by using the following URL:

http://target\_IP/msadc/Samples/SELECTOR/showcode.asp?source=/msadc/Samples/ ../../../../boot.ini

The Whisker tool was used to query the target host for this URL, using each of t he 9 IDS evasion mode. The target host was a default installation of NT 4.0, SP4 with Option Pack 4. The attack traffic was passed over a hub, to which the following IDS's were attached by a Category 5 cable:

- o Snort 1.7, with the default rulebase and the http\_decode preprocessor enabled, installed on Red Hat Linux 7.0
- o evaluation copy of SecureNet Pro, configured with the default rulebase, and installed on Red Hat Linux 7.0.

For each Whisker IDS -evasion mode, the Snort and SecureNet Pro output were reviewe d to assess their ability to detect the attack. These tools are available from www.snort.org and www.intrusion.com respectively.

# *2.4 Results of the test*

## **2.4.1.1 Result Summary**

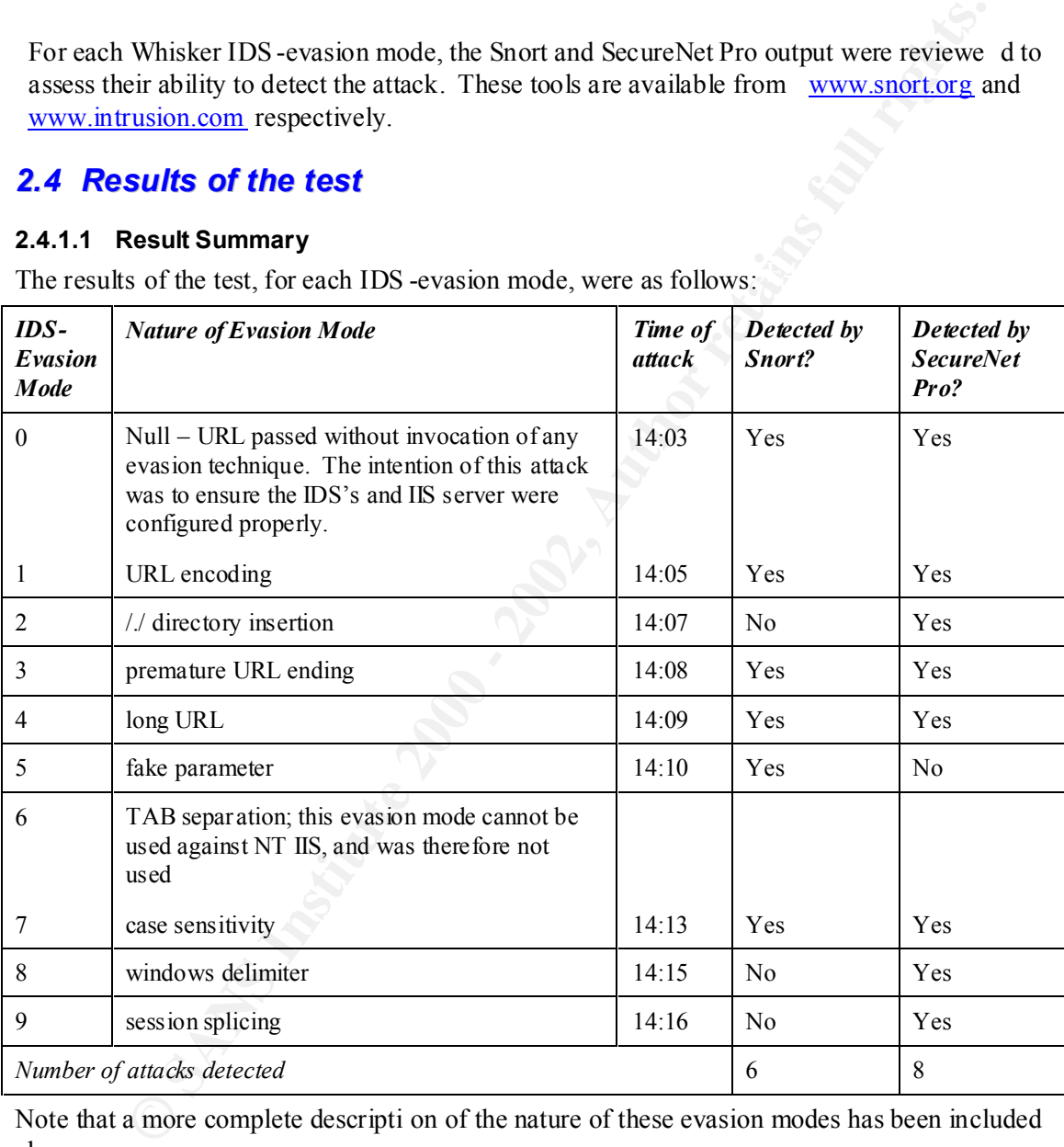

The results of the test, for each IDS -evasion mode, were as follows:

Note that a more complete descripti on of the nature of these evasion modes has been included above.

# **2.4.1.2 Log Files**

# *2.4.1.2.1 Snort Log File*

The Snort alert file to which detected attacks were reported is shown below (IDS -evasion mode numbers have been inserted in parantheses, and IP's have been substitute d to protect the anonymity of the network):

[\*\*] CAN -1999-0736 - IIS-showcode [\*\*]: *(IDS-Evasion mode 0)*

#### **Practical Assignment**

04/07-14:03:39.355250 10.10.10.169:1589 -> 10.10.10.172:80 TCP TTL:64 TOS:0x0 ID:3444 IpLen:20 DgmLen:186 DF \*\*\*AP\*\*\* Seq: 0x34DB7D2A Ack: 0x139CAAB9 Win: 0x7D78 TcpLen: 20

[\*\*] CAN -1999-0736 - IIS-showcode [\*\*] *(IDS-Evasion mode 1)* 04/07-14:05:59.169933 10.10.10.169:1594 -> 10.10.10.172:80 TCP TTL:64 TOS:0x0 ID:3474 IpLen:20 DgmLen:250 DF \*\*\*AP\*\*\* Seq: 0x3D61DF7A Ack: 0x139ECC85 Win: 0x7D78 TcpLe n: 20

#### *(IDS-Evasion mode 2 – attack not detected)*

1999-07/30 - 115-ehowcoco [<sup>1</sup>**7] (IDS-Evasion mode 2)**<br> **CG553.16993310.10.10.10911594 -> 10.10.10.172:80**<br> **EG TOS:000 ID:3474 IpLen:20 DymLen:250 DF**<br> **EGG10 : 0x3561DF7A** Ack: 0x1398DCUS Win: 0x7D78 TepLe n: 20<br> **EGG10**  $64$ /07-14:08:18.729179 10.10.10.169:1600 -> 10.10.10.172:80 [\*\*] WEB -../.. [\*\*] *(IDS-Evasion mode 3)* TCP TTL:64 TOS:0x0 ID:3510 IpLen:20 DgmLen:210 DF \*\*\*AP\*\*\* Seq: 0x45CA7DCB Ack: 0x13A0EE11 Win: 0x7D78 TcpLen: 20

[\*\*] WEB -../.. [\*\*] *(IDS-Evasion mode 3)* 04/07-14:08:18.781262 10.10.10.169:1601 -> 10.10.10.172:80 TCP TTL:64 TOS:0x0 ID:3516 IpLen:20 DgmLen:213 DF \*\*\*AP\*\*\* Seq: 0x45264F77 Ack: 0x13A0EDEB Win: 0x7D78 TcpLen: 20

[\*\*] WEB -../.. [\*\*] *(IDS-Evasion mode 3)* 04/07-14:08:18.791495 10.10.10.169:1602 -> 10.10.10.172:80 TCP TTL:64 TOS:0x0 ID:3522 IpLen:20 DgmLen:218 DF \*\*\*AP\*\*\* Seq: 0x45B6FDE6 Ack: 0x13A0EDD5 Win: 0x7D78 TcpLen: 20

[\*\*] WEB -../.. [\*\*] *(IDS-Evasion mode 3)* 04/07-14:08:18.801503 10. 10.10.169:1603 -> 10.10.10.172:80 TCP TTL:64 TOS:0x0 ID:3528 IpLen:20 DgmLen:234 DF \*\*\*AP\*\*\* Seq: 0x45894EC9 Ack: 0x13A0EDEF Win: 0x7D78 TcpLen: 20

[\*\*] CAN -1999-0736 - IIS-showcode [\*\*] *(IDS-Evasion mode 3)* 04/07-14:08:18.811569 10.10.10.169:1604 -> 10.10.10.172:80 TCP TTL:64 TOS:0x0 ID:3534 IpLen:20 DgmLen:238 DF \*\*\*AP\*\*\* Seq: 0x455DAB58 Ack: 0x13A0EE09 Win: 0x7D78 TcpLen: 20

[\*\*] SCAN - Whisker Stealth Mode 4 - HEAD [\*\*] *(IDS-Evasion mode 4)* 04/07-14:09:52.333156 10.10.10.169:1605 -> 10.10.10.172:8 0 TCP TTL:64 TOS:0x0 ID:3540 IpLen:20 DgmLen:1064 DF \*\*\*AP\*\*\* Seq: 0x4B7851B7 Ack: 0x13A25B45 Win: 0x7D78 TcpLen: 20

[\*\*] CAN -1999-0736 - IIS-showcode [\*\*] *(IDS-Evasion mode 4)* 04/07-14:09:53.250439 10.10.10.169:1609 -> 10.10.10.172:80 TCP TTL:64 TOS:0x 0 ID:3569 IpLen:20 DgmLen:618 DF \*\*\*AP\*\*\* Seq: 0x4BB71F90 Ack: 0x13A25E1F Win: 0x7D78 TcpLen: 20

Page 24

© SANS Institute 2000 - 2002 As part of GIAC practical repository. Author retains full rights.

# SANS Intrusion Detection **Practical Assignment**

[\*\*] CAN -1999-0736 - IIS-showcode [\*\*] *(IDS-Evasion mode 5)* 04/07-14:10:54.092042 10.10.10.169:1614 -> 10.10.10.172:80 TCP TTL:64 TOS:0x0 ID:3599 IpLen:20 DgmLen:217 DF \*\*\*AP\*\*\* Seq: 0x4FFD12A6 Ack: 0x13A34C5C Win: 0x7D78 TcpLen: 20

[\*\*] CAN -1999-0736 - IIS-showcode [\*\*] *(IDS-Evasion mode 7)* 04/07-14:13:54.553135 10.10.10.169:1623 -> 10.10.10.172:80 TCP TTL:64 TOS:0x0 ID:3653 IpLen:20 DgmLen:186 DF \*\*\*AP\*\*\* Seq: 0x5A2DD467 Ack: 0x13A60D3F Win: 0x7D78 TcpLen: 20

 $K_{\rm eff}$  fingerprint  $\mathcal{L}_{\rm eff}$  and  $\mathcal{L}_{\rm eff}$  and  $\mathcal{L}_{\rm eff}$  and  $\mathcal{L}_{\rm eff}$ *(IDS-Evasion modes 8 and 9 not detected)*

#### *2.4.1.2.2 IIS Log File*

The IIS log file to which URL requests is shown below: (note that NTP is not being used in this network, and the clock on the IIS host are 1 hour, 3 minutes and 17 seconds ahead of the clock of the IDS's host)

**Seq: Ox4FFD12A6** Ack: Ox13A34C9C Win: Ox7D78 Teplen: 20<br>  $-1999-0716$  - IIS-shexecde [\*\*] (*IDS-Brasion mode 7)*<br>
119354.753153 10.110.1269:1623 -> 10.10.10.172:80<br> **É4** TGS:0x0 ID:363 Iplen:20 Dyalco:186 DF<br> **Seq: Ox3A2D** 2001-04-08 15:05:02 10.10.10.169 GET /msadc/Samples/selector/ 403 #Software: Microsoft Internet Information Server 4.0 #Version: 1.0 #Date: 2001 -04-08 13:40:21 #Fields: date time c -ip cs-method cs -uri-stem sc -status *(IDS-Evasion mode 0)* 2001-04-08 15:00:22 10.10.10.169 HEAD /Default.htm 200 2001-04-08 15:00:22 10.10.10.169 GET /msadc/ 403 2001-04-08 15:00:22 10.10.10.169 GET /msadc/Samples/ 403 2001-04-08 15:00:22 10.10.10.169 GET /msadc/Samples/selector/ 403 2001-04-08 15:00:22 10.10.10.169 GET /msa dc/Samples/selector/showcode.asp 200 *(IDS-Evasion mode 1)* 2001-04-08 15:02:42 10.10.10.169 HEAD /Default.htm 200 2001-04-08 15:02:42 10.10.10.169 GET /msadc/ 403 2001-04-08 15:02:42 10.10.10.169 GET /msadc/Samples/ 403 2001-04-08 15:02:42 10.10.10.169 GET /msadc/Samples/selector/ 403 2001-04-08 15:02:42 10.10.10.169 GET /msadc/Samples/selector/showcode.asp 200 *(IDS-Evasion mode 2)* 2001-04-08 15:05:02 10.10.10.169 HEAD /Default.htm 200 2001-04-08 15:05:02 10.10.10.169 GET /msadc/ 403 2001-04-08 15:05:02 10.1 0.10.169 GET /msadc/Samples/ 403 2001-04-08 15:05:02 10.10.10.169 GET /msadc/Samples/selector/showcode.asp 200 *(IDS-Evasion mode 3)* 2001-04-08 15:06:35 10.10.10.169 HEAD /Default.htm 200

#### **Practical Assignment**

```
2001-04-08 15:06:35 10.10.10.169 GET /msadc/ 403
2001-04-08 15:06:35 10.10.10.169 GET /msadc/Samples/ 403
2001-04-08 15:06:35 10.10.10.169 GET /msadc/Samples/selector/ 403
2001-04-08 15:06:35 10.10.10.169 GET /msadc/Samples/selector/showcode.asp 
200
```
#### *(IDS-Evasion mode 4)*

2001-04-08 15:07:37 10.10.10.169 HEAD /Default.htm 200 2001-04-08 15:07:37 10.10.10.169 GET /msadc/ 403 2001-04-08 15:07:37 10.10.10.169 GET /msadc/Samples/ 403 2001-04-08 15:07:37 10.10.10.169 GET /msadc/Samples/selector/ 403 2001-04-08 15:07: 37 10.10.10.169 GET /msadc/Samples/selector/showcode.asp 200

# (IDS-Evasion mode 5) **Face5** 8980 Fe75 8989 8980 Fe75 8989 8998 8998 8998 8998 8999 8998 8998 8998 8999 8998 8998 8998 8998 8998 8998 8998 8998 8998 8998 8998 8998 8998 8998 8998 8998 8998 8998 8998 8998 8998 8998 8998 899

**sion mode 4)**<br> **OB 15:07:37 10.10.10.169 HEAD /Default.htm 200**<br> **OB 15:07:37 10.10.10.169 GEP /msacc/3amples/403**<br> **OB 15:07:37 10.10.10.169 GEP /msacc/3amples/403**<br> **OB 15:07:37 10.10.10.169 GEP /msacc/3amples/selectors** 2001-04-08 15:10:37 10.10.10.169 HEAD /Default.htm 200 2001-04-08 15:10:37 10.10.10.169 GET /MSADC/ 403 2001-04-08 15:10:37 10.10.10.169 GET /MSADC/SAMPLES/ 403 2001-04-08 15:10:37 10.10.10.169 GET /MSADC/SAMPLES/SELECTOR/ 403 2001-04-08 15:10:37 10.10.10.169 GET /MSADC/SAMPLES/SELECTOR/SHOWCODE.ASP 200

#### *(IDS-Evasion mode 7)*

2001-04-08 15:11:28 10.10.10.169 HEAD /Default.htm 200 2001-04-08 15:11:28 10.10.10.169 GET /msadc/ 403 2001-04-08 15:11:28 10.10.10.169 GET /msadc \Samples/ 403 2001-04-08 15:11:28 10.10.10.169 GET /msadc \Samples \selector/ 403 2001-04-08 15:11:28 10.10.10.169 GET /msadc \Samples \selector \showcode.asp 200

#### *(IDS-Evasion mode 8)*

2001-04-08 15:12:42 10.10.10.169 H EAD /Default.htm 200 2001-04-08 15:12:54 10.10.10.169 GET /msadc/ 403

#### *(IDS-Evasion mode 9)*

2001-04-08 15:13:06 10.10.10.169 GET /msadc/Samples/ 403 2001-04-08 15:13:19 10.10.10.169 GET /msadc/Samples/selector/ 403 2001-04-08 15:13:34 10.10.10.169 GET /msad c/Samples/selector/showcode.asp 200

#### *2.4.1.2.3 SecureNet Pro log files*

The GUI nature of the SecureNet Pro reporting tool does not make its results amenable to be presented succintly in this report. The SecureNet Pro output has been attached to this report as an Appendix B.

# *2.5 Conclusion*

IDS-evasion techniques used by Rain Forest Puppy's Whisker tool than Snort's 'http The results of this test suggest that SecureNet Pro has a more complete defense against the preprocessor' plugin. This is to some extent arguably attr ibutable to the commercial nature of the SecureNet Pro product, and the associated differential in research and development time.

#### **Practical Assignment**

C SANS INSTITUTE 200 PM ANS INSTITUTE 2002 The results of the test also enunicated the usefulness of traditional web server log files. Because of the direct nexus betw een the IIS process that writes to the IIS log file, and the IIS process that serves the requested URL, the IIS web server log (seen above) logged all attacks. While it did not identify the URL requests as an 'attack', it logged each request which formed part of the attacks. Web server administrators and network security specialists should not discount the value in reviewing traditional log files.

# **Assigment III – 'Analyse This' Scenario**

# *2.6 Scope of Engagement and Objective*

XYZ Security Consulting (hereafte r "XYZ") were engaged to analyse, distil and report on the traffic data provided to us by ABC Ltd (hereafter "ABC"). The objective of this engagement was to identify:

- o the traffic profile of ABC's Internet Gateway;
- o traffic abnormalities that lie outside of that profile;
- o the nature, source and destination of traffic that is indicative of malicious intent

#### $\mathcal{L} = \mathcal{L} \times \mathcal{L} \times \mathcal{L$ *2.7 Analysis Methodology*

XYZ received data in 5 WinZip files, containing 3 forms of data:

- o Snort alert logs
- o Snort scan logs
- o Snort Operating System Detection (fi ngerprinting) logs

Intry Consulting (hereatier <sup>r-</sup> XYL<sup>7</sup>) were engaged to analyse, distil and report on<br>a provided to us by ABC Ltd (hereafter "ABC"). The objective of this engagem<br>ntify:<br>each orchies factor and the custof of that profile; Each form of data was analysed discretely, although conclusions in respect of each were made in the context of information drawn from the other forms. Since the quantity of the data for each type was too great to be efficiently analysed by SnortSnarf, or to be imported in aggregate into a single Microsoft Excel document (which has a row limit of approximately 65,000), each individual data file was:

o imported into Excel and manipulated such that relevant data fields were organised into columns. Where relevant fields (such as source host) were not necessarily in alignment across rows, data was manipulated with 'nested if' statements. The following statement was used to extract the source host into a single column (note that the alert type was a determinant of the placement within the row of the source host):

=IF(OR(\$S18="ICMP",\$S18="TCP",\$S18="UDP",\$S18="Attempted"),J18,IF(OR(\$S1 8="spp\_portscan:",\$S18="Possible"),H18,IF(\$S18="SYN -

```
FIN",F18,IF($S18="connect",I18,IF($S18="Queso",F18,IF($S18=" Null",F18,G18))))))
```
- o each manipulated Excel file of a given type was imported into Microsoft Access (which has an elastic row limit) to aggregate the data
- o the aggregated data was then exported into a statistical analysis tool, "ACL for Windows  $6.0"$
- o within ACL, queries were run on the data to classify the data and analyse the data patterns

# *2.8 Results*

# **2.8.1 Analysis of Snort Alert logs**

The total number of Snort Alert records subject to analysis was 572,118. These represented alerts across January, February and March.

# **2.8.1.1 Analysis of Alert logs by Source Hosts**

The 20 source hosts generating the most alerts are as follows:

#### **Practical Assignment**

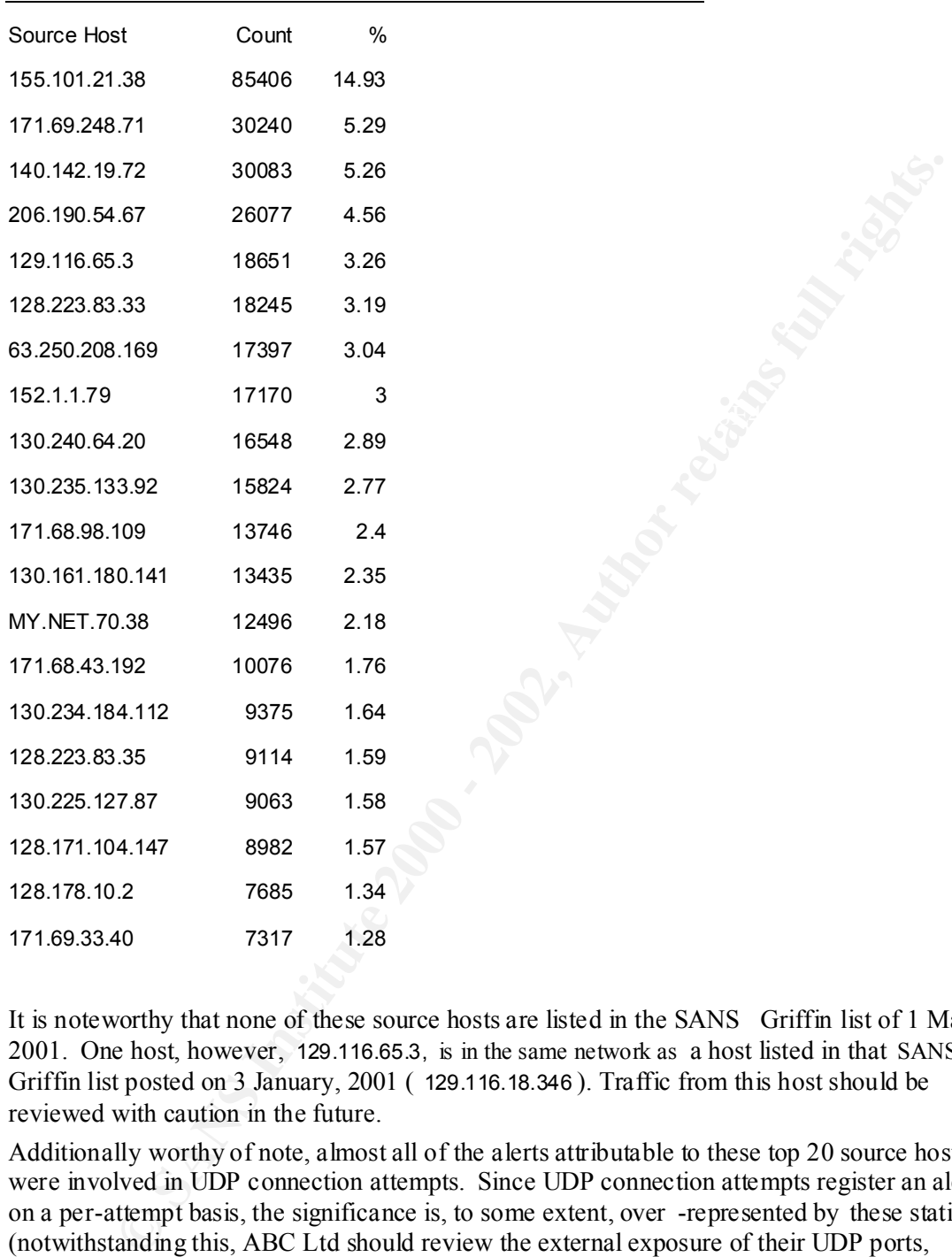

It is noteworthy that none of these source hosts are listed in the SANS Griffin list of 1 March, 2001. One host, however, 129.116.65.3, is in the same network as a host listed in that SANS Griffin list posted on 3 January, 2001 ( 129.116.18.346 ). Traffic from this host should be reviewed with caution in the future.

Additionally worthy of note, almost all of the alerts attributable to these top 20 source hosts were involved in UDP connection attempts. Since UDP connection attempts register an alert on a per-attempt basis, the significance is, to some extent, over -represented by these statistics (notwithstanding this, ABC Ltd should review the external exposure of their UDP ports, given the heavy weighting of attack traffic launched against them). If UDP connection attempts were excluded from this analysis, the following 3 hosts would represent the most prolific alert-generating hosts:

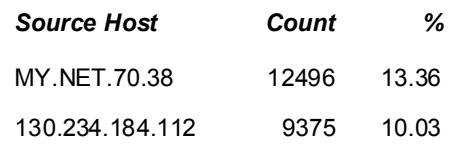

159.226.81.1 5362 5.73

- o  $MY.NET.70.38 the majority of this traffic is portmapping traffic and NMAP TCP Ping$ scans; it is probable, on the face of this traffic, that MY.NET.70.38 is not the source of this traffic but is in fact the focus of an attack. It is not uncommon for Snort to identify response traffic such as ICMP Type 3 Code 3 (Port Unreachable) and report it in a manner similar to the way in which 'stimulus' traffic is reported. The alternative conclusion is that ABC's network is being used to launch interrogative scans against other hosts. The latter conclusion is borne weight by the notable absence of this host from the top 20 alert destination hosts (analysed below). Hex traces should be further reviewed here to provide a definitive conclusion.
- $69.150234.164.112$  = almost the entirety of this tractice is 3.1 N -1.1N scanning. The use of SYN-FIN scans, although now automated by tools such as 'nmap', is possibly indicative o 130.234.184.112 – almost the entirety of this traffic is  $SYN$  -FIN scanning. The use of of a higher level of attacker skill. Traffic from this host should be watched with caution.
	- o 159.226.81.1 these alerts are attributable to this hosts' presence on the Watchlist. The number of alerts generated in the last 3 months by this host would appear to represent a significant interest in ABC's network. As for 130.234.184.112, traffic from this host should be reviewed carefully.

The extent of activity seen from these source hosts, relative to other source hosts, can be seen by reviewing the graph below:

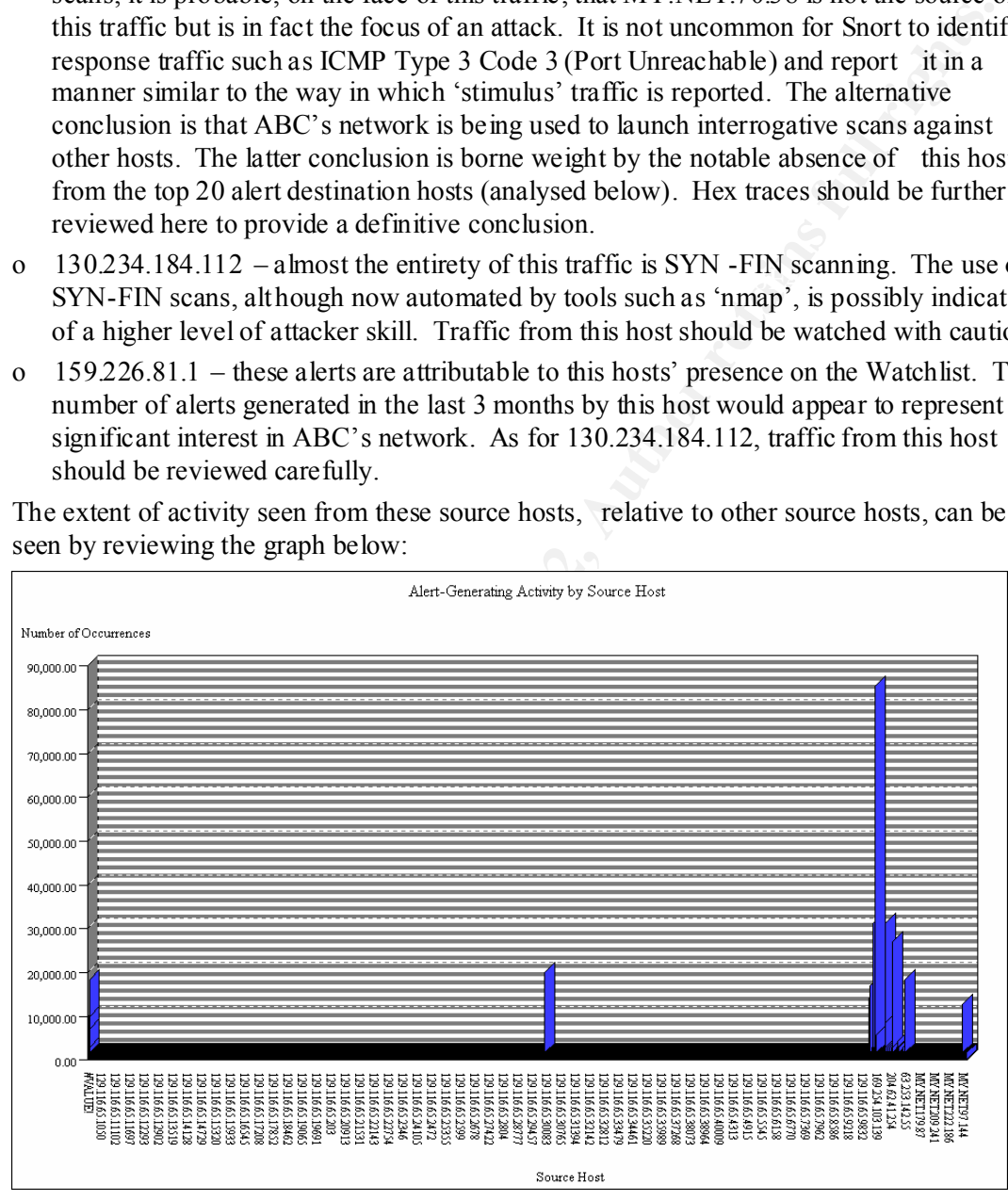

# **2.8.1.2 Analysis of Alert logs for RFC -Reserved Source Hosts**

In the course of reviewing alert -generating source hosts, it was noticed that a significant amount of traffic was being genera ted by hosts with illegal or RFC -reserved IP addresses. Below is a graph of the most prolific of these 'abnormal' source hosts:

# **Practical Assignment**

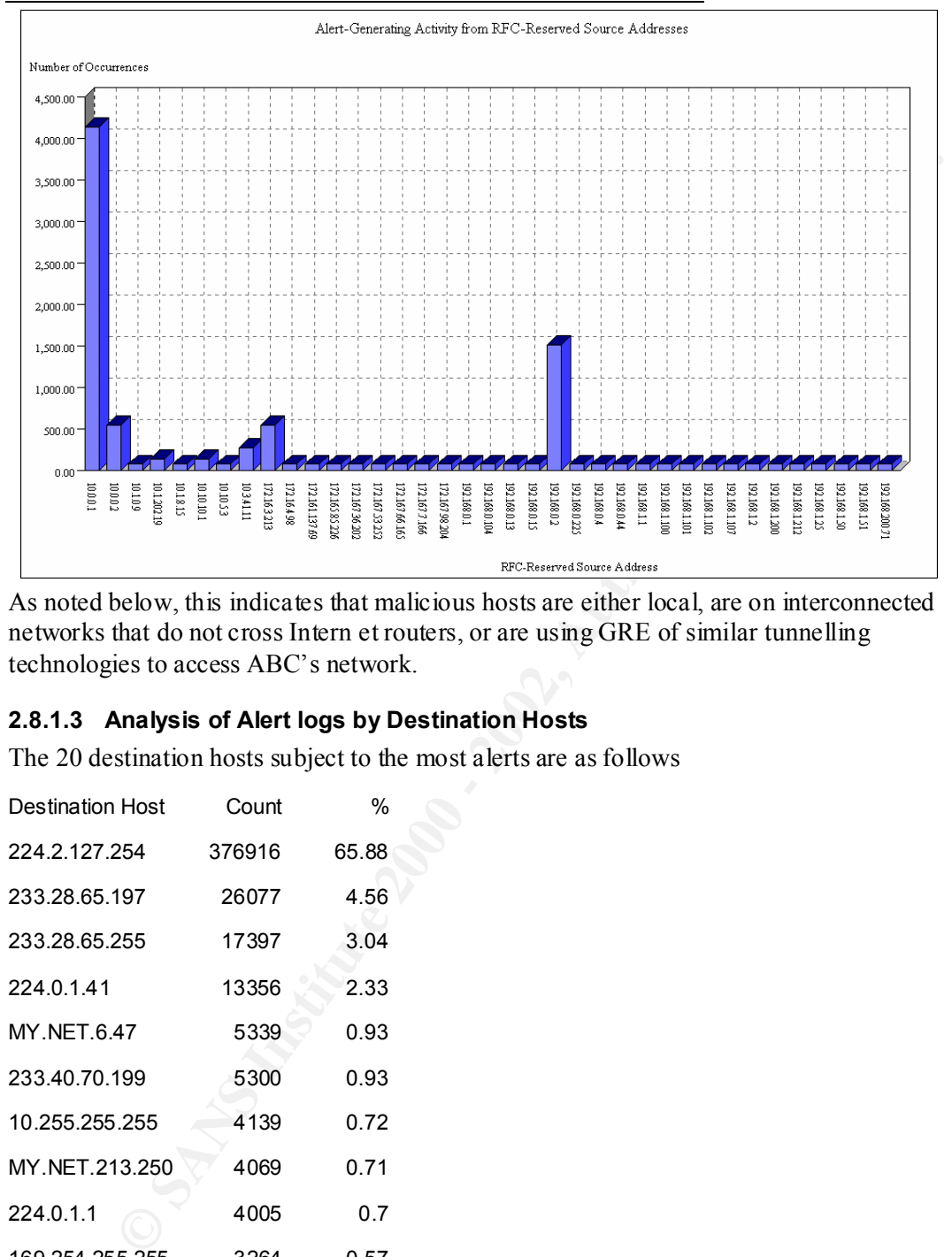

As noted below, this indicates that malicious hosts are either local, are on interconnected networks that do not cross Intern et routers, or are using GRE of similar tunnelling technologies to access ABC's network.

# **2.8.1.3 Analysis of Alert logs by Destination Hosts**

The 20 destination hosts subject to the most alerts are as follows

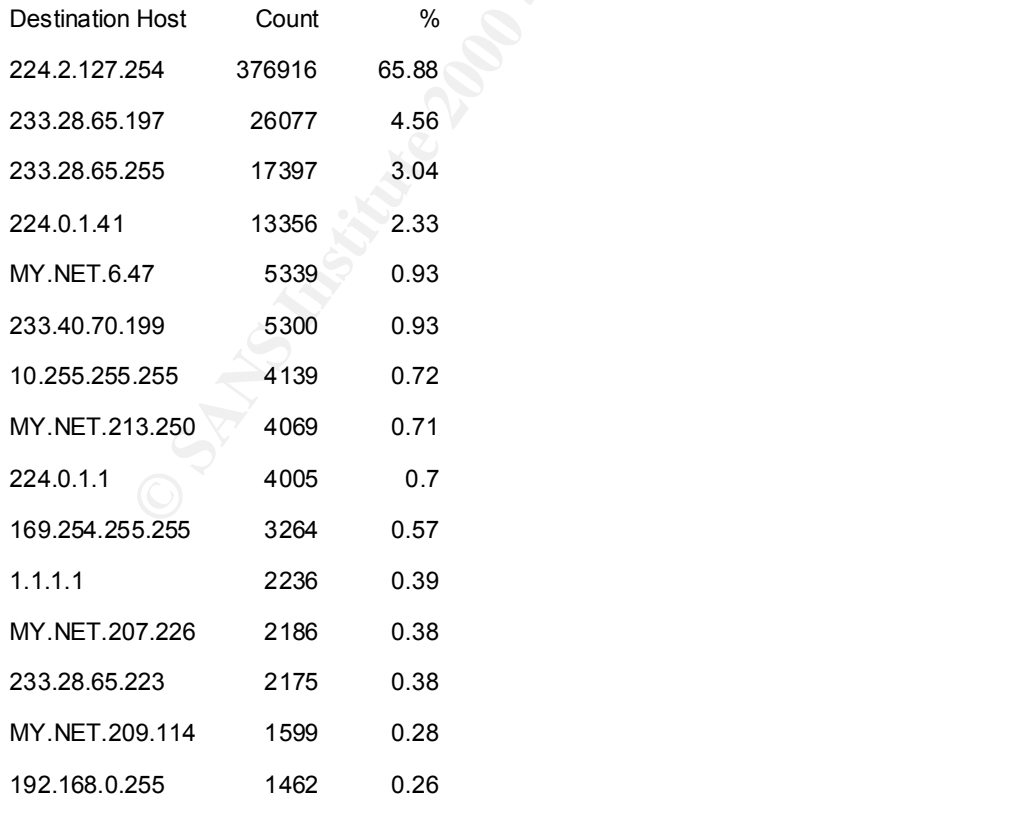

#### **Practical Assignment**

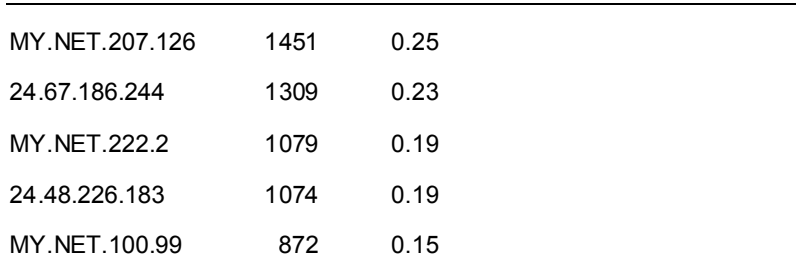

Destination hosts worthy of note here include:

- 1623 1074 0.19 20<br>
872 0.15 2009 872 0.15 0.15 2009 872 0.15 2009 872 0.15 0.000 8 mm of these casts D addresses are Class D addresses and, therefore represent casts and adders are not assets and the comparison of the mult however, significantly different from unicast issues, and the threats posed to multicast  $\alpha$  224.0.0.0/8 – many of these addresses are Class D addresses and, therefore represent multicast addresses. Multicast traffic is used for the efficient distribution of traffic to members of the multicast gro up simultaneously. Multicast security issues are not technologies should not be discounted. ABC should review its network architecture, identify its use of multicast technologies, and ensure they are well secured.
	- o Many of these addresses are not internal (denoted by the MY.NET octects); it is possible that the Snort sensor has been placed at the intersection of several networks, and so not all attack traffic is destin ed for ABC's network. Alternatively, it is conceivable that ABC's network is being used to launch malicious attack traffic. More analysis should be performed with hex traces to identify the nature of this traffic.
	- o Some of these destination hosts are RFC -reserved addresses. Since these are not routeable across the internet, the attacking hosts must be local or across non -Internet WAN links (possibly a business partner), or the attacker must be using tunnelling technologies to route internal addresses acro ss the Internet.

# **2.8.1.4 Analysis of Alert logs by Destination Ports**

The top 20 destination ports, against which alert -generating traffic was launched, appear below:

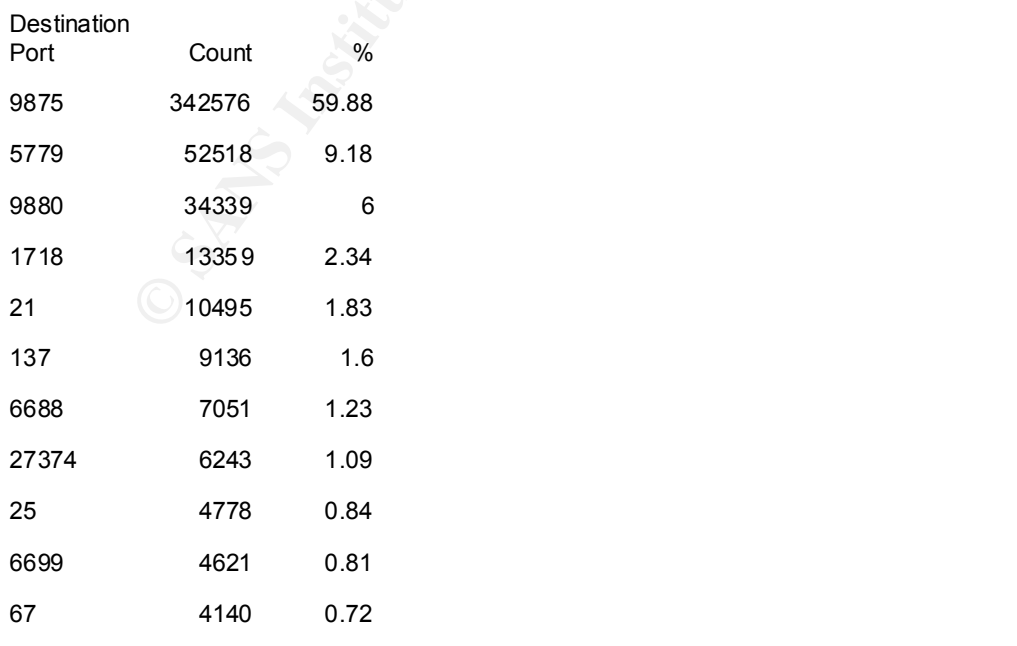

#### **Practical Assignment**

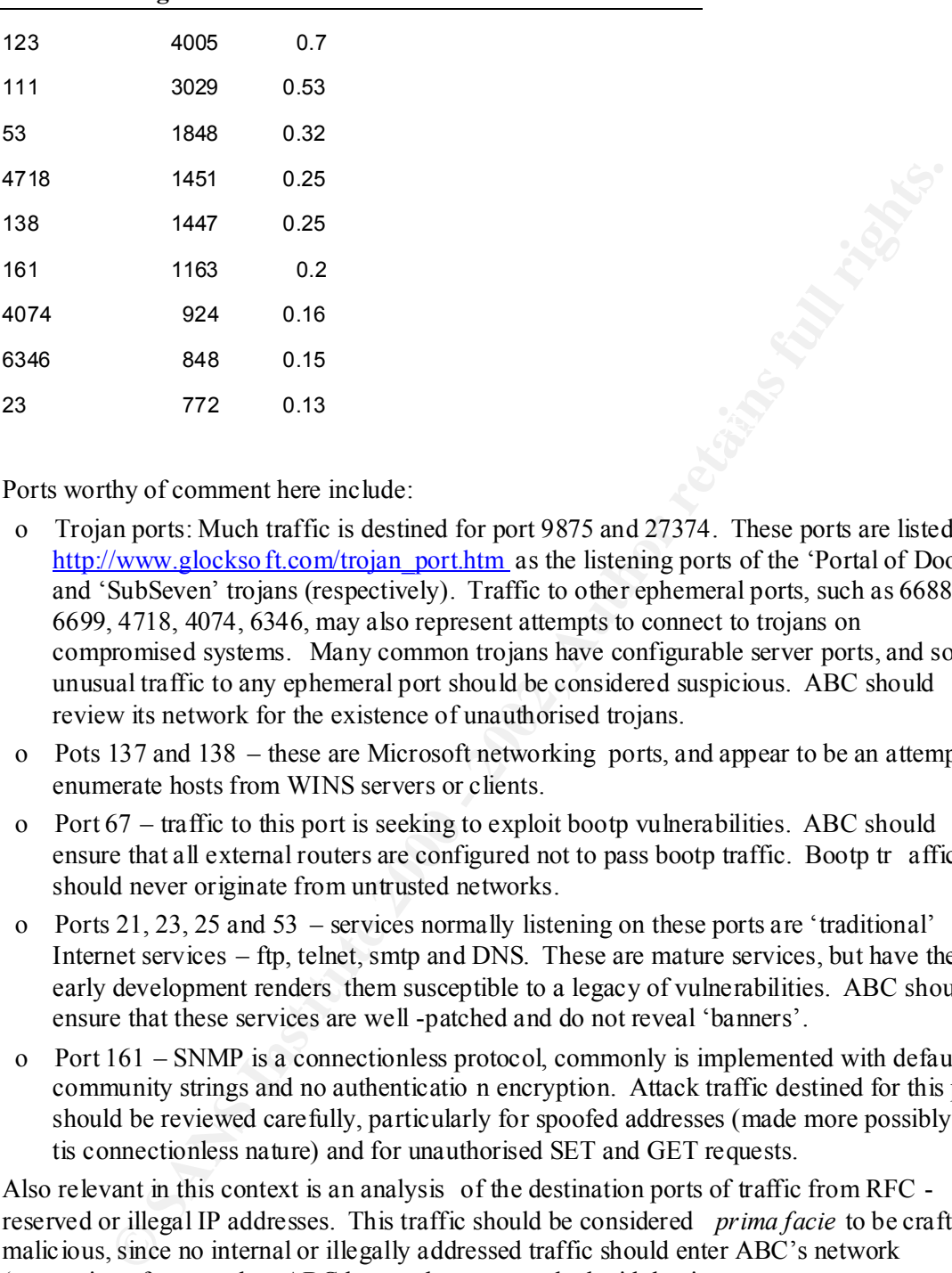

Ports worthy of comment here include:

- o Trojan ports: Much traffic is destined for port 9875 and 27374. These ports are listed at http://www.glocksoft.com/trojan\_port.htm as the listening ports of the 'Portal of Doom' and 'SubSeven' trojans (respectively). Traffic to other ephemeral ports, such as 6688, 6699, 4718, 4074, 6346, may also represent attempts to connect to trojans on compromised systems. Many common trojans have configurable server ports, and so unusual traffic to any ephemeral port should be considered suspicious. ABC should review its network for the existence of unauthorised trojans.
- o Pots 137 and 138 these are Microsoft networking ports, and appear to be an attempt to enumerate hosts from WINS servers or clients.
- o Port 67 traffic to this port is seeking to exploit bootp vulnerabilities. ABC should ensure that all external routers are configured not to pass bootp traffic. Bootp tr affic should never originate from untrusted networks.
- o Ports 21, 23, 25 and 53 services normally listening on these ports are 'traditional' Internet services – ftp, telnet, smtp and DNS. These are mature services, but have their early development renders them susceptible to a legacy of vulnerabilities. ABC should ensure that these services are well -patched and do not reveal 'banners'.
- o Port 161 SNMP is a connectionless protocol, commonly is implemented with default community strings and no authenticatio n encryption. Attack traffic destined for this port should be reviewed carefully, particularly for spoofed addresses (made more possibly by tis connectionless nature) and for unauthorised SET and GET requests.

Also relevant in this context is an analysis of the destination ports of traffic from RFC reserved or illegal IP addresses. This traffic should be considered *prima facie* to be crafted or malicious, since no internal or illegally addressed traffic should enter ABC's network (presuming of course that ABC has not been networked with business partners across non - Internet WAN links). Following is a graph of the most common destination ports of this prima facie malicious traffic:

## **Practical Assignment**

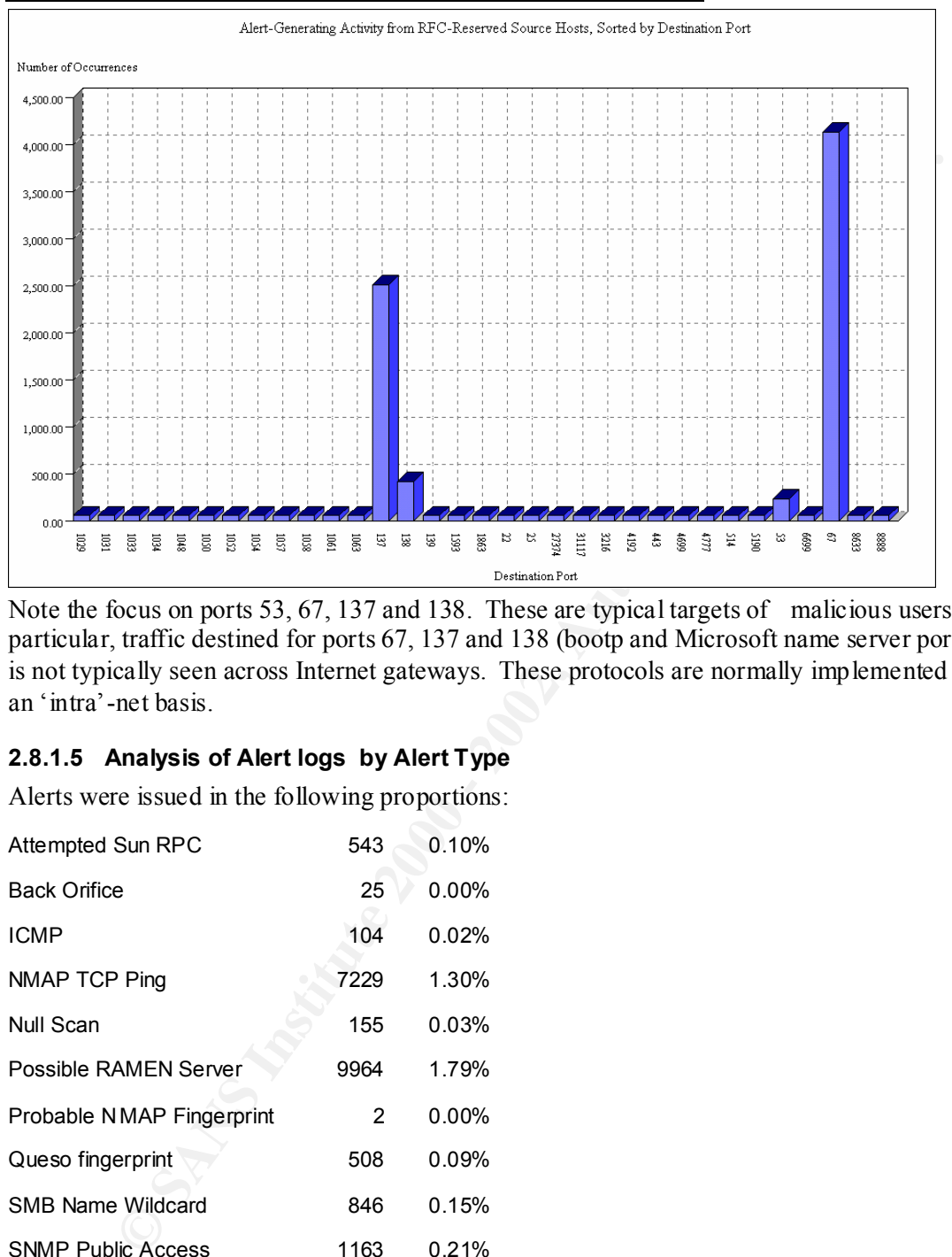

Note the focus on ports 53, 67, 137 and 138. These are typical targets of malicious users. In particular, traffic destined for ports 67, 137 and 138 (bootp and Microsoft name server ports) is not typically seen across Internet gateways. These protocols are normally implemented on an 'intra'-net basis.

# **2.8.1.5 Analysis of Alert logs by Alert Type**

Alerts were issued in the following proportions:

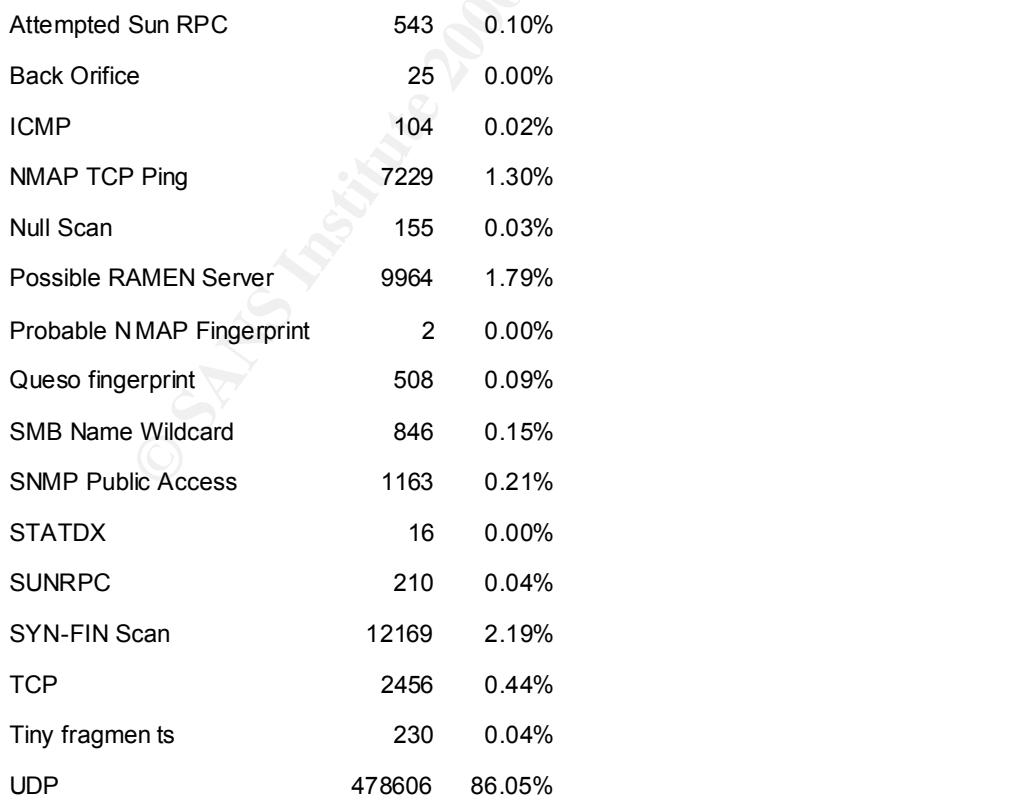

#### **Practical Assignment**

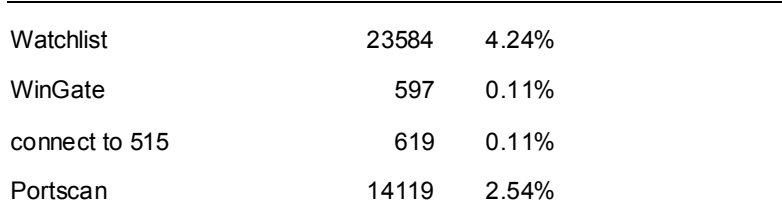

As mentioned above, UDP connections appear in the alert logs in disproportionate level s to their presence, since they are logged on a per -connection, rather than per attack, basis. A more meaningful graph may be displayed by excluding UDP from consideration (ABC should, however, review their external UDP exposure to ensure the heavy weight ing of traffic is not a manifestation of UDP weaknesses):

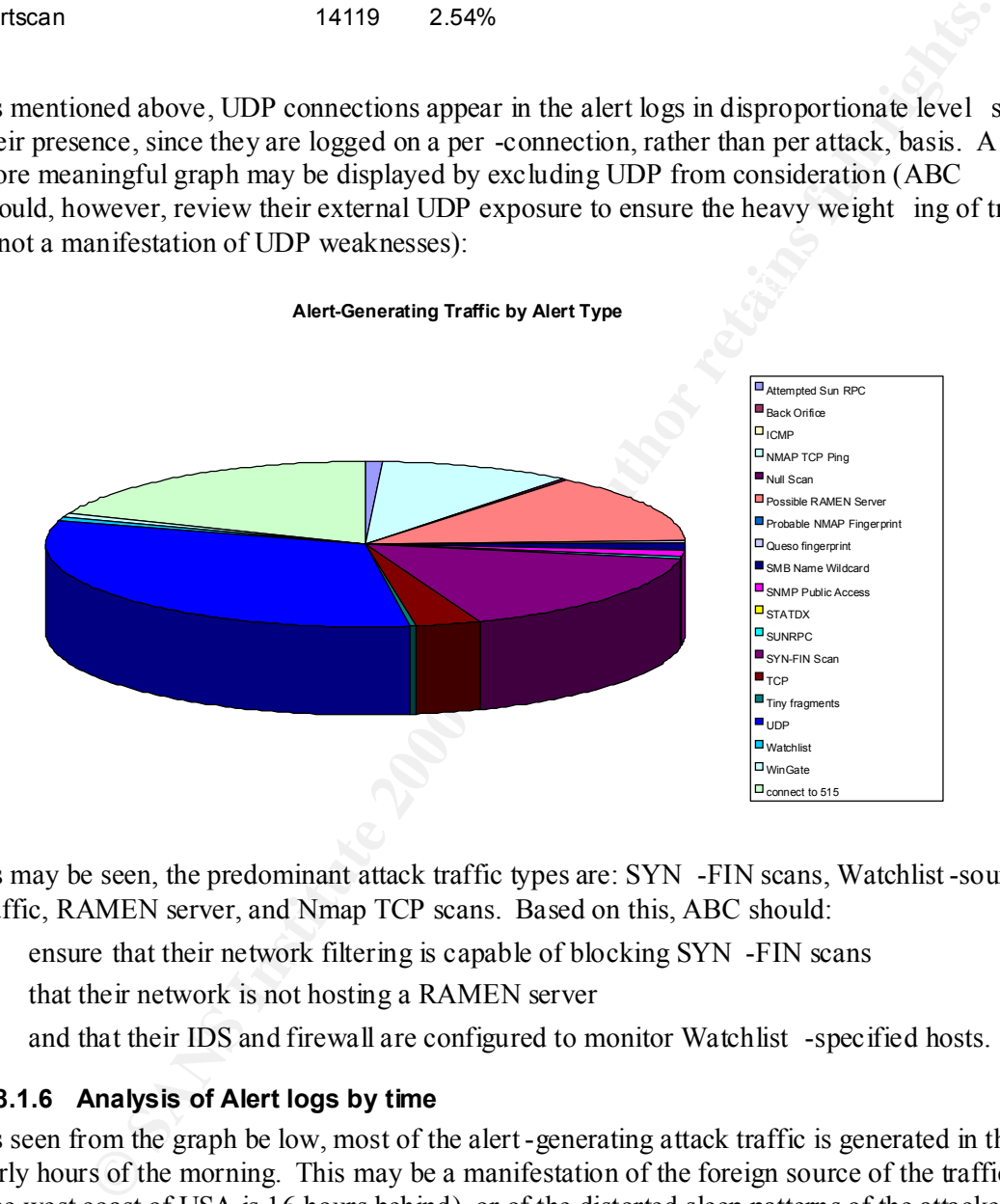

As may be seen, the predominant attack traffic types are: SYN -FIN scans, Watchlist -sourced traffic, RAMEN server, and Nmap TCP scans. Based on this, ABC should:

- o ensure that their network filtering is capable of blocking SYN -FIN scans
- o that their network is not hosting a RAMEN server
- o and that their IDS and firewall are configured to monitor Watchlist -specified hosts.

# **2.8.1.6 Analysis of Alert logs by time**

As seen from the graph be low, most of the alert-generating attack traffic is generated in the early hours of the morning. This may be a manifestation of the foreign source of the traffic (the west coast of USA is 16 hours behind), or of the distorted sleep patterns of the attacke rs.

# **Practical Assignment**

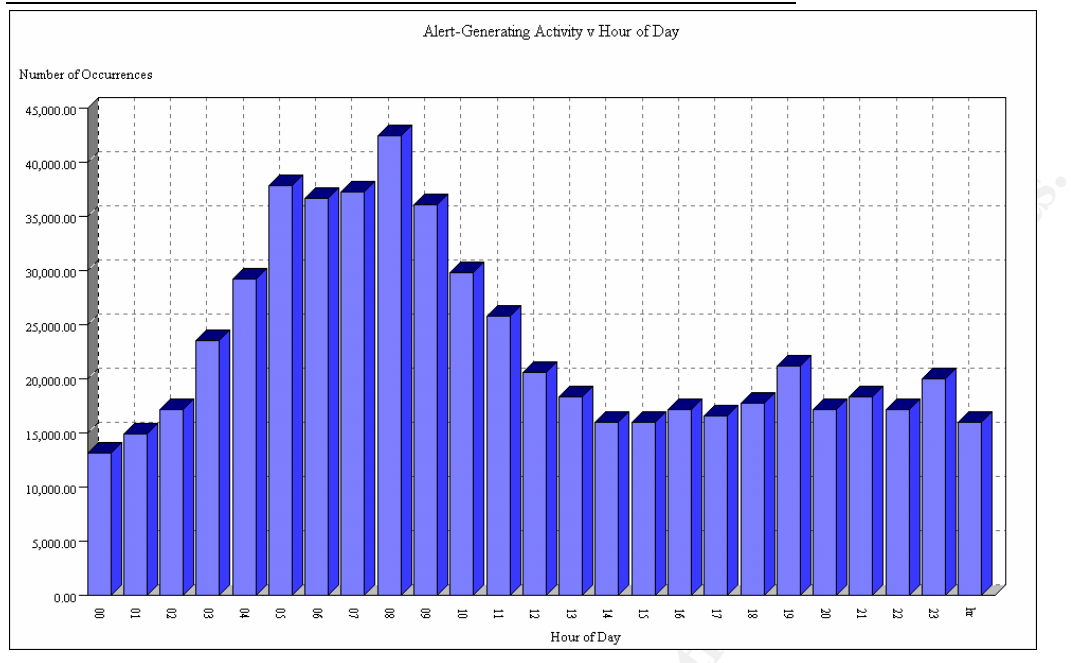

Also worthy of note is the pattern of alert -generating activity across the months of February and March (insufficient traffic was included in this set of logs to warrant analysis of January's time -based patterns):

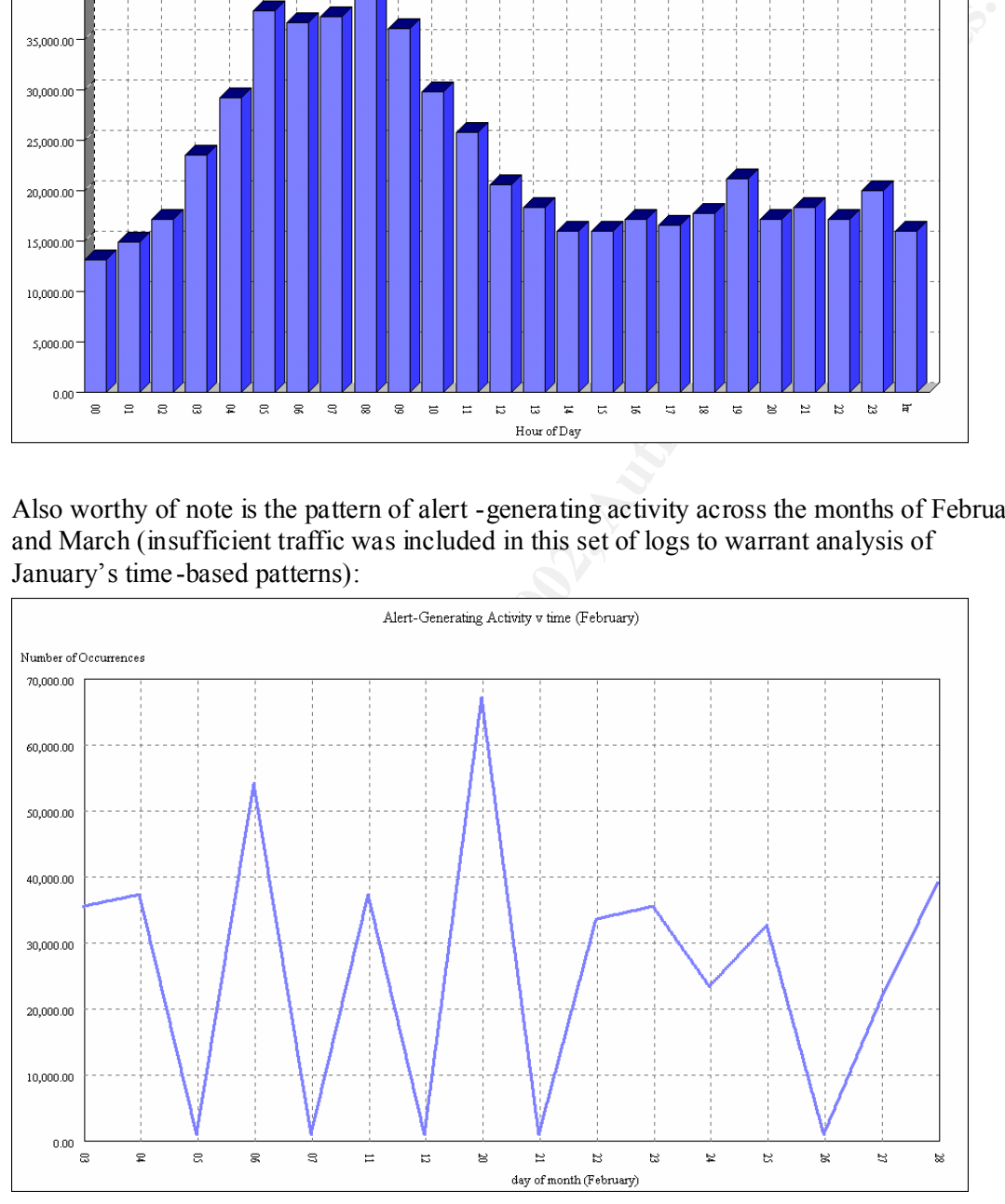

# **Practical Assignment**

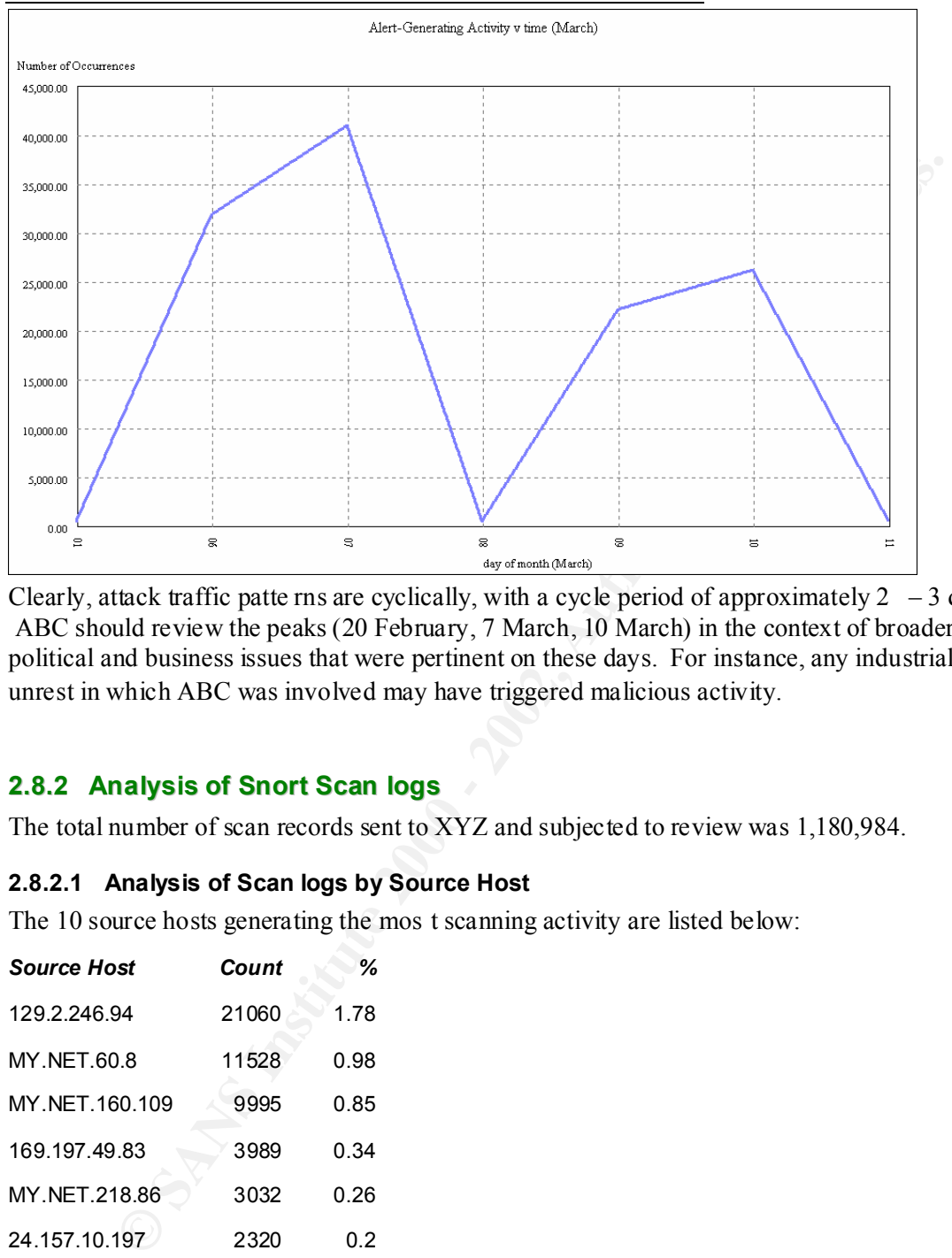

Clearly, attack traffic patte rns are cyclically, with a cycle period of approximately  $2 - 3$  days. ABC should review the peaks (20 February, 7 March, 10 March) in the context of broader political and business issues that were pertinent on these days. For instance, any industrial unrest in which ABC was involved may have triggered malicious activity.

# **2.8.2 Analysis of Snort Scan logs**

The total number of scan records sent to XYZ and subjected to review was 1,180,984.

# **2.8.2.1 Analysis of Scan logs by Source Host**

The 10 source hosts generating the mos t scanning activity are listed below:

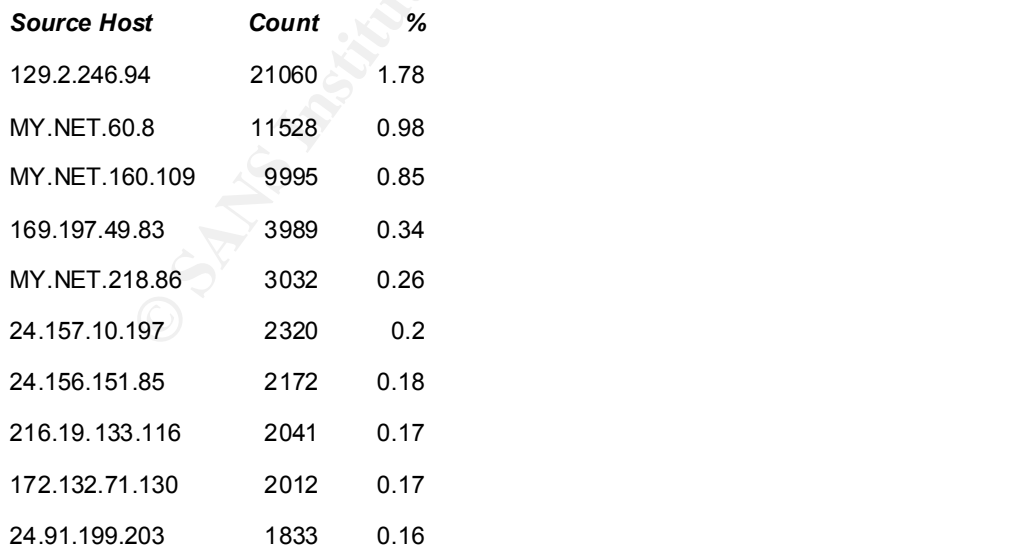

Interestingly, these hosts do not figure amongst the most prominent alert -generating hosts (analysed above). This may be because:

- o most of the alert-generating hosts had already perf ormed their network reconnaissance prior to the period of these logs (January – March), or
- o most of the alert-generating traffic was targeted at known hosts and services, based on information gathered from sources other than direct scans, such as DNS server s.

ion in this list of MY.NET hosts is indetainve of either the use of MY.NET as an oreport some of the state of this term of the state of the state of this term of the state of the state of the state of the state of the stat The inclusion in this list of MY.NET hosts is indicative of either the use of MY.NET as a launching-point for network attacks against other networks, or is attributable to Snort's tendency to report some 'response' traffic in a manner similar to the way in which 'stimulus' traffic. Much of this traffic may actually have been these hosts' response to scans launched by malicious users on external networks. ABC should review hex traces to arrive at a definitive conclusion.

# **2.8.2.2 Analysis of Scan logs by Destina tion Hosts**

Following is a list of the 10 top scan destination hosts: *Destinaton Host Count %*

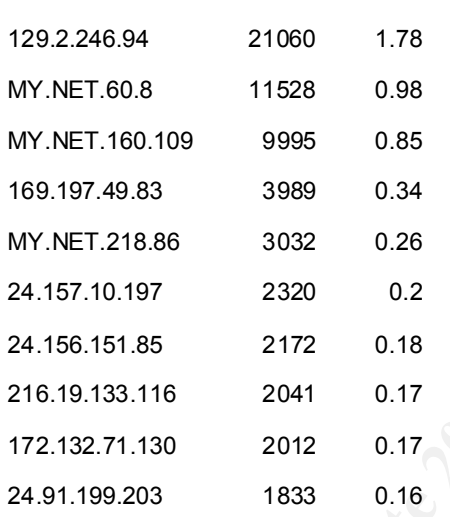

The prevalence of destination hosts other than MY.NET hosts is most noteworthy here. As noted above, this may be because of the placement of the Snort sensor (at the intersection of several networks), or is indicative of the use of the ABC network to launch attacks on other networks, or represent Snort's reporting of MY.NET responses to stimulus traffic.

Certainly, in the case of MY.NET.60.8 and MY .NET.160.109, their coexistence in both the top 10 source *and* destination hosts indicates that an external scan being performed on them is generating response traffic that is being incorrectly detected by Snort as stimulus traffic. Hex traces should be r eviewed of this traffic to corroborate this conclusion.

# **2.8.2.3 Analysis of Scan logs by Destination Port**

The 20 ports most targeted by port scans were:

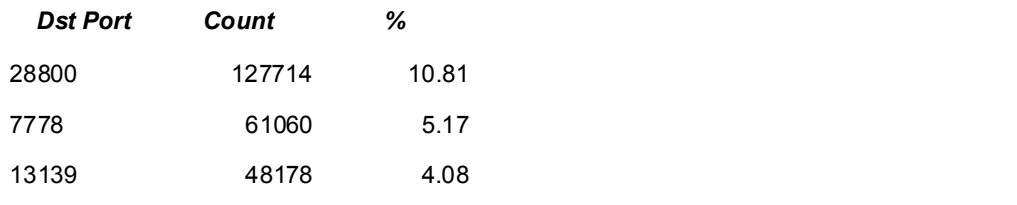

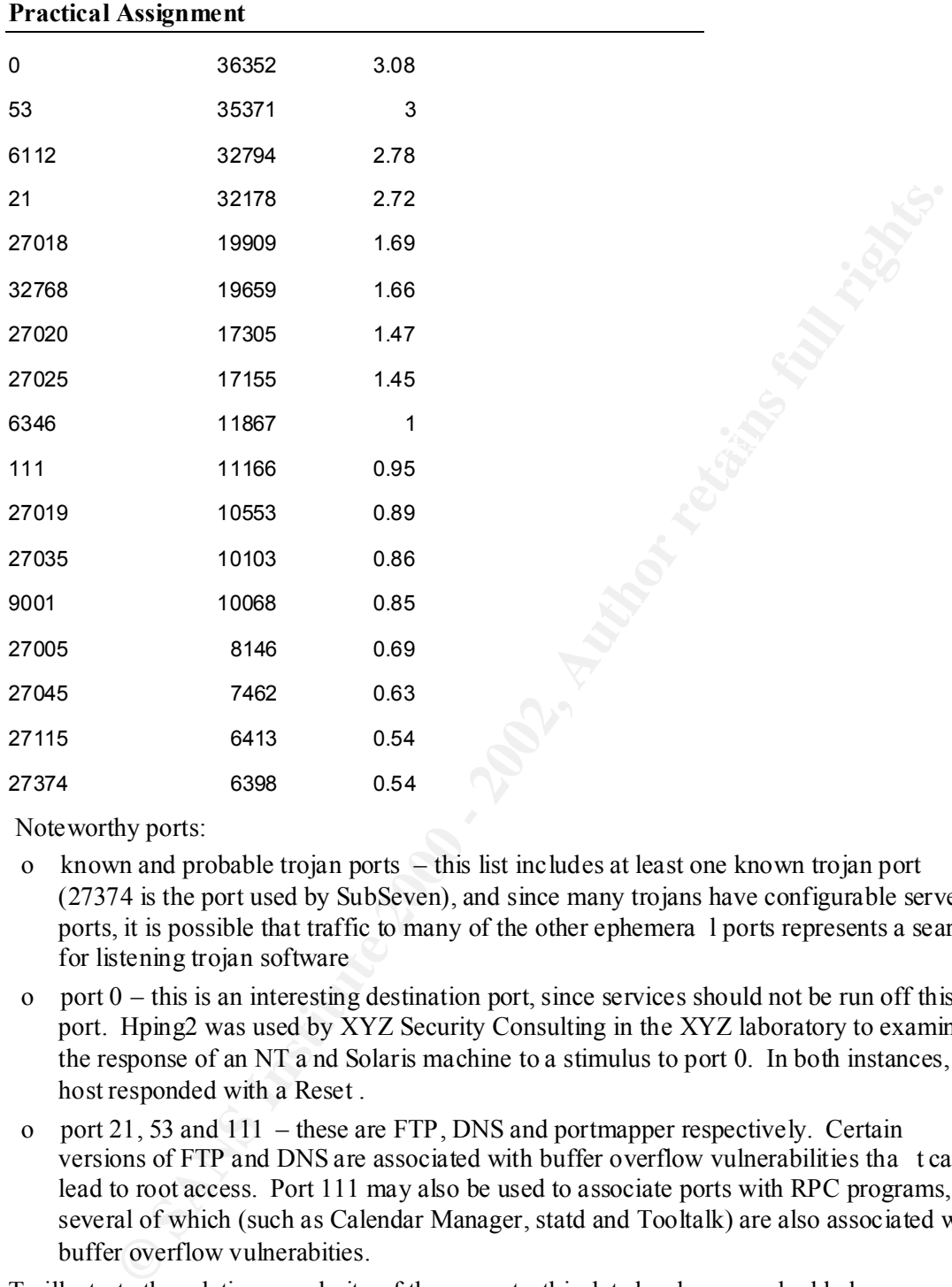

Noteworthy ports:

- o known and probable trojan ports this list includes at least one known trojan port (27374 is the port used by SubSeven), and since many trojans have configurable server ports, it is possible that traffic to many of the other ephemera l ports represents a search for listening trojan software
- o port  $0$  this is an interesting destination port, since services should not be run off this port. Hping2 was used by XYZ Security Consulting in the XYZ laboratory to examine the response of an NT a nd Solaris machine to a stimulus to port 0. In both instances, the host responded with a Reset .
- o port 21, 53 and 111 these are FTP, DNS and portmapper respectively. Certain versions of FTP and DNS are associated with buffer overflow vulnerabilities tha t can lead to root access. Port 111 may also be used to associate ports with RPC programs, several of which (such as Calendar Manager, statd and Tooltalk) are also associated with buffer overflow vulnerabities.

To illustrate the relative popularity of the se ports, this data has been graphed below:

# **Practical Assignment**

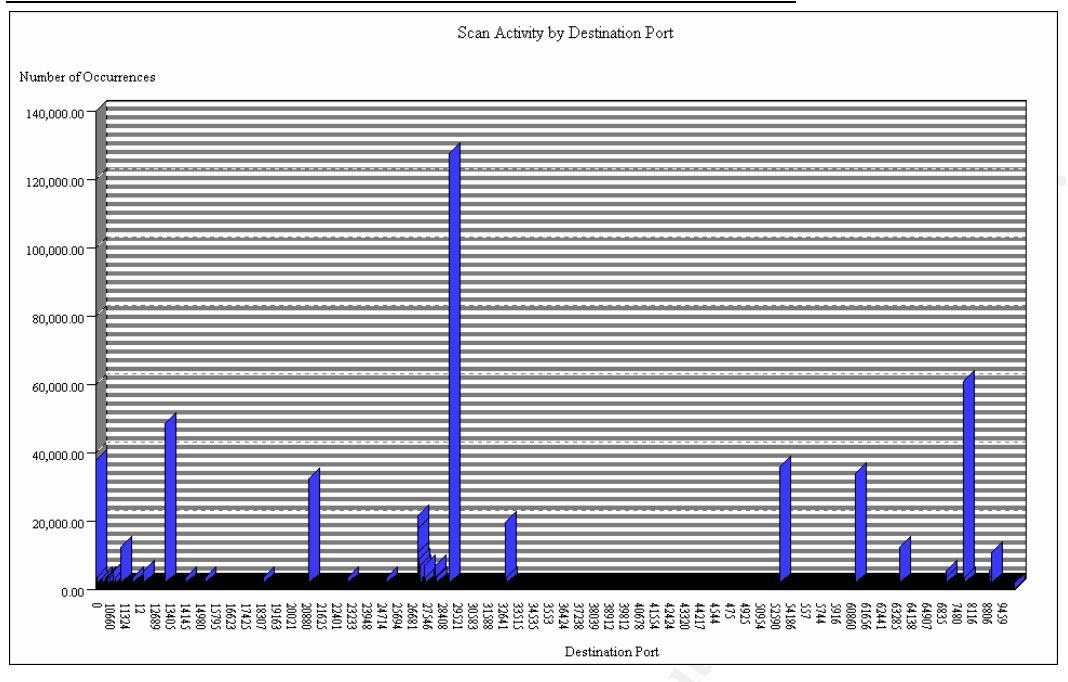

# **2.8.2.4 Analysis of Scan logs by Scan Type**

The following graph depicts the spread of scan types detected by Snort:

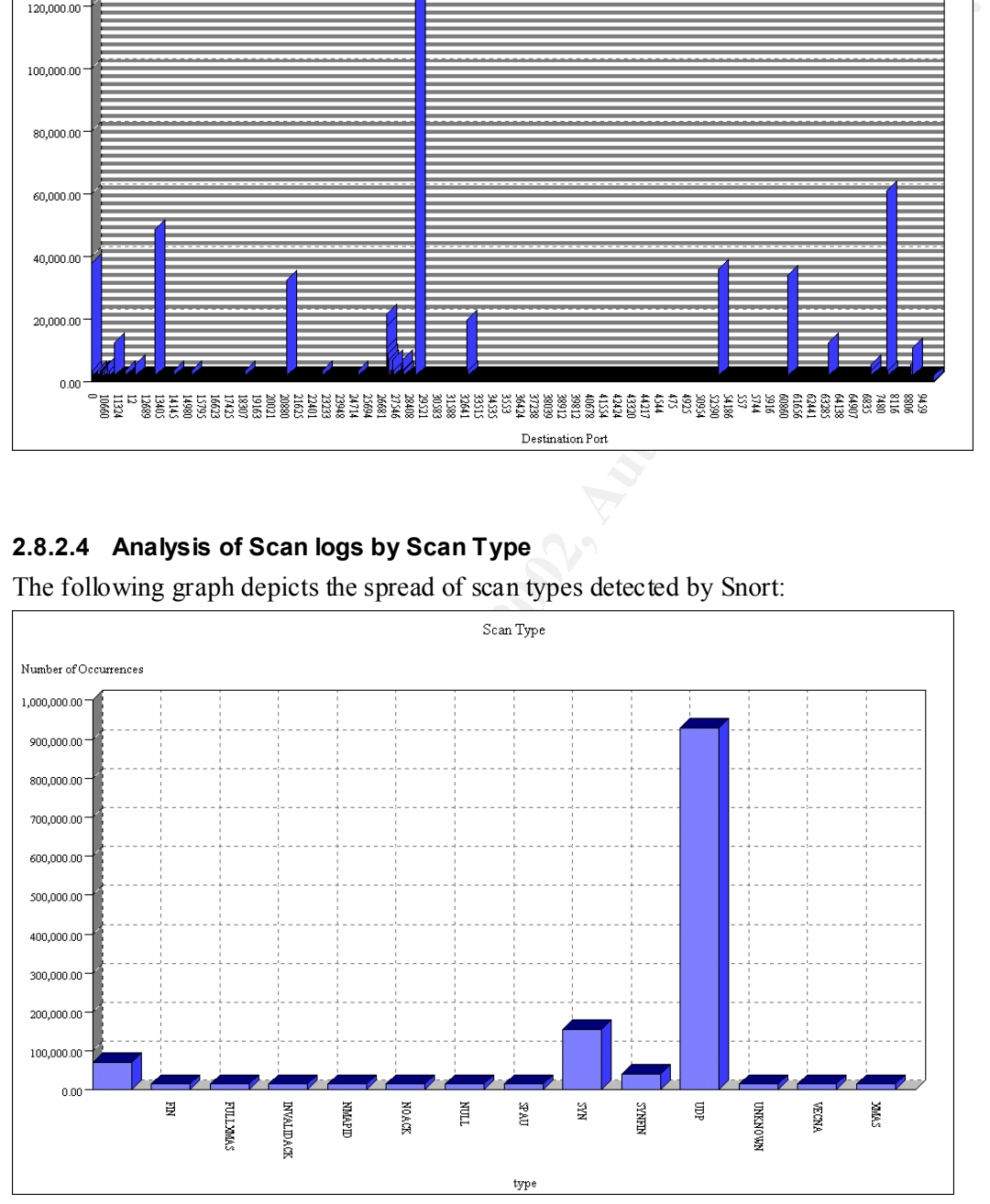

and FIN scans, are clearly in use but have relatively low occurrences. Of these advanced Consistent with the large quantity of UDP -based alerts noted above in the Snort alert analysis section, UDP scans predominate. More advanced scanning techniques, such as XMAS, Null techniques, the SYNFIN scan is the most popular, and ABC should ensure that their fi ltering devices are capable of filtering packets with both the SYN and FIN flags set.

#### **Practical Assignment**

# **2.8.2.5 Analysis of Scan logs by Time**

The following graph displays the time of the day in which most scans were detected:

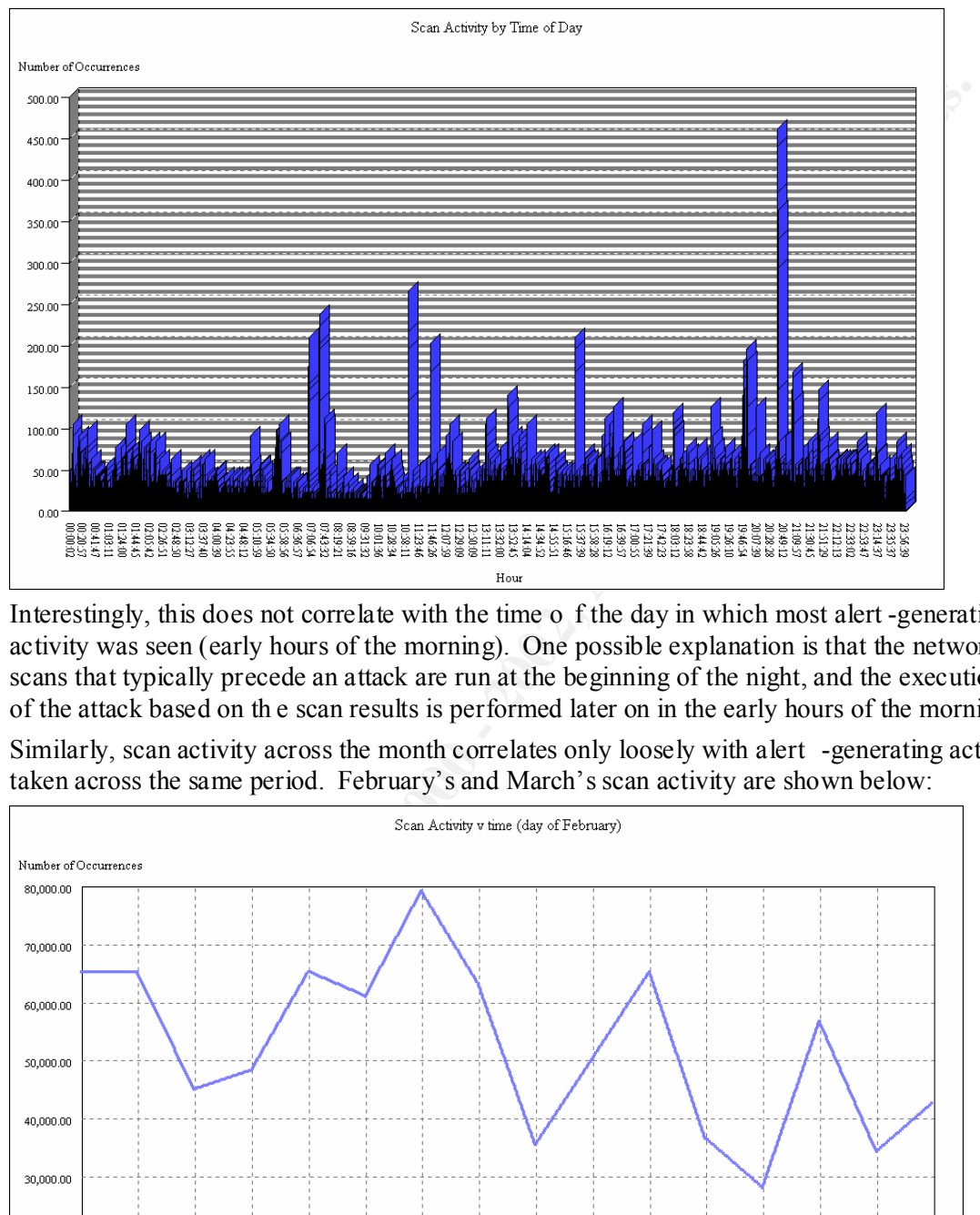

Interestingly, this does not correlate with the time o f the day in which most alert -generating activity was seen (early hours of the morning). One possible explanation is that the network scans that typically precede an attack are run at the beginning of the night, and the execution of the attack based on th e scan results is performed later on in the early hours of the morning.

Similarly, scan activity across the month correlates only loosely with alert -generating activity taken across the same period. February's and March's scan activity are shown below:

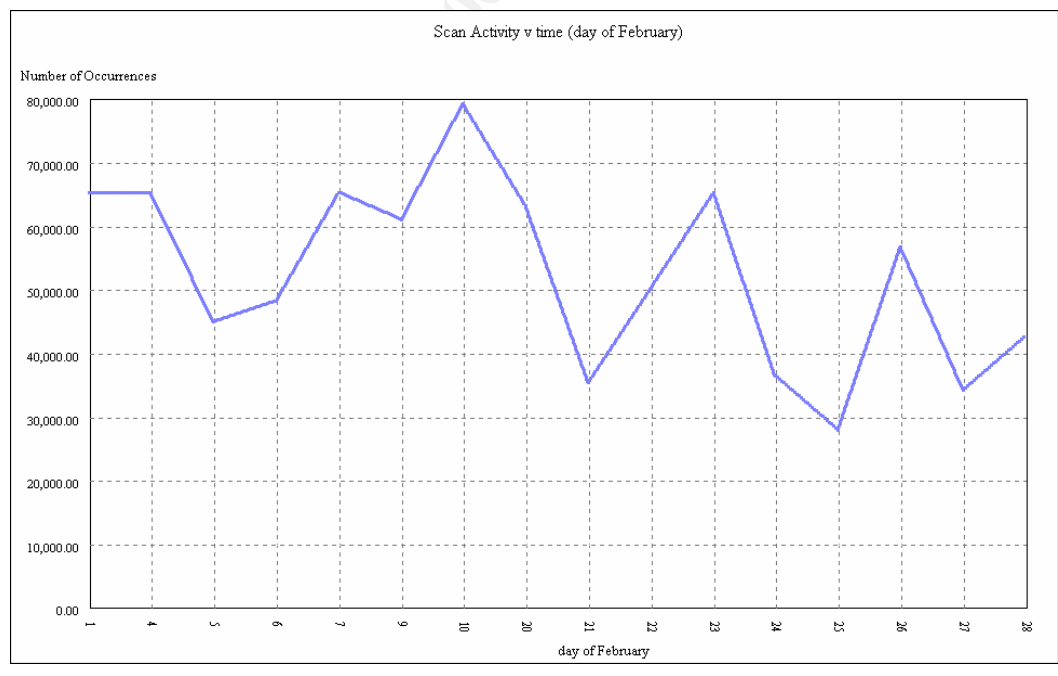

# **Practical Assignment**

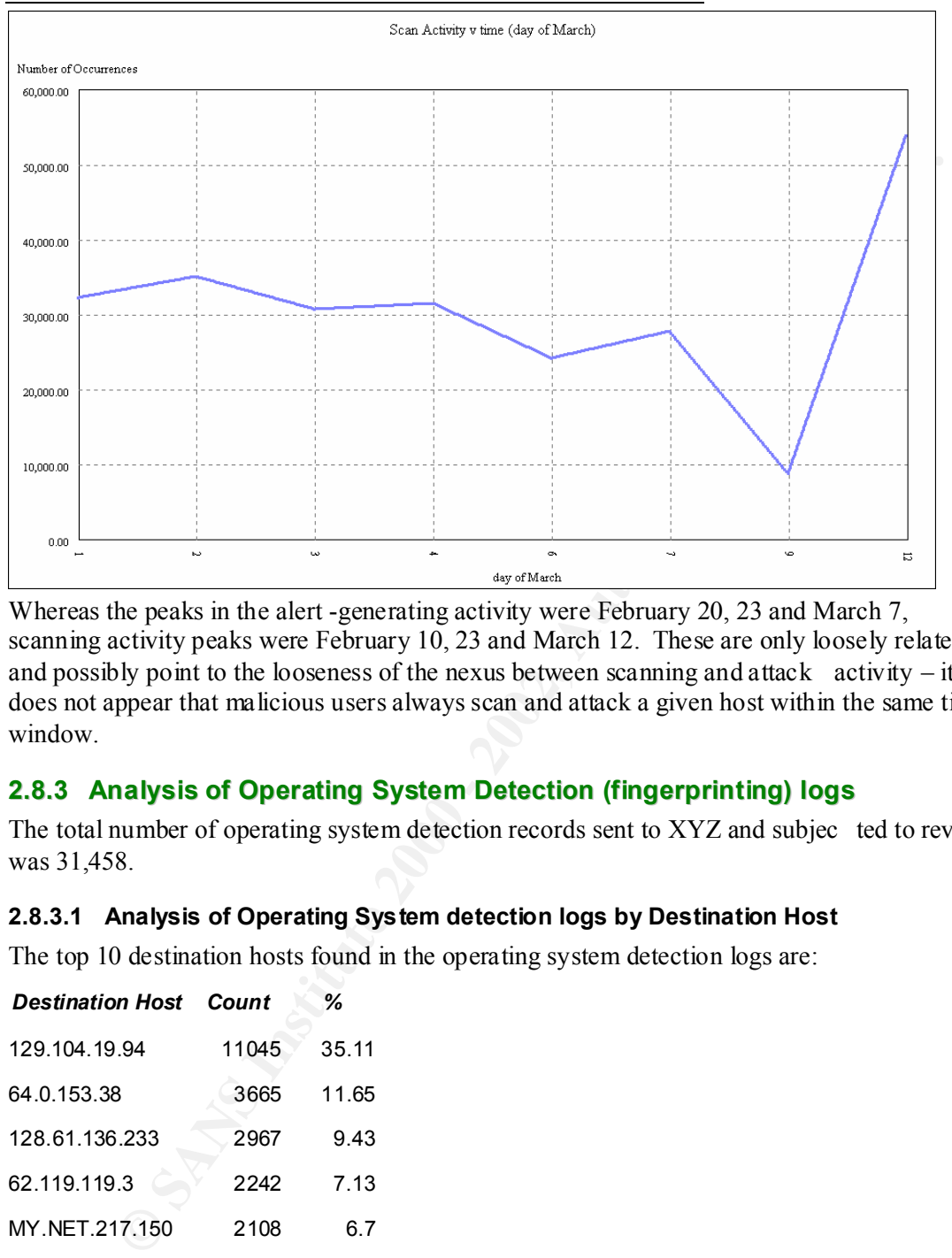

Whereas the peaks in the alert -generating activity were February 20, 23 and March 7, scanning activity peaks were February 10, 23 and March 12. These are only loosely related, and possibly point to the looseness of the nexus between scanning and attack activity – it does not appear that malicious users always scan and attack a given host within the same time window.

# **2.8.3 Analysis of Operating System Detection (fingerprinting) logs**

The total number of operating system detection records sent to XYZ and subjec ted to review was 31,458.

# **2.8.3.1 Analysis of Operating System detection logs by Destination Host**

The top 10 destination hosts found in the operating system detection logs are:

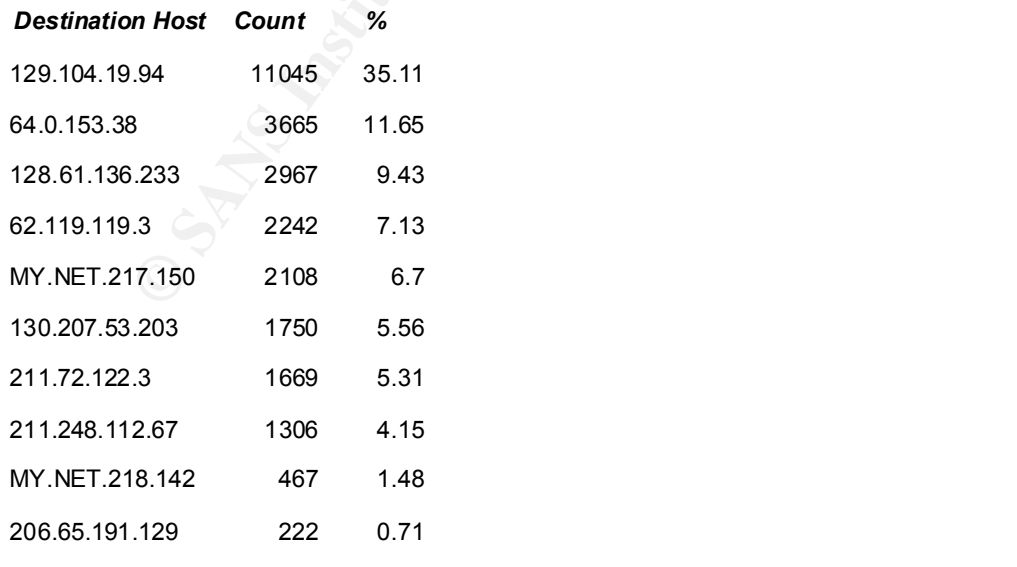

#### **Practical Assignment**

This data is represented graphically below:

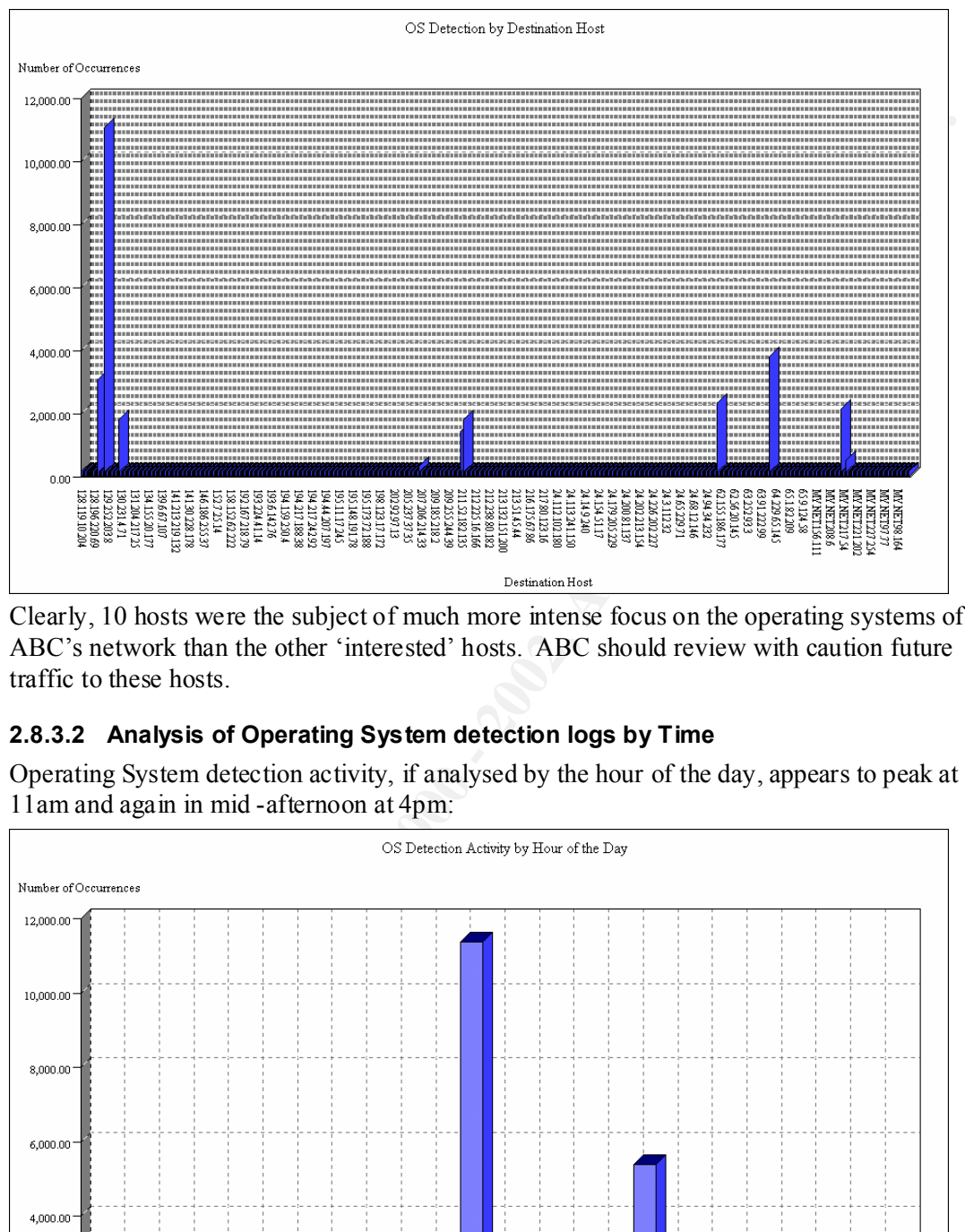

Clearly, 10 hosts were the subject of much more intense focus on the operating systems of ABC's network than the other 'interested' hosts. ABC should review with caution future traffic to these hosts.

# **2.8.3.2 Analysis of Operating System detection logs by Time**

Operating System detection activity, if analysed by the hour of the day, appears to peak at 11am and again in mid -afternoon at 4pm:

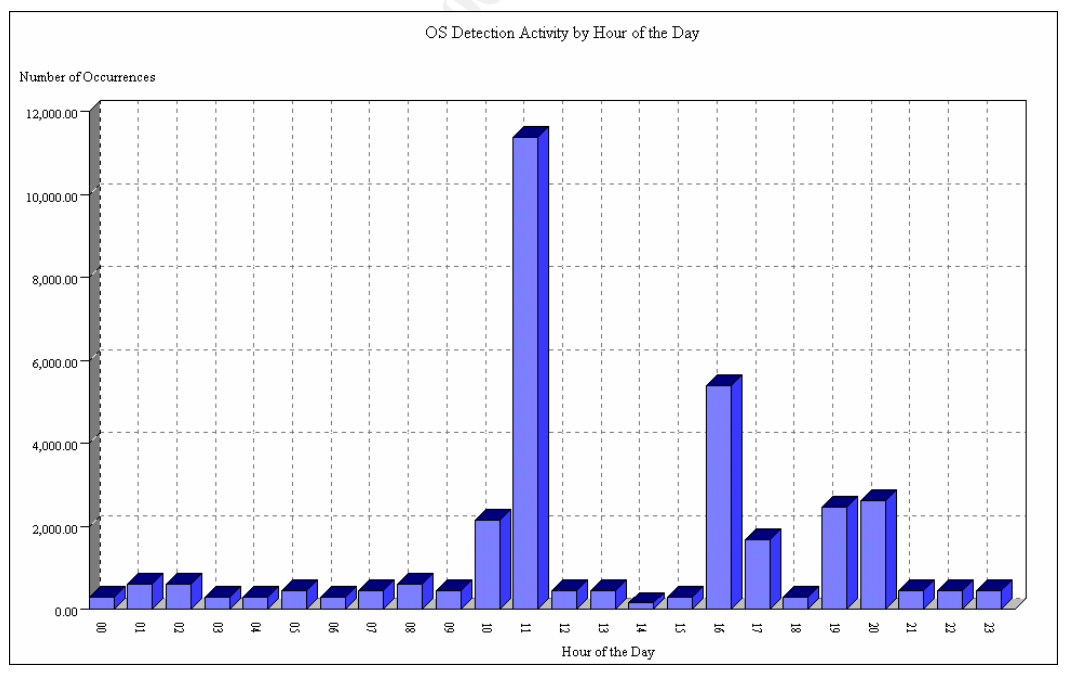

Operating System detection is commonly the precursor of an attack, and ABC should monitor these periods closely for suspic ious activity.

#### **Practical Assignment**

If graphed across the course of the 3 months (January, Feburary and March), the traffic profile appears as:

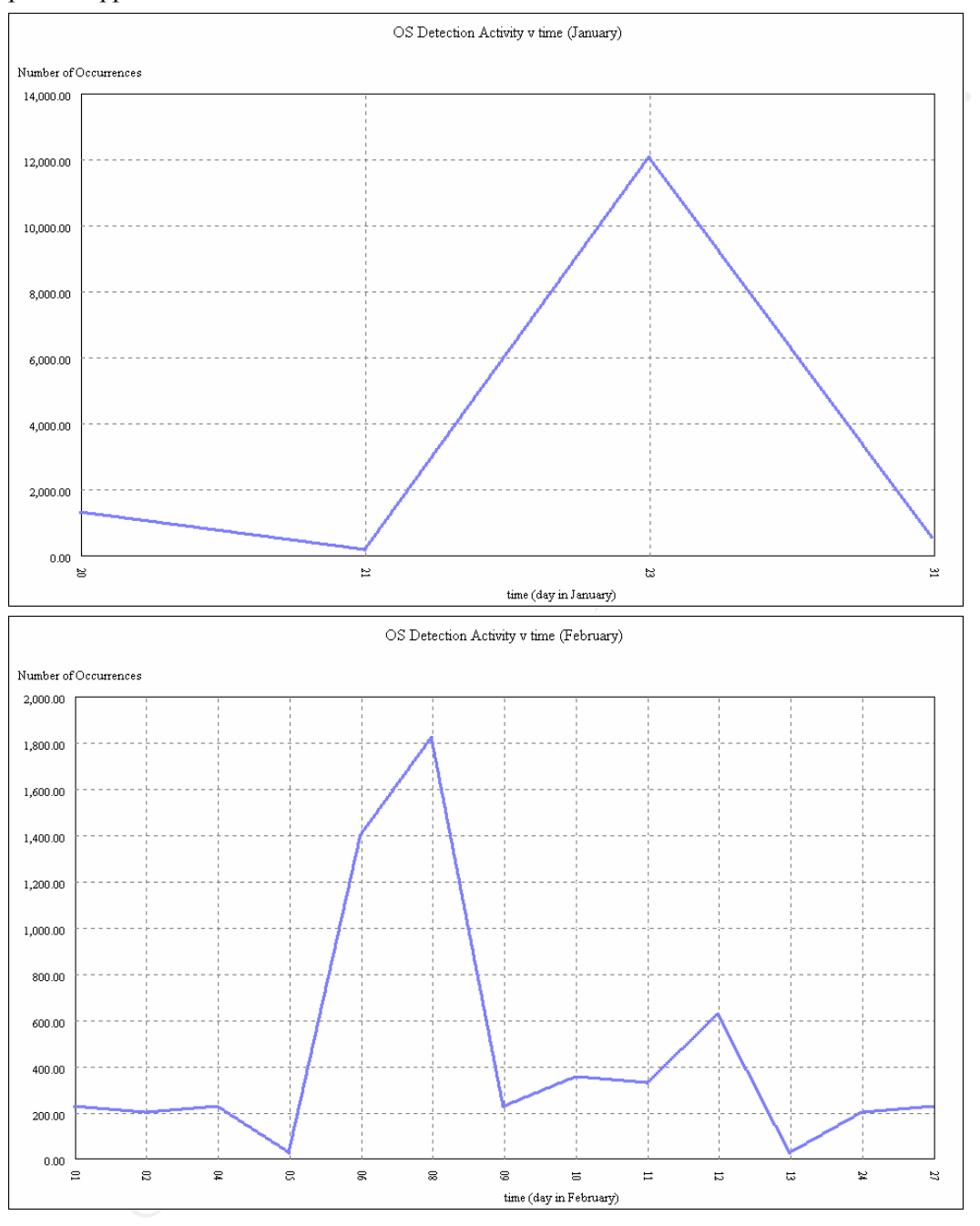

# **Practical Assignment**

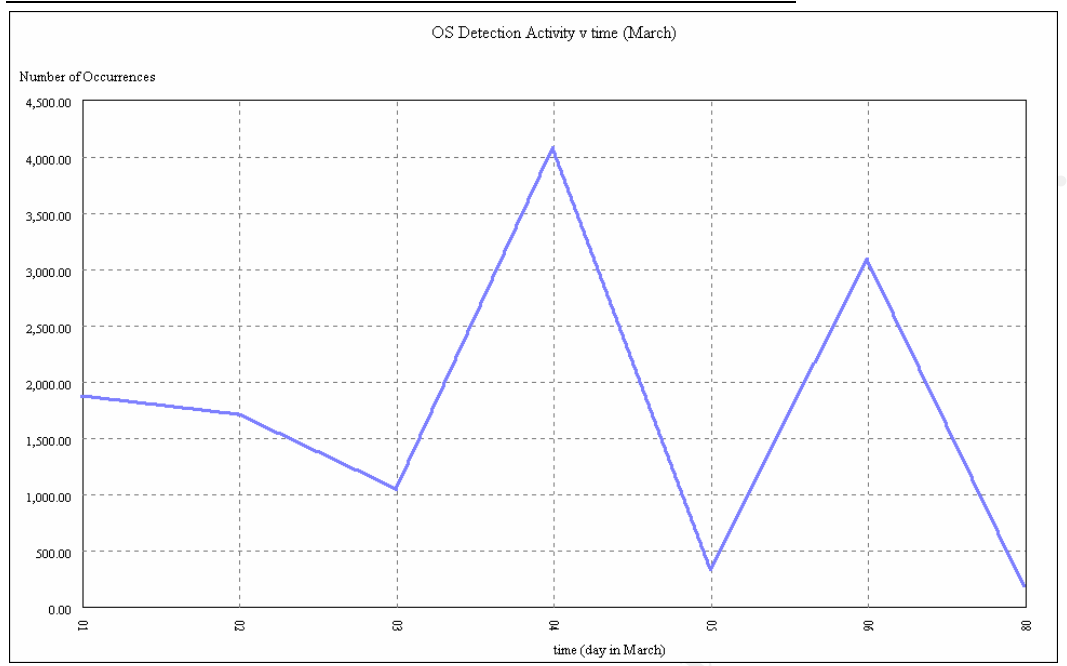

 $\frac{6}{\pi}$   $\frac{2}{\tan(\text{day not})}$   $\frac{2}{\tan(\text{day not})}$   $\frac{8}{\pi}$   $\frac{8}{\pi}$   $\frac{8}{\pi}$   $\frac{8}{\pi}$   $\frac{8}{\pi}$   $\frac{8}{\pi}$   $\frac{8}{\pi}$   $\frac{8}{\pi}$   $\frac{8}{\pi}$   $\frac{8}{\pi}$   $\frac{8}{\pi}$   $\frac{8}{\pi}$   $\frac{8}{\pi}$   $\frac{8}{\pi}$   $\frac{8}{\pi}$   $\frac{8}{\pi}$  Peaks in operating system detection activity are apparent on 23 January, 7 Feburary and 4 March. ABC should review these dates in the context of the broader political and business circumstances of the times.

# **Appendix A**

References:

# *Assignment 1*

CVE database. URL: http://www. cve.mitre.org

SANS' Griffin Port List. 3 Jan 2001. URL: http://www.sans.org/y2k/griffin/top -ports.htm

base. URL: http://www.cve.mitre.org<br>
irfin Port List 3 Jan 2001. URL: http://www.sans.org/v2k/griffin/top-ports.html<br> **J.** J., McClure, S., Kurtz G. Hacking Exposed: Network Security Secrets and<br>
<u>Second Edition</u>. Osborne/ Scambray, J., McClure, S., Kurtz G. Hacking Exposed: Network Security Secrets and Solutions, Second Edition . Osborne/McGraw Hill, 2001.

SecurityFocus vulnerability database. URL: http:// www.securityfocus.com

ISS XForce vulnerability database. URL: http://xforce.iss.net/alerts/index.php

unicodexecute2.pl. URL: www.sensepost.com .

Nmap. URL: http://www.insecure.org/nmap

Rain Forest Puppy. "IIS %c1%1c bug". URL: http:// www.wiretrip.net/rfp

# *Assignment 2*

Ptacek, T., Newsham, T., "Insertion, Evasion and Denial of Service: Eluding Network Intrusion Detection". URL: packetstorm.securify.com

Whisker. URL: www.wiretrip.net/rfp

Rain Forest Puppy, "A look at Whisker's anti -IDS tactics". URL: http://www.wiretrip.net/rfp/pages/

fscan. URL: http://www.low-level.net/f0bic/releases/fscan -1.0

Roesch, M., "Snort – Lightweight Intrusion Detection for Networks". URL: http://www.snort.org

SecureNet Pro. URL:http://www.intrusion.com

# *Assignment 3*

SANS Griffing Source IP list. URL:http:// www.sans.org/y2k/griffin/src -ip.htm

SnortSnarf. URL:http:// www.silicondefense.com/snortsnarf

Glocksoft Trojan Port listing. URL:http:// www.glocksoft.com/trojan\_port.htm

hping2. URL: http://www.kyuzz.org/antirez/software.html

ACL. URL:http://www.acl.com

# **Appendix B**

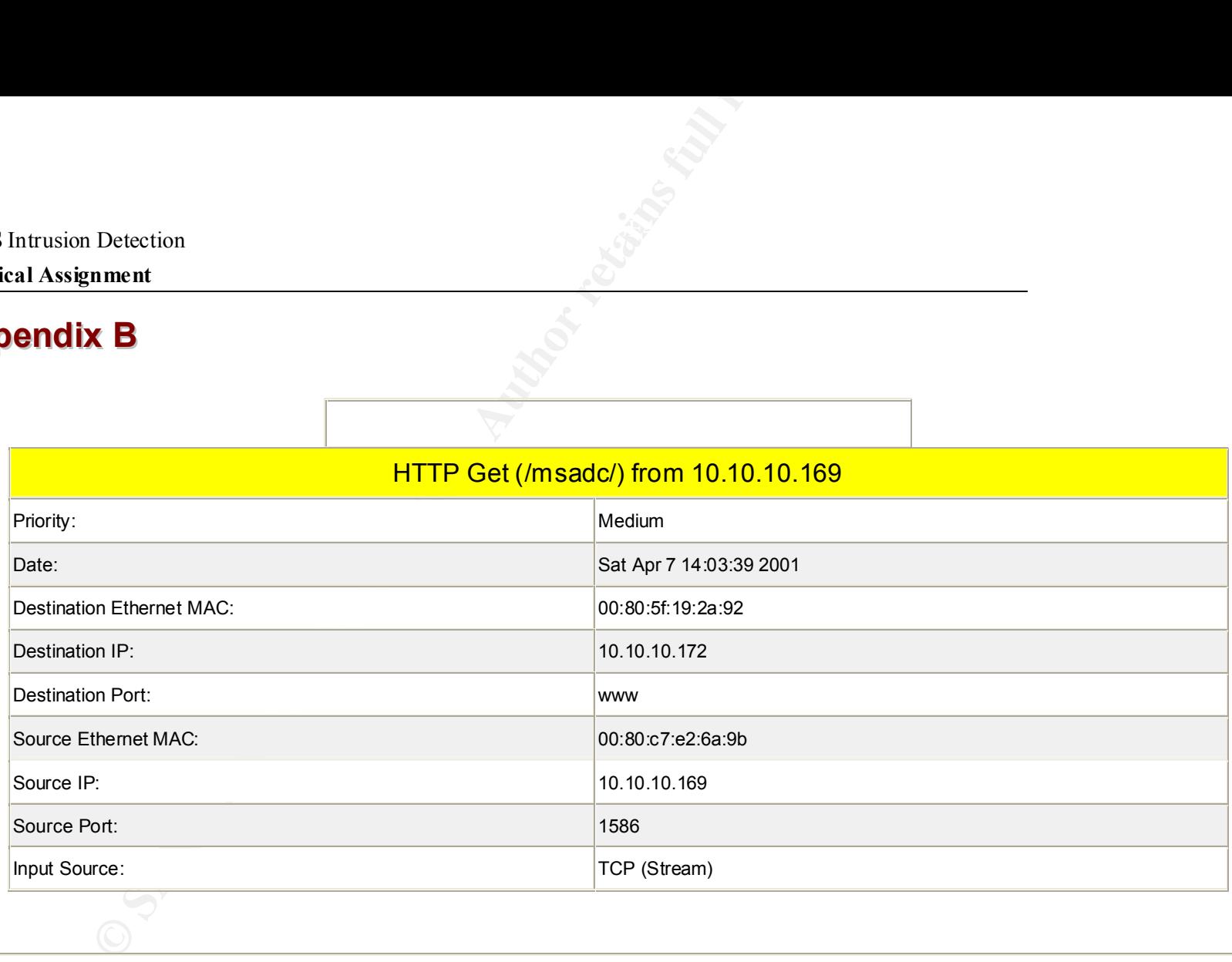

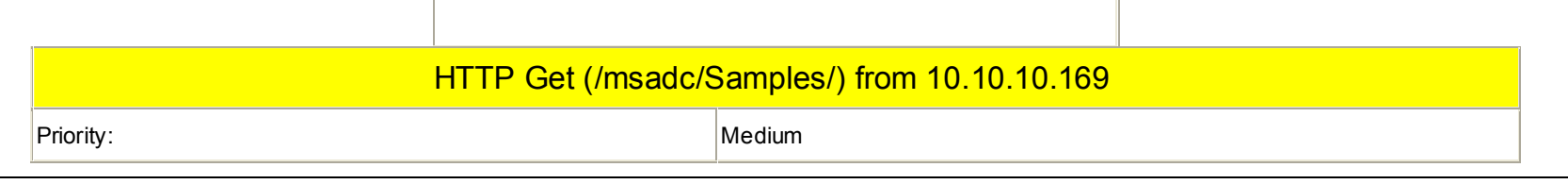

# **Practical Assignment**

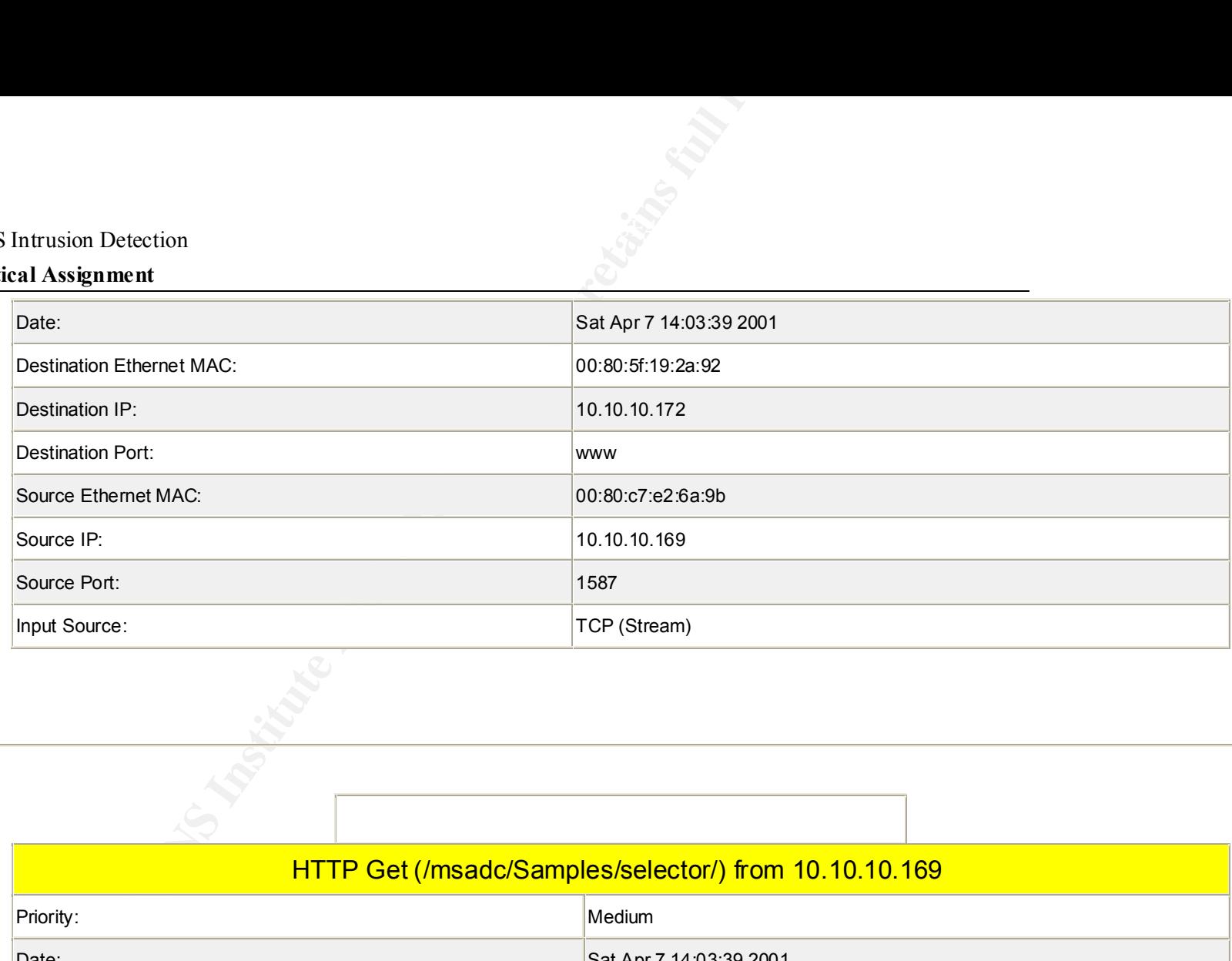

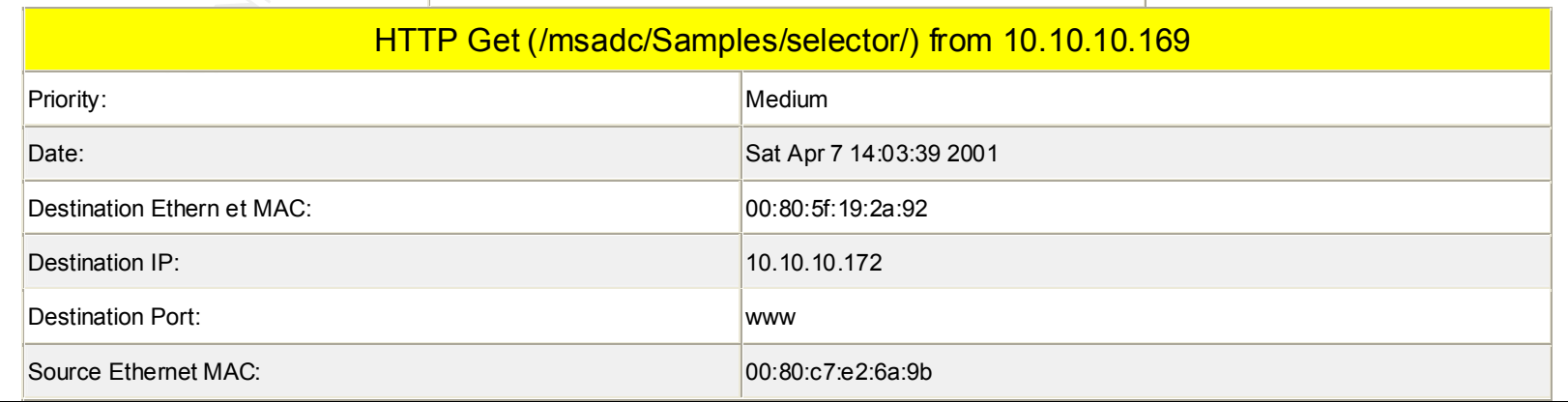

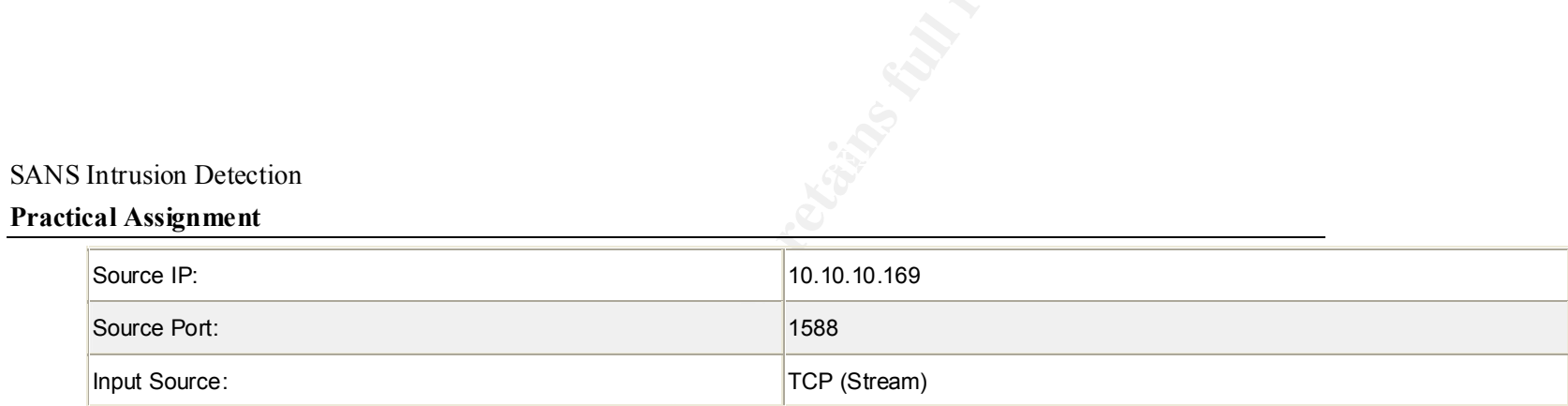

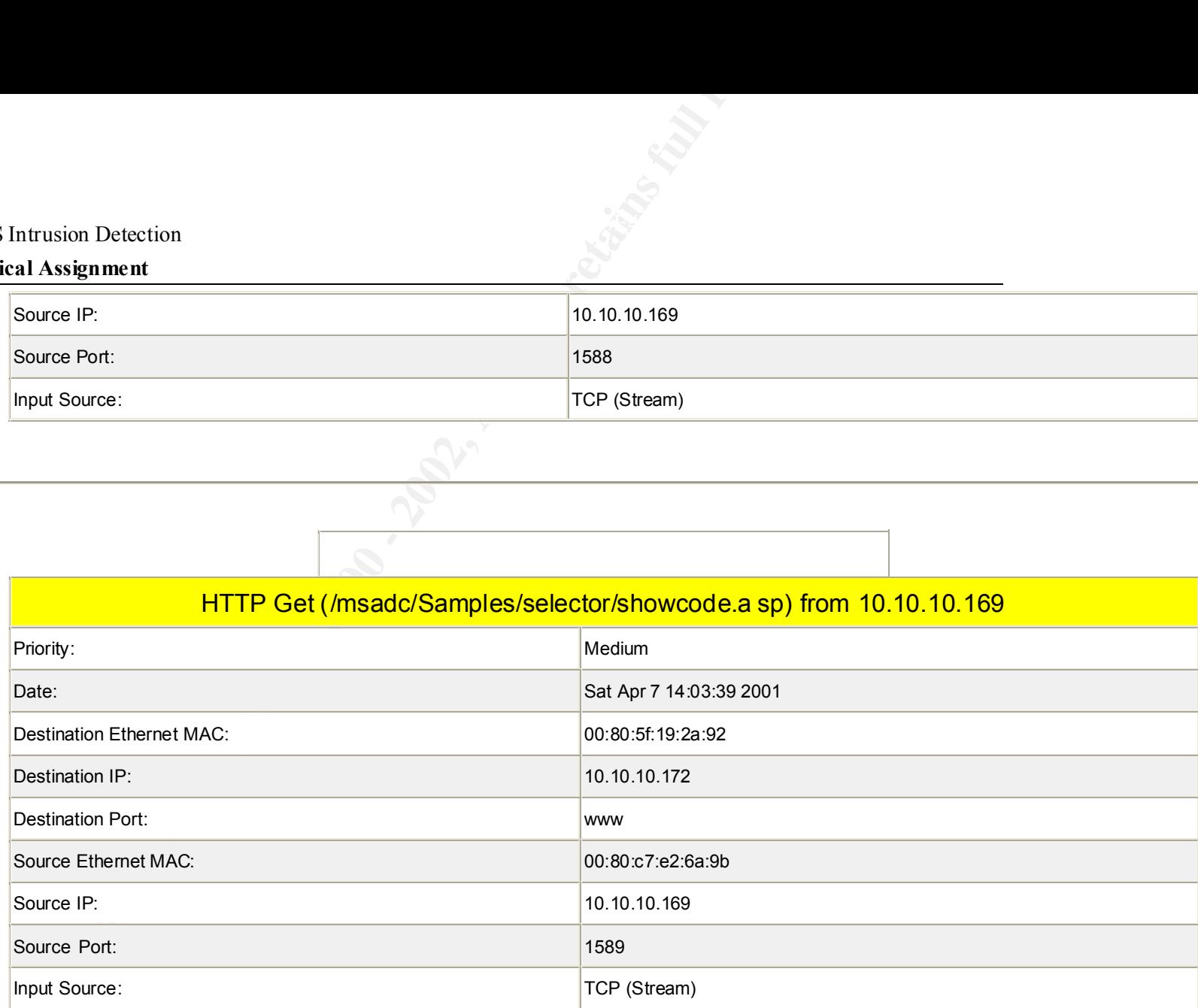

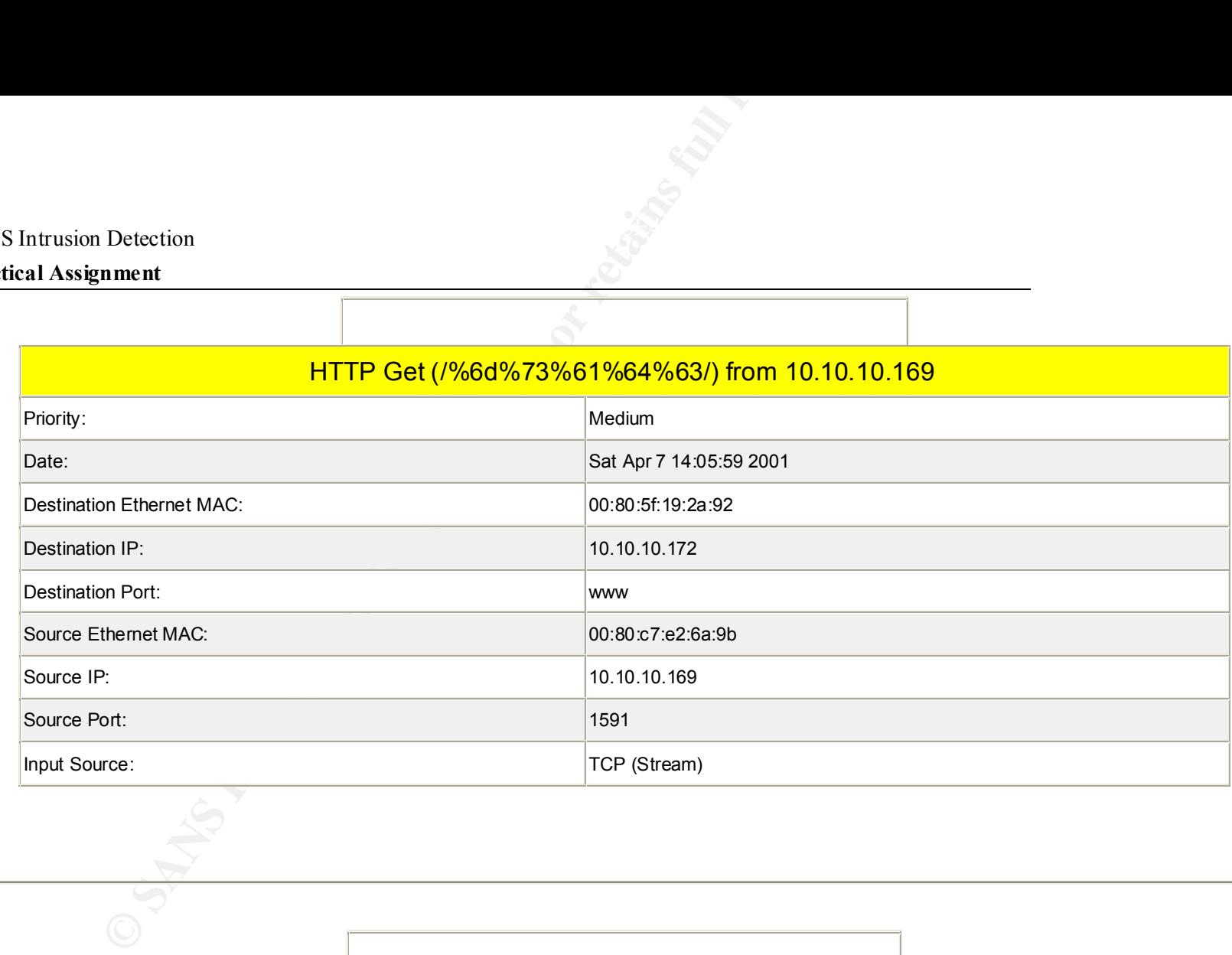

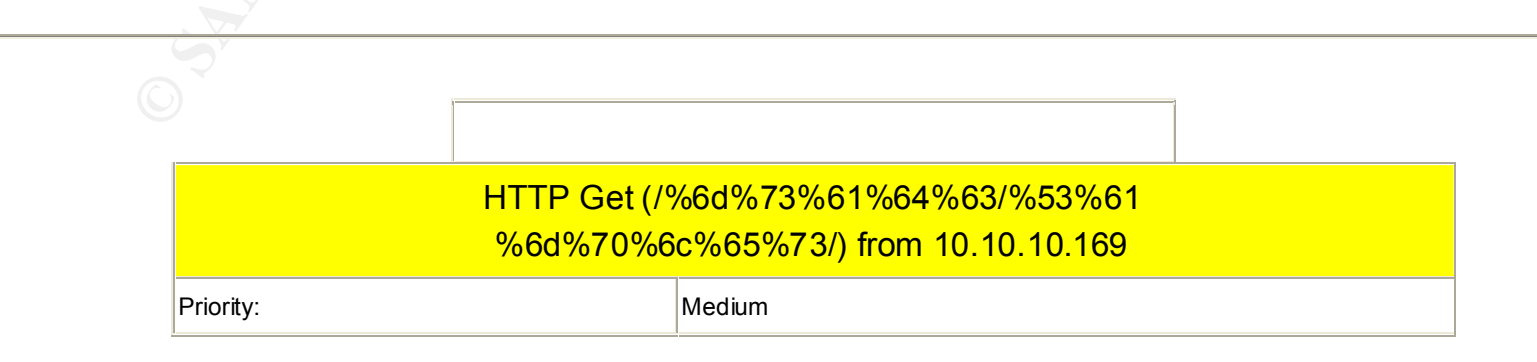

# **Practical Assignment**

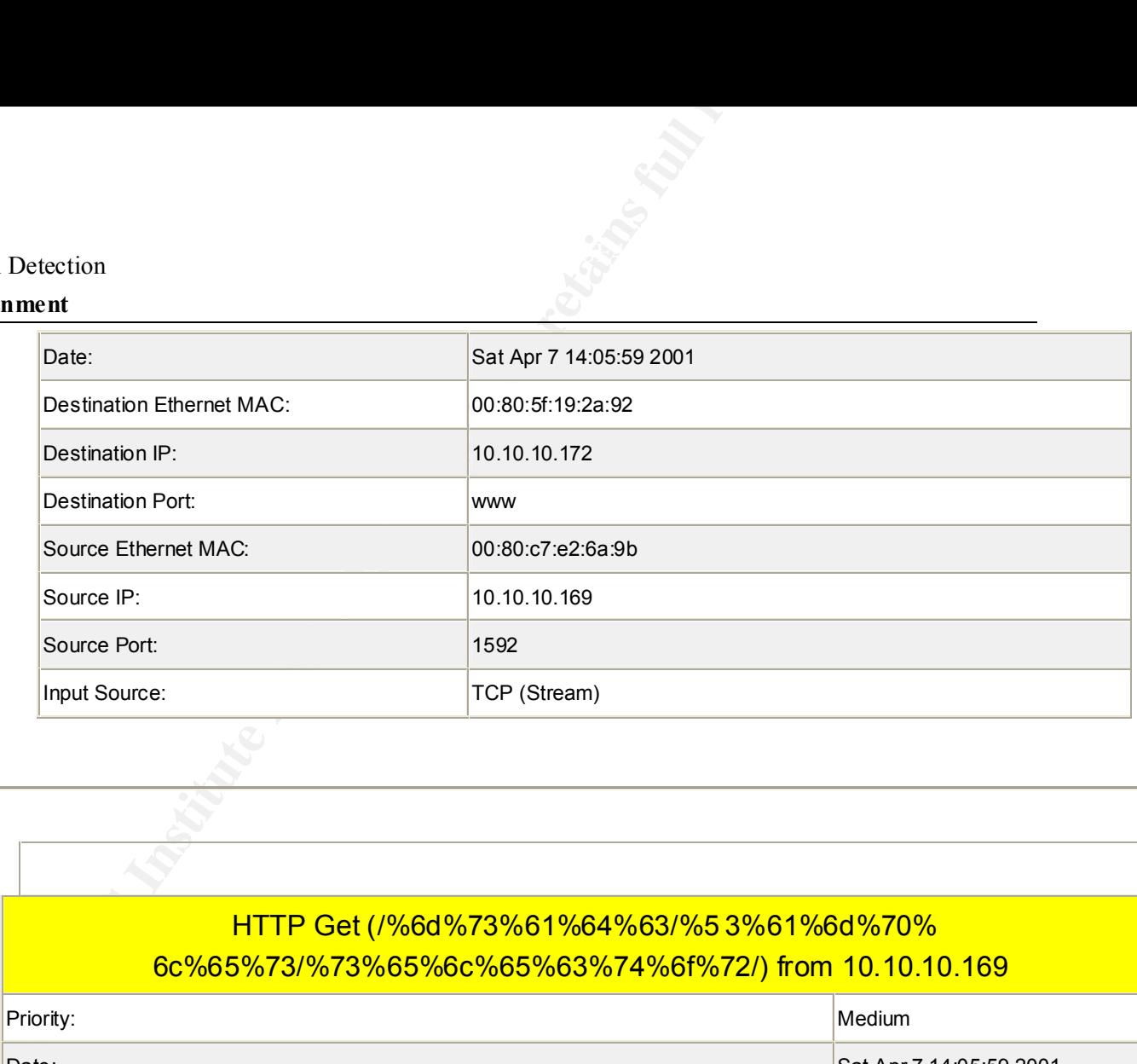

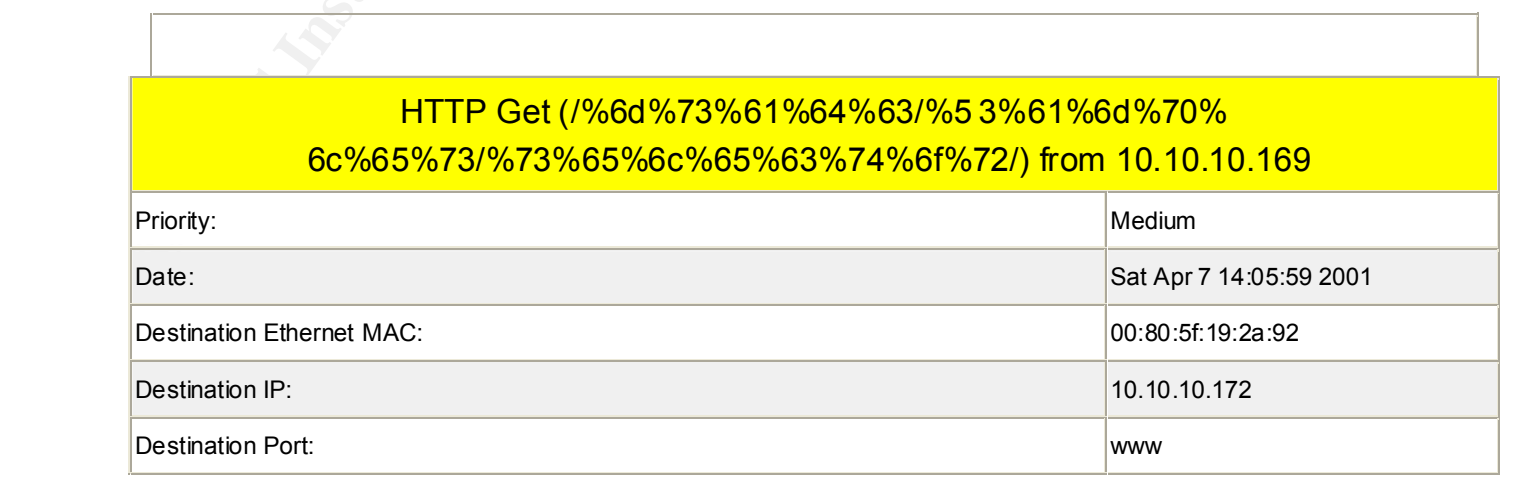

#### **Practical Assignment**

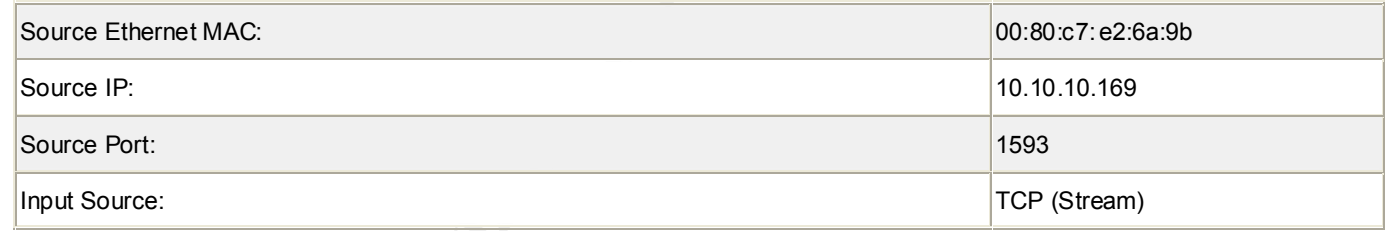

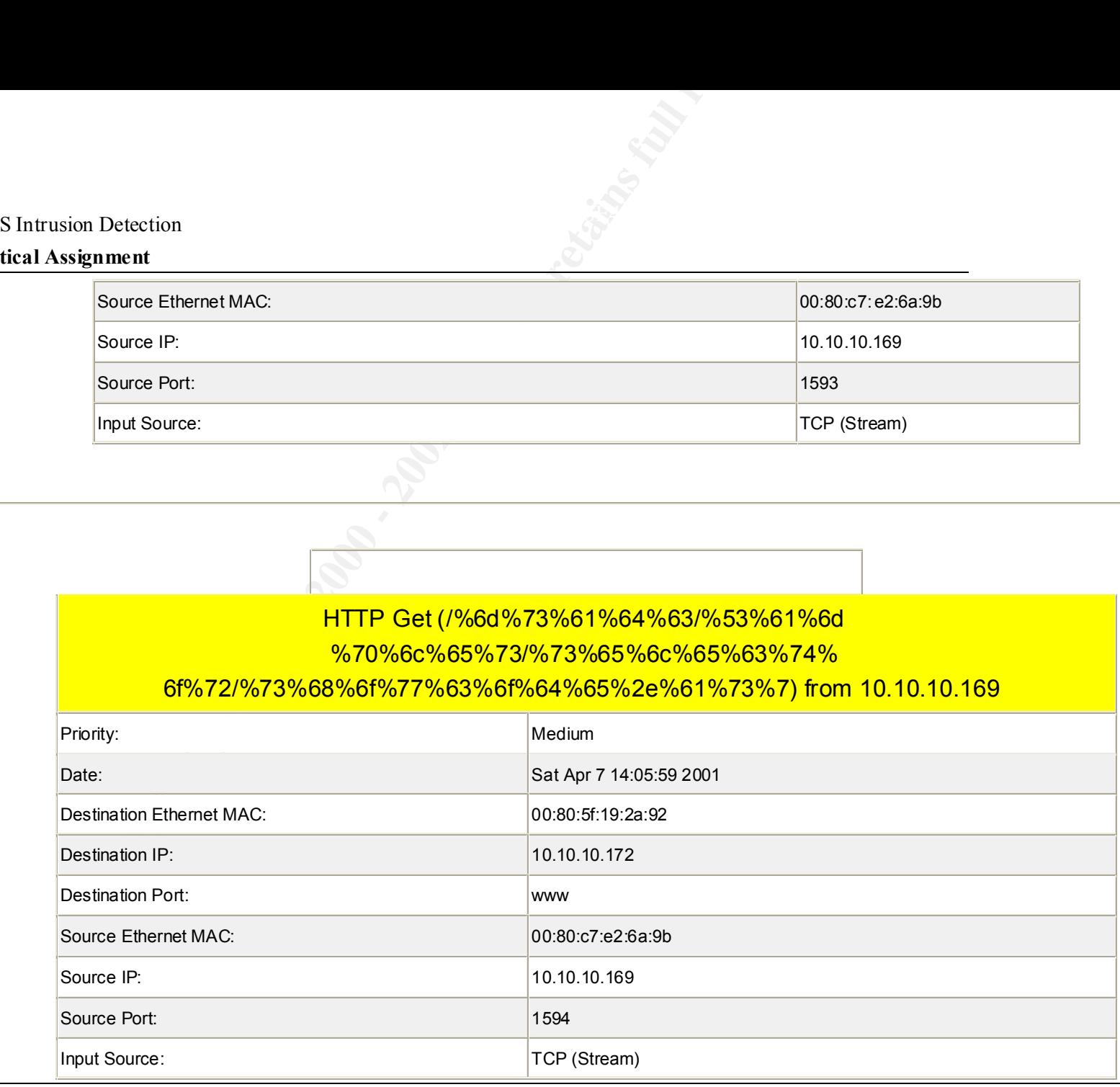

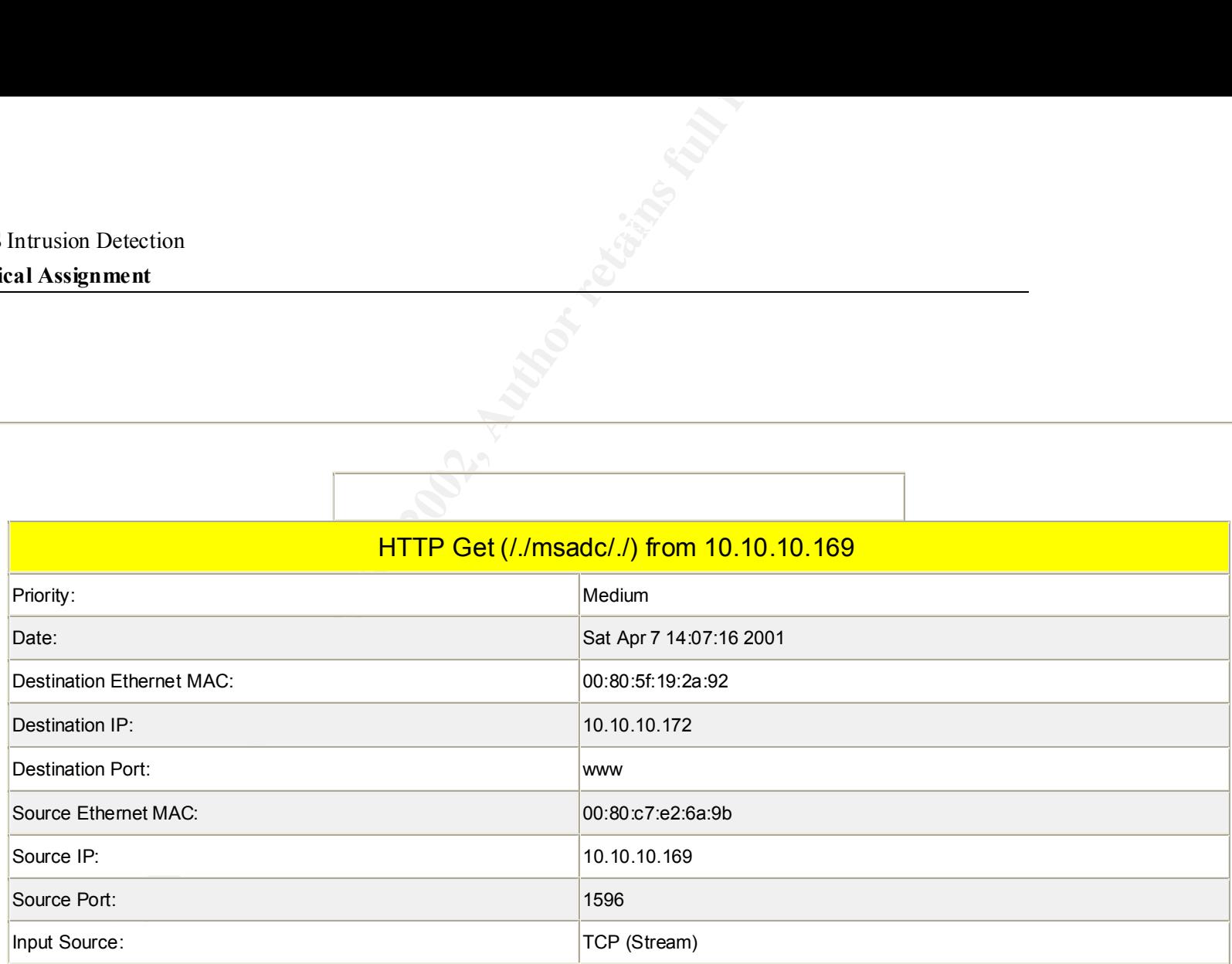

More Information on This Module

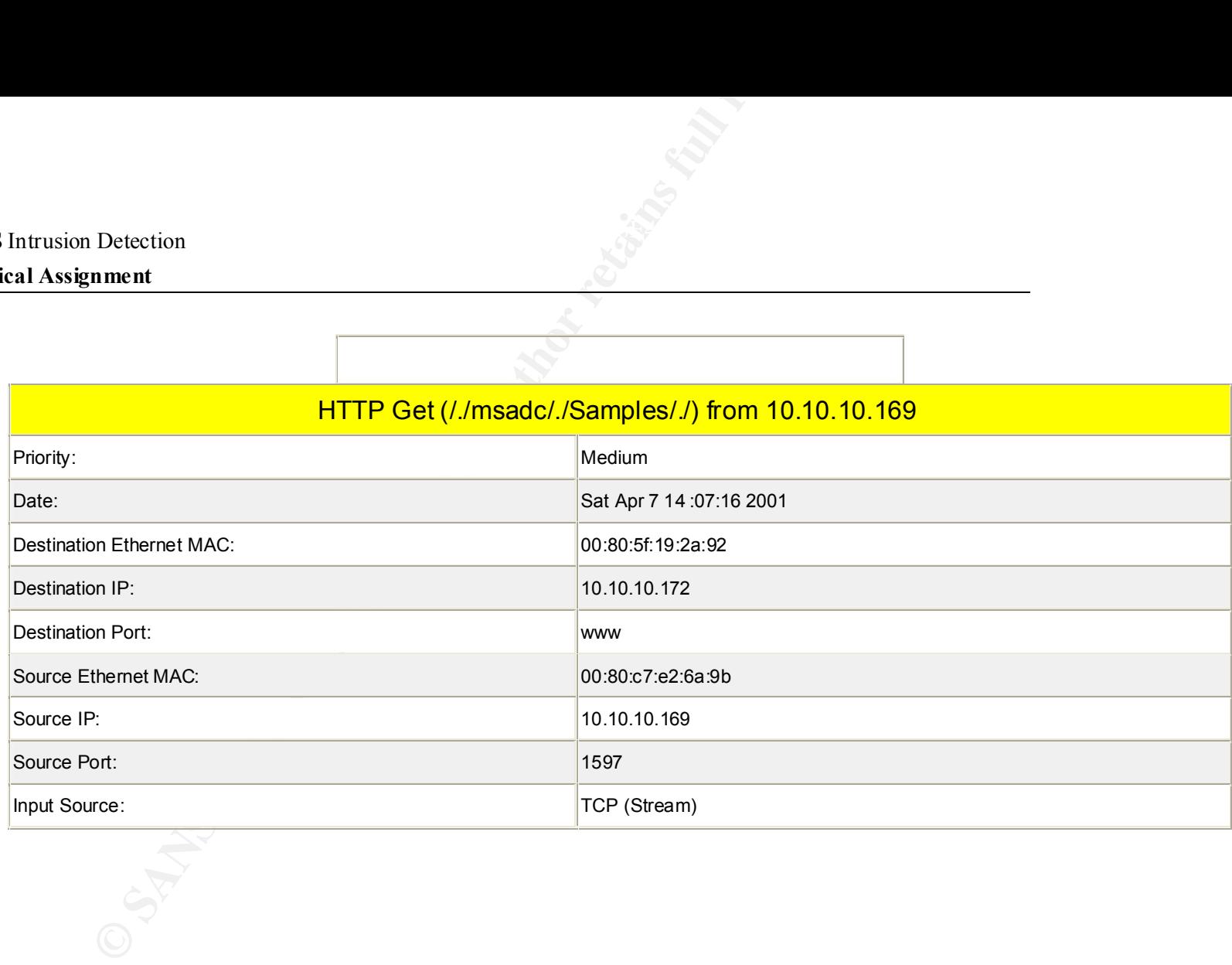

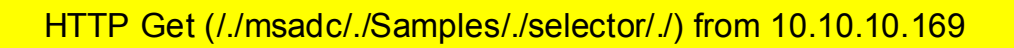

Page 54

Key final state  $\mathbb{P}^1$ 998D Fa27 2F94 998D FDB5 DE3D F8B5 06E4 A169 4E46 A169 4E46 A169 4E46 A169 4E46 A169 4E46

# **Practical Assignment**

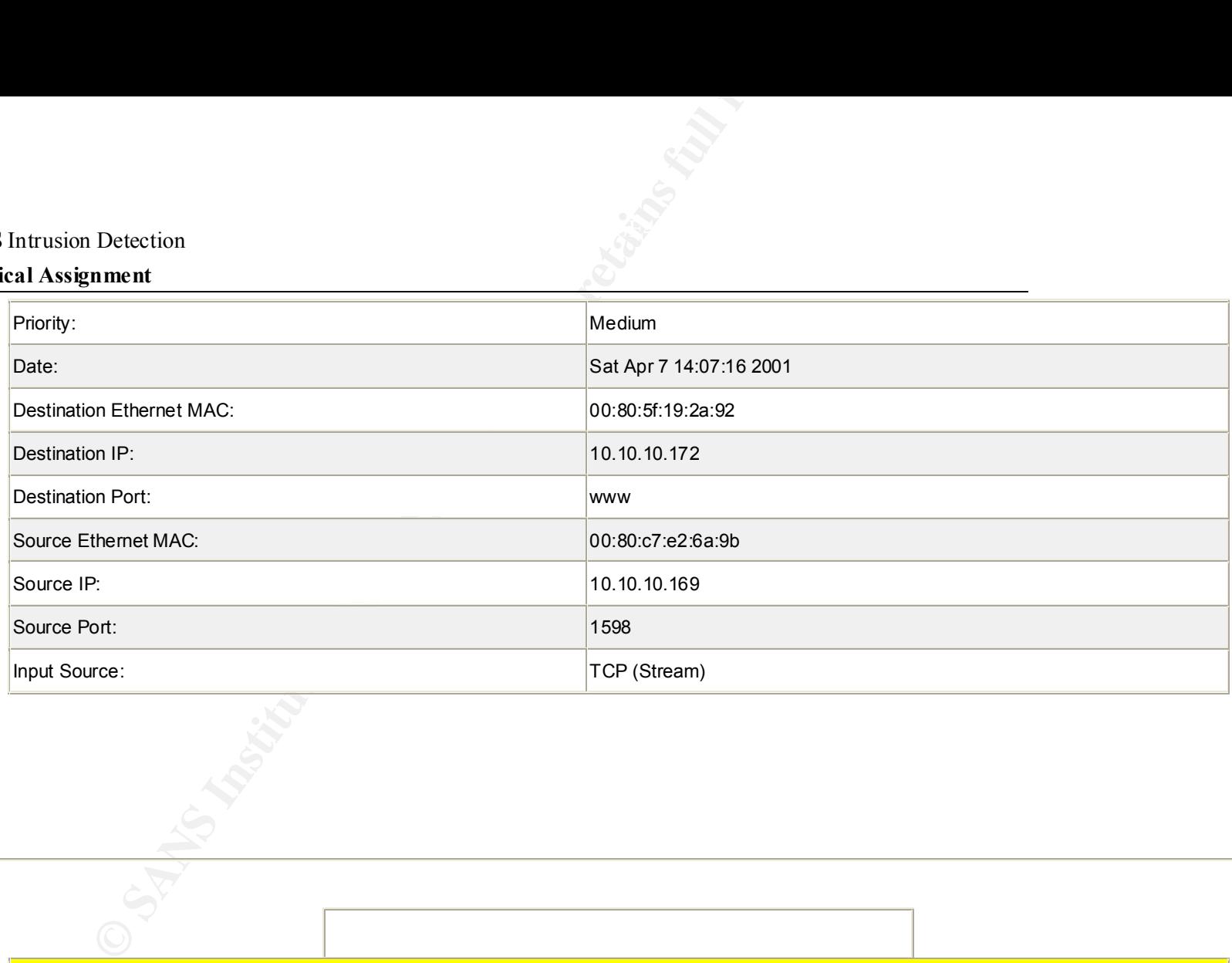

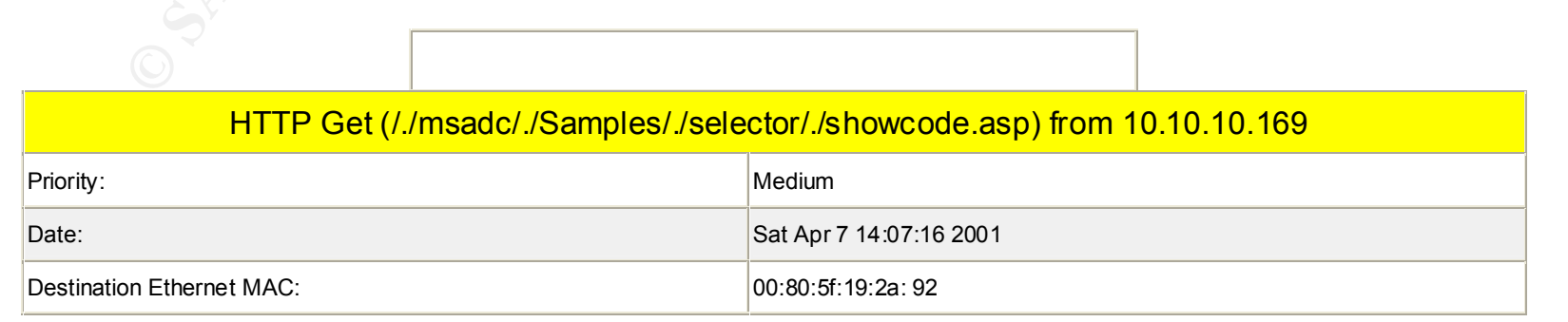

# **Practical Assignment**

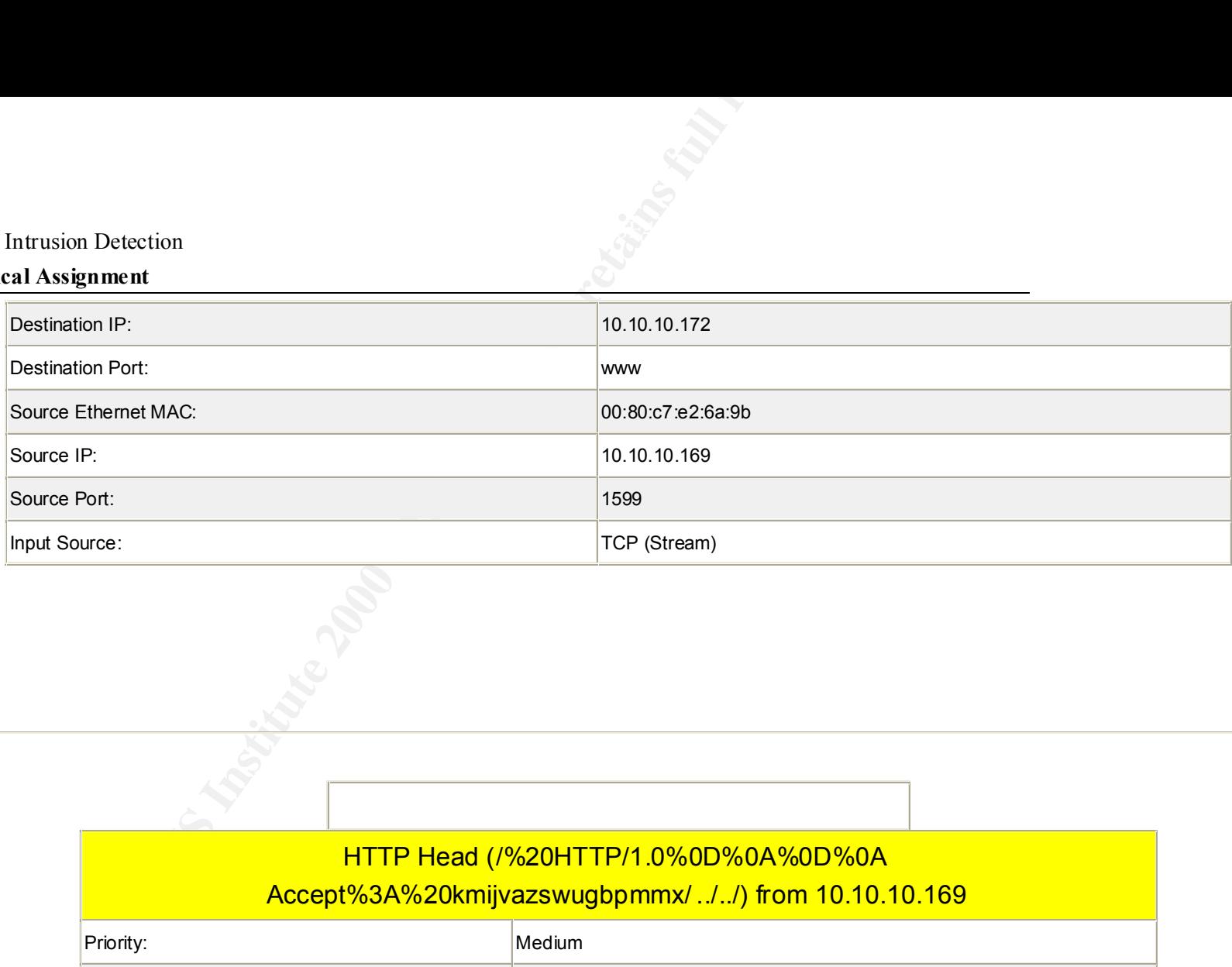

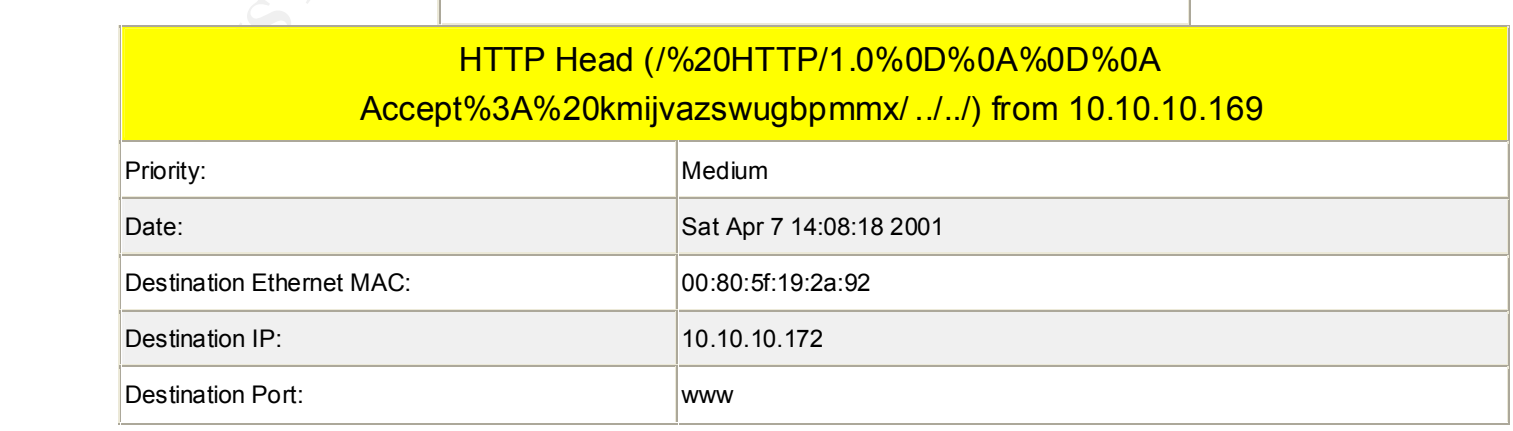

# **Practical Assignment**

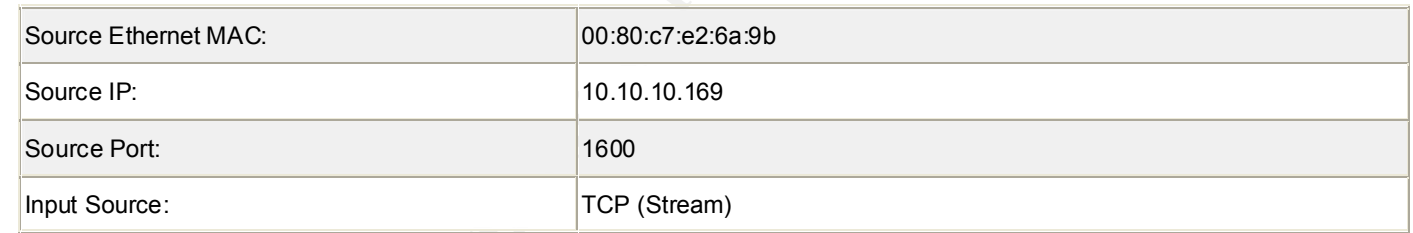

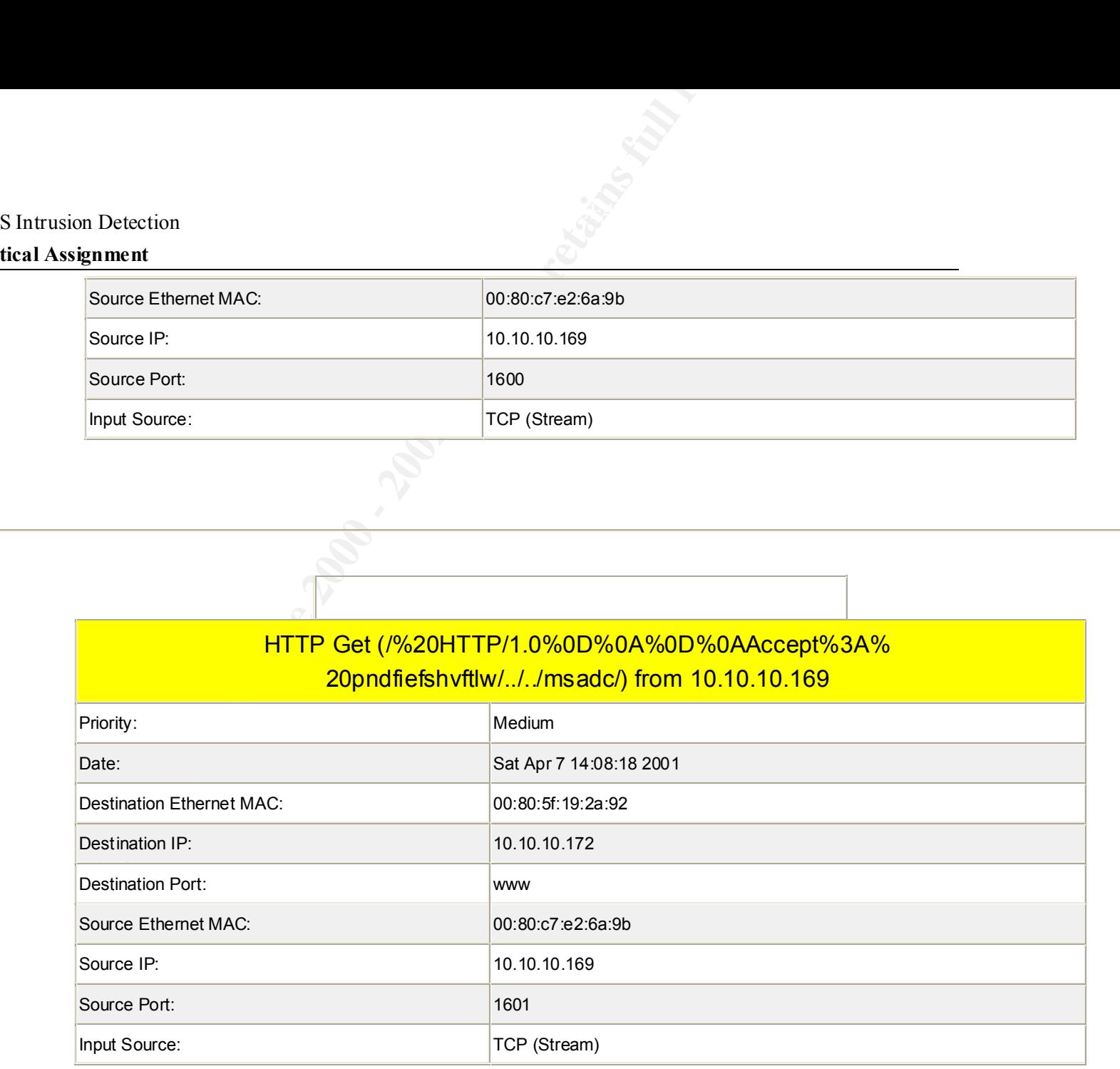

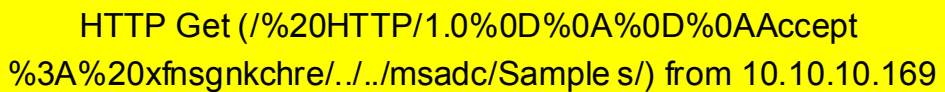

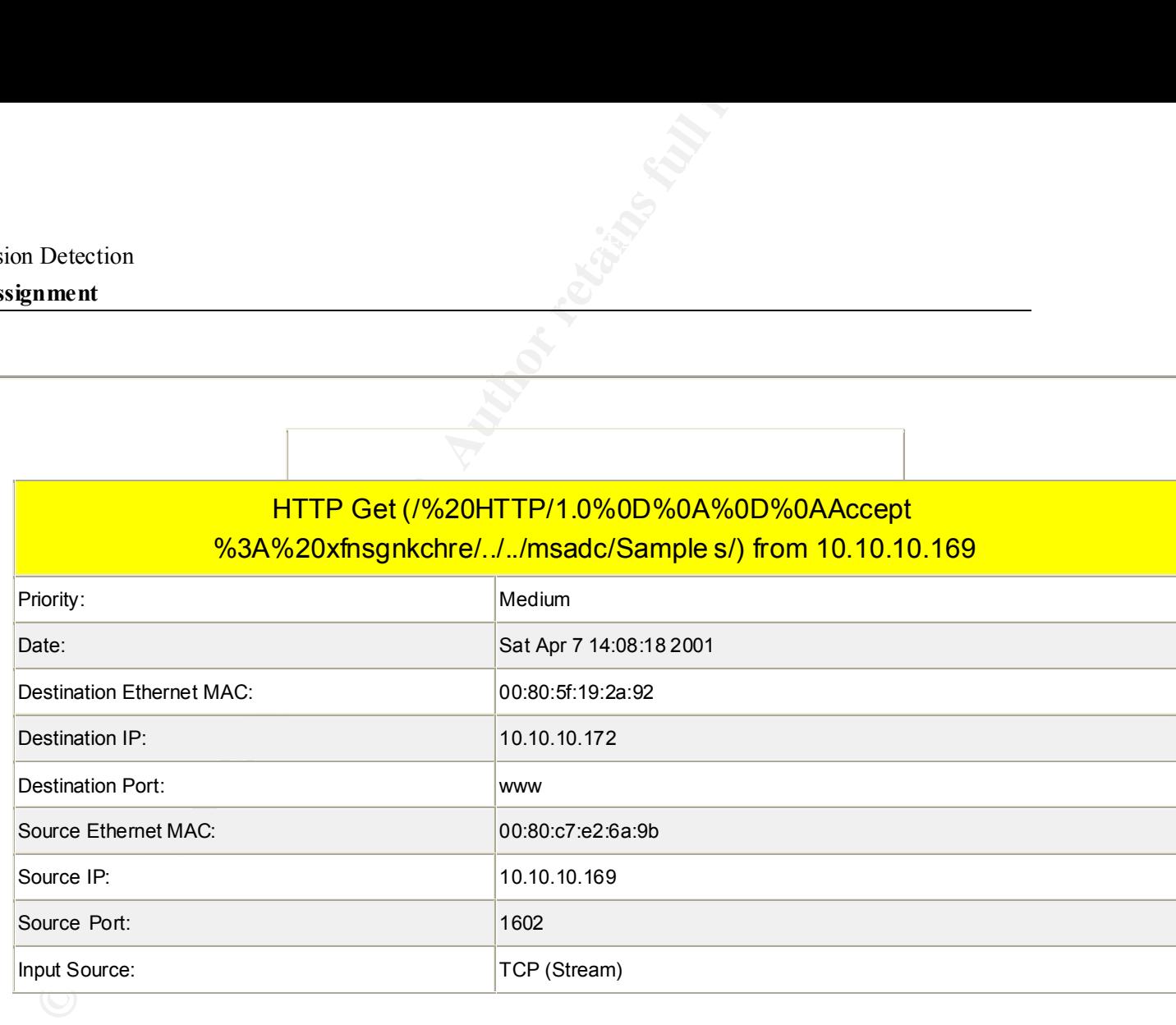

Page 58

 $\frac{1}{2}$   $\frac{1}{2}$   $\frac{1}{2}$ 

#### **Practical Assignment**

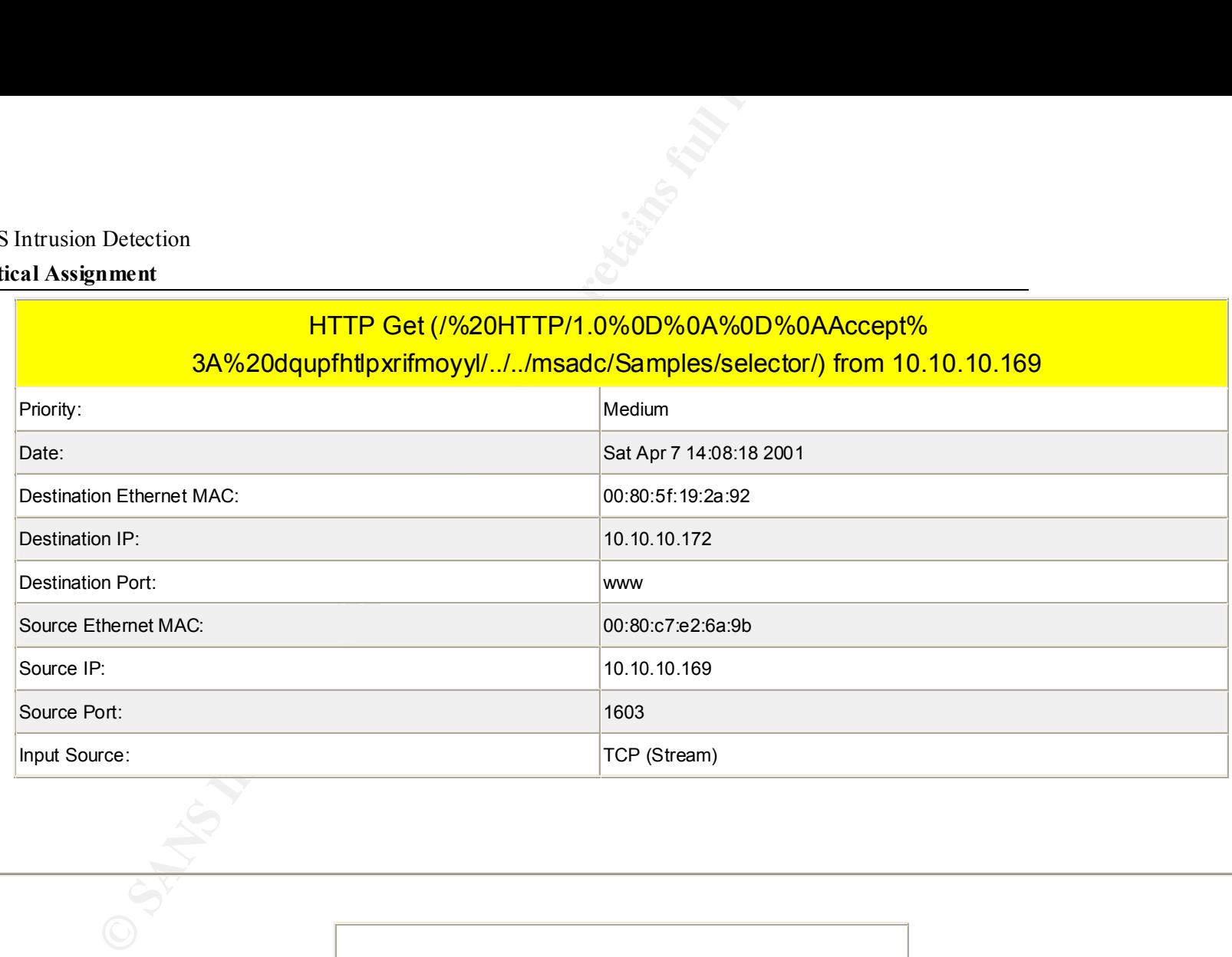

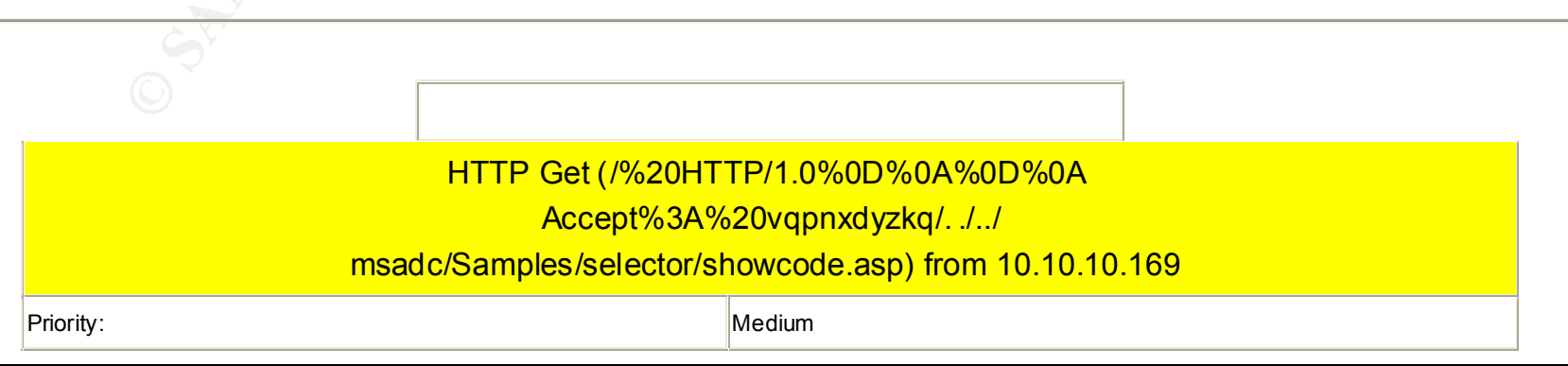

# **Practical Assignment**

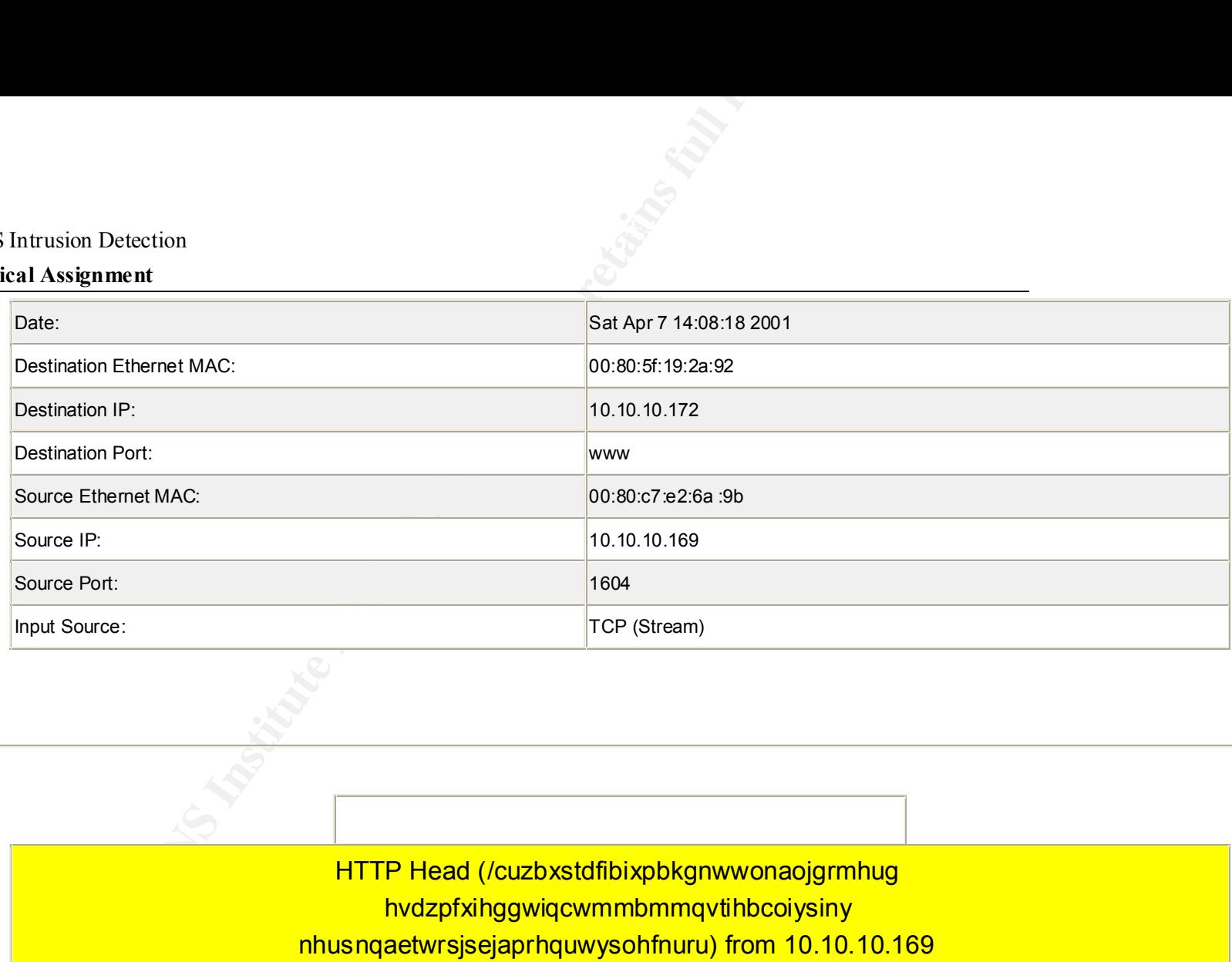

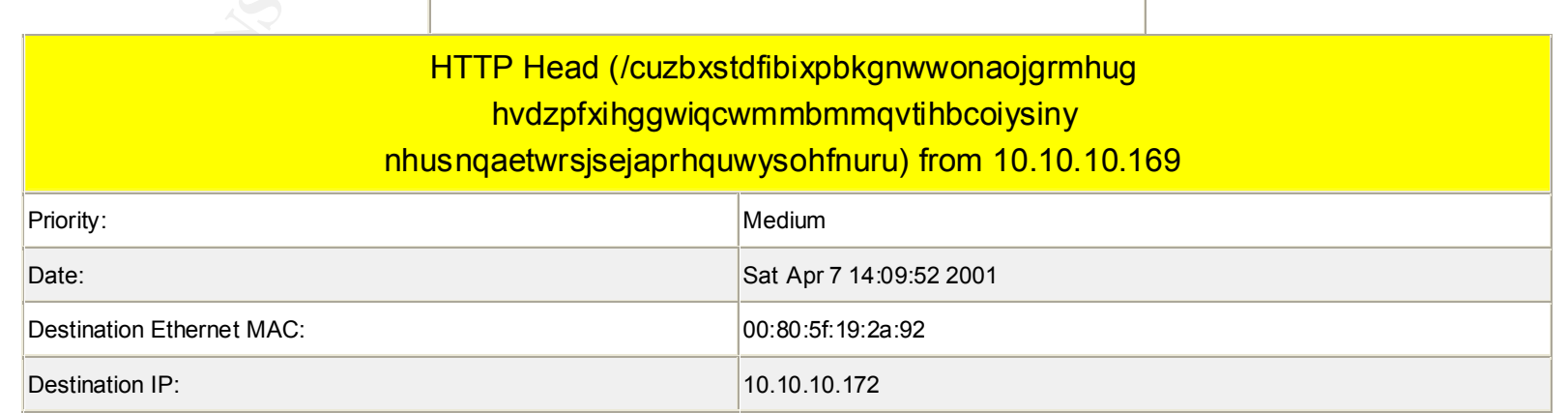

# **Practical Assignment**

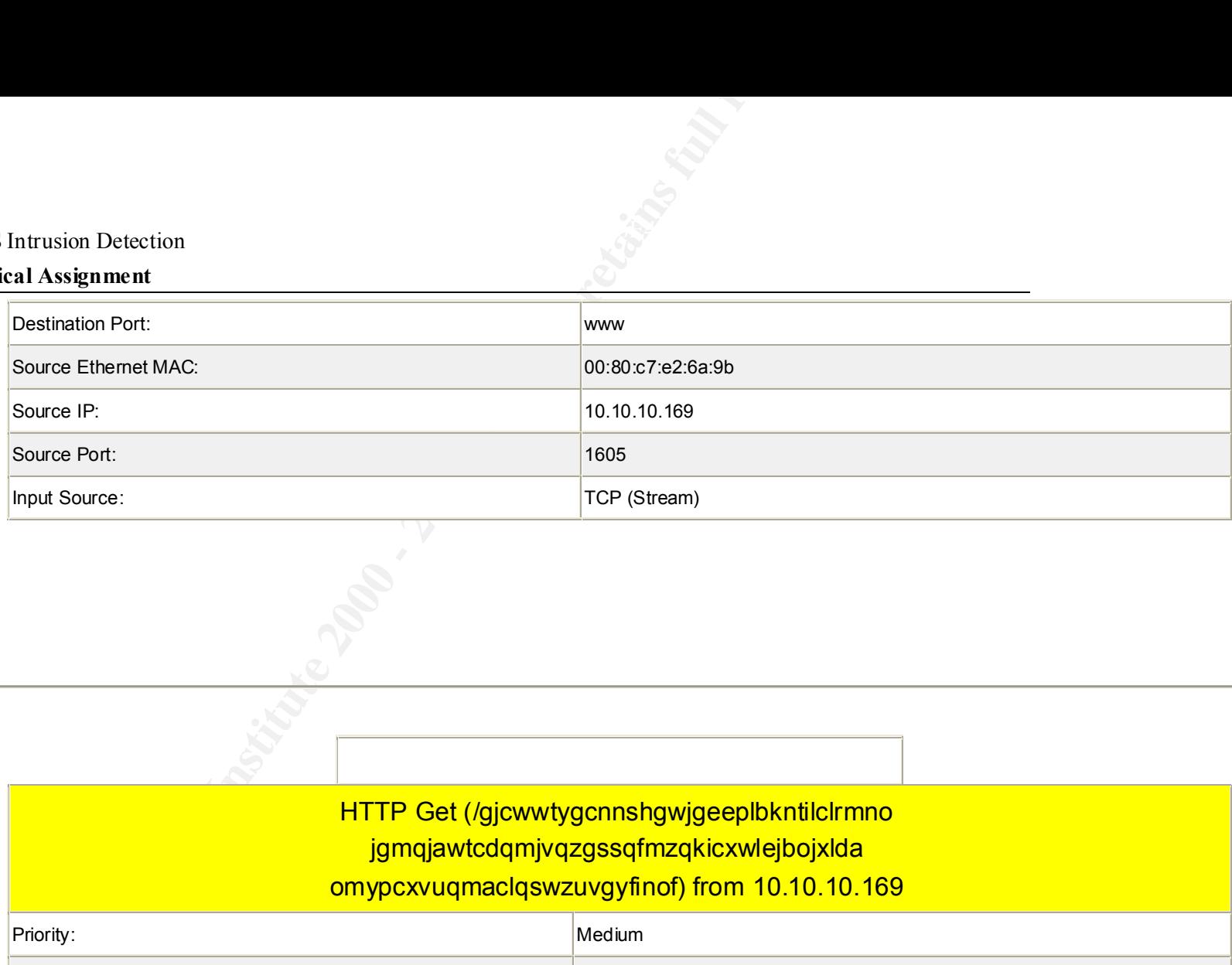

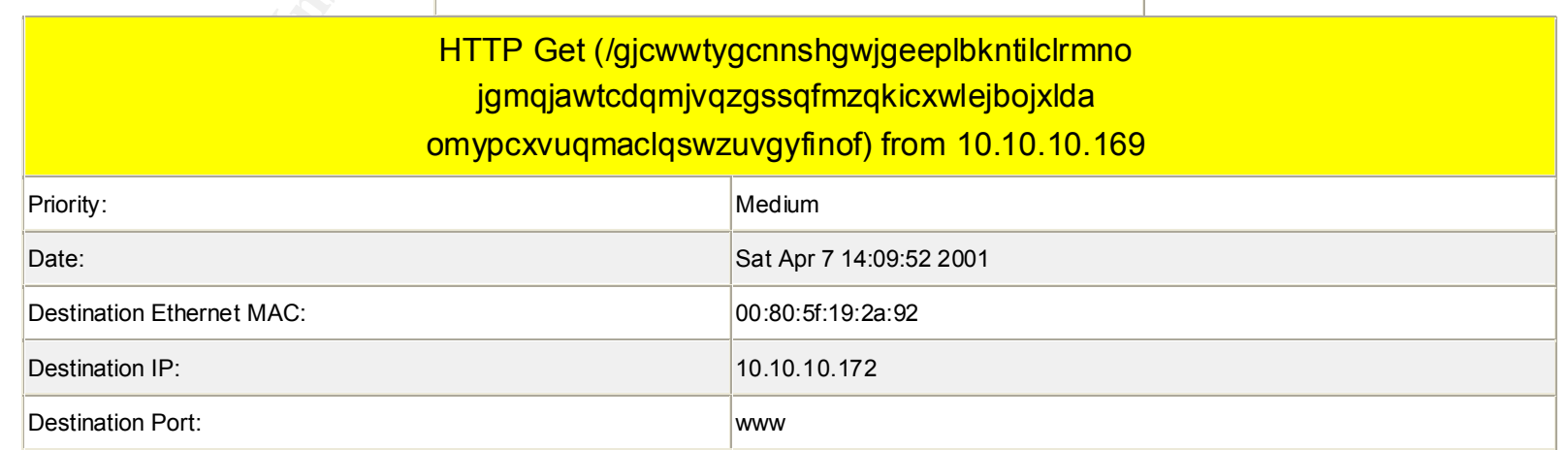

# **Practical Assignment**

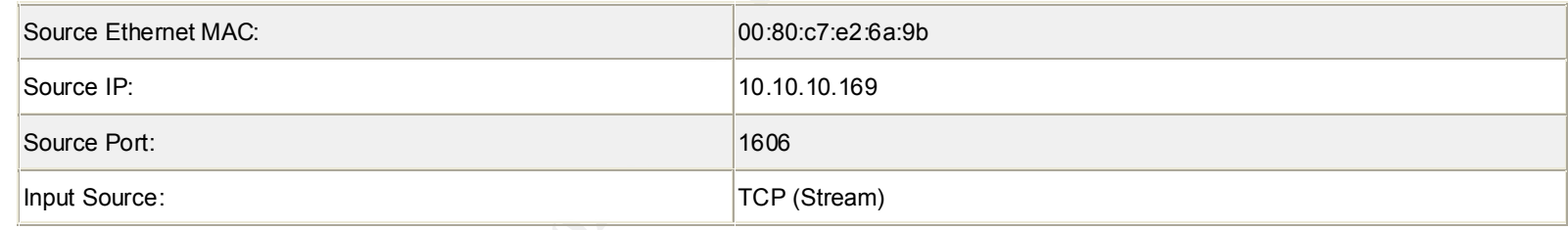

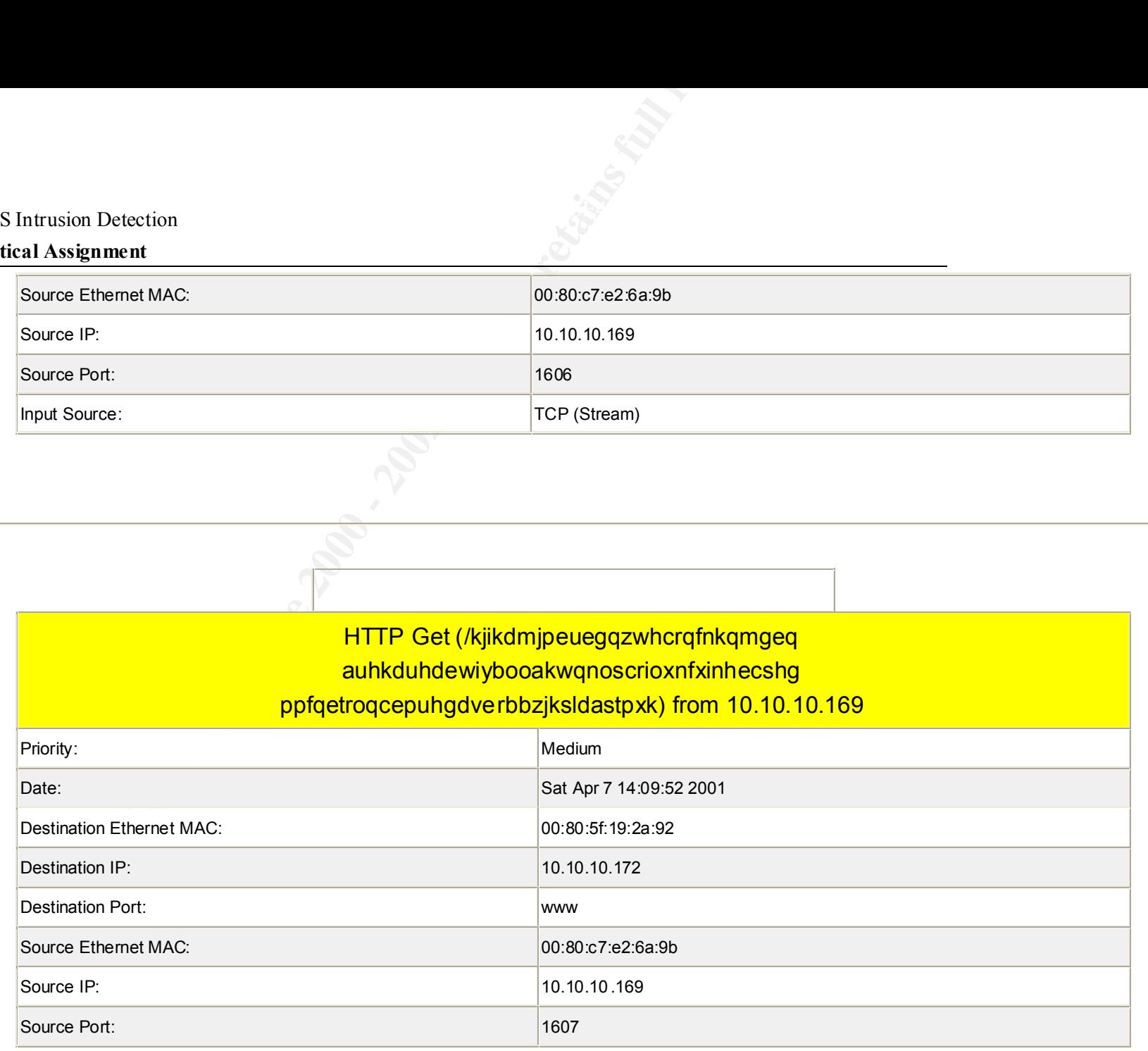

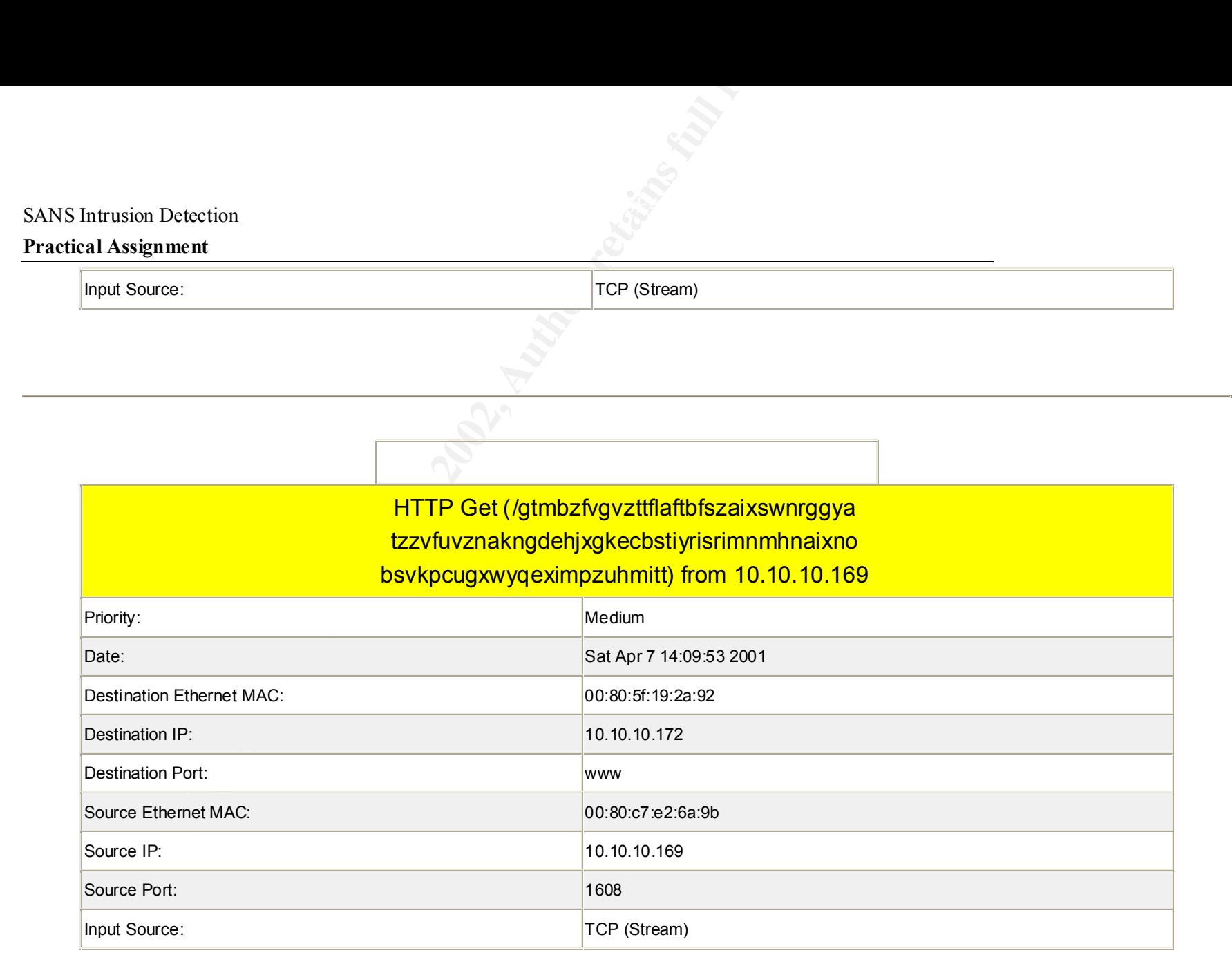

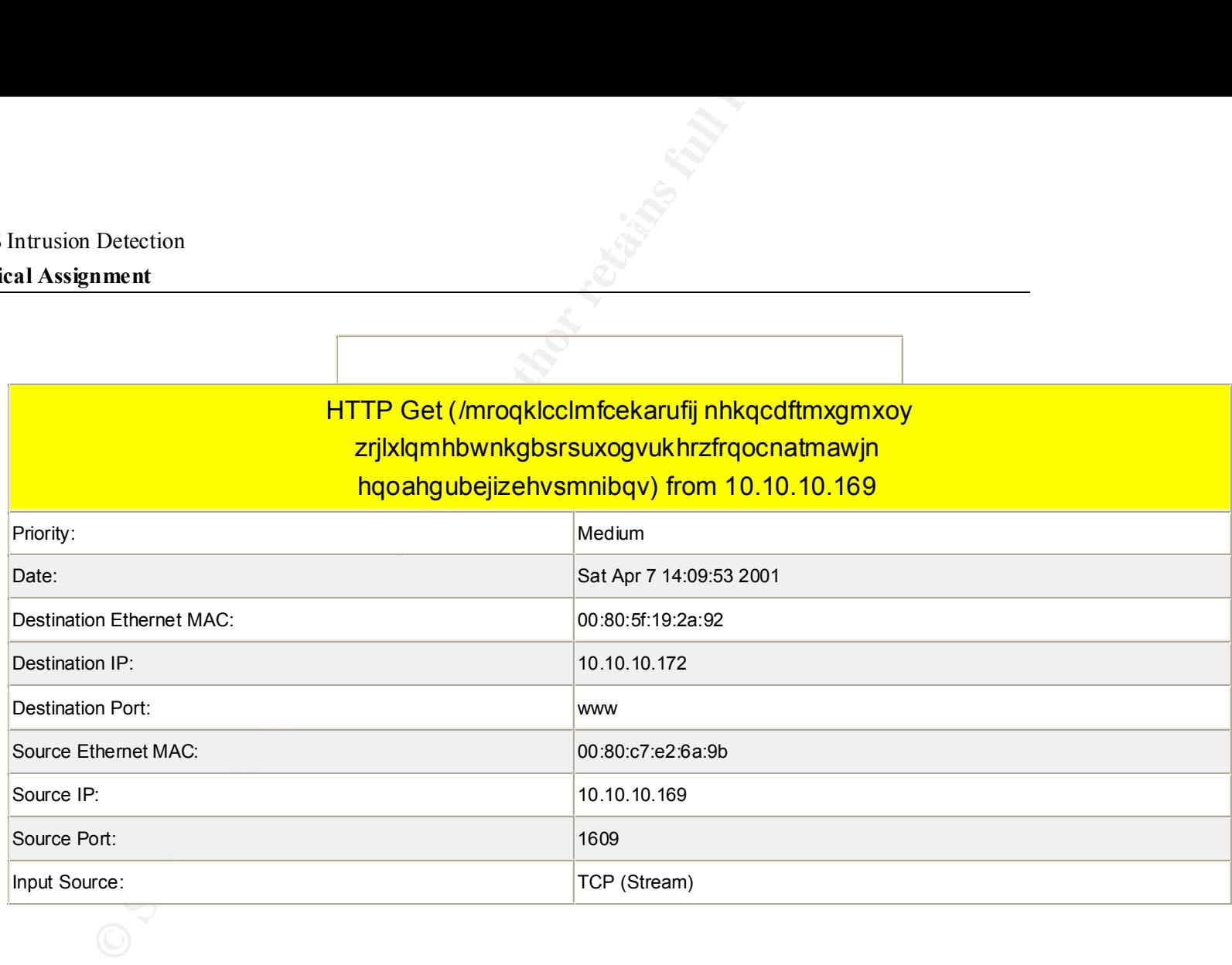